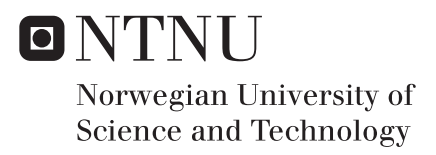

### Energy Consumption of Wireless IoT Nodes

Amen Hussain

Master of Telematics - Communication Networks and Networked Services Supervisor: Frank Alexander Krämer, IIK Submission date: June 2017

Department of Information Security and Communication Technology Norwegian University of Science and Technology

<span id="page-2-0"></span>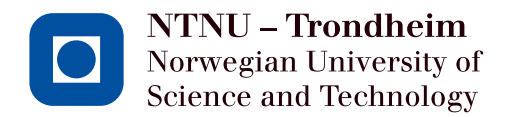

## Energy Consumption of Wireless IoT Nodes

**Amen Hussain**

Submission date: June 2017 Responsible professor: Frank Alexander Kraemer, ITEM Supervisor: Nattachart Tamkittikhun, ITEM

Norwegian University of Science and Technology Department of Telematics

#### **Abstract**

The [Internet of Things \(IoT\)](#page-2-0) is an emerging technology, encompassing a wide spectrum of applications related to industrial control, smart metering, home automation, agriculture, eHealth and so on. For these applications to run autonomously, the [IoT](#page-2-0) devices are required to survive for months and years under strict energy constraints. When developing such applications, it is important for the application to know about its own energy consumption.

In this work, we propose and evaluate an energy consumption estimation approach for periodic sensing applications running on the [IoT](#page-2-0) devices. Our approach is based on three phases. In the first phase, we identify the distinct activities such as sleep, transmit, sense and process in a sensing cycle. In the second phase, we measure the power consumption of these activities before the [IoT](#page-2-0) device has been deployed in the network. The third phase takes place at run-time once the [IoT](#page-2-0) device has been deployed, with the purpose of delivering the energy consumption of a sensing cycle. The energy consumption is calculated by using the activities' power consumption and their durations obtained at run-time.

The proposed approach is simple and generic because it doesn't involve any complex hardware for runtime power measurement. Moreover, this approach also incorporates the dynamic nature of sensing applications by run-time estimation of energy consumption. Our results show that the error of energy estimation for the chosen applications is between 0,04% and 2,928%.

#### **Preface**

This dissertation is part of the Telematics, Master's Thesis taken in the 4th semester (spring 2017) of my 2-year MSc in Telematics-Communication Networks and Networked Services at the Norwegian University of Science and Technology (NTNU), awarding 30 ECTS credits.

This work is focused on the development of a precise and efficient energy consumption estimation model designed specifically for periodic sensing applications running on [IoT](#page-2-0) sensing devices. It involves experimental work to understand the energy consumption by the sensing nodes. The development of energy consumption estimation model has given me an insight into various topics related to the power measurement process, LoRaWAN communication protocol and hardware and software platforms used by different [IoT](#page-2-0) devices. In this work, I also developed a skill to design relevant experiments and analyze the gathered data efficiently. I would like to thank my supervisor, Nattachart Tamkittikhun and my responsible professor, Frank Alexander Kraemer for providing their insightful guidelines throughout this work.

I would also like to thank a good friend Knut Magnus for encouraging me to write the Python script for automatic power consumption measurement from the oscilloscope. This helped me in streamlining the power measurement process.

Amen Hussain

## **Contents**

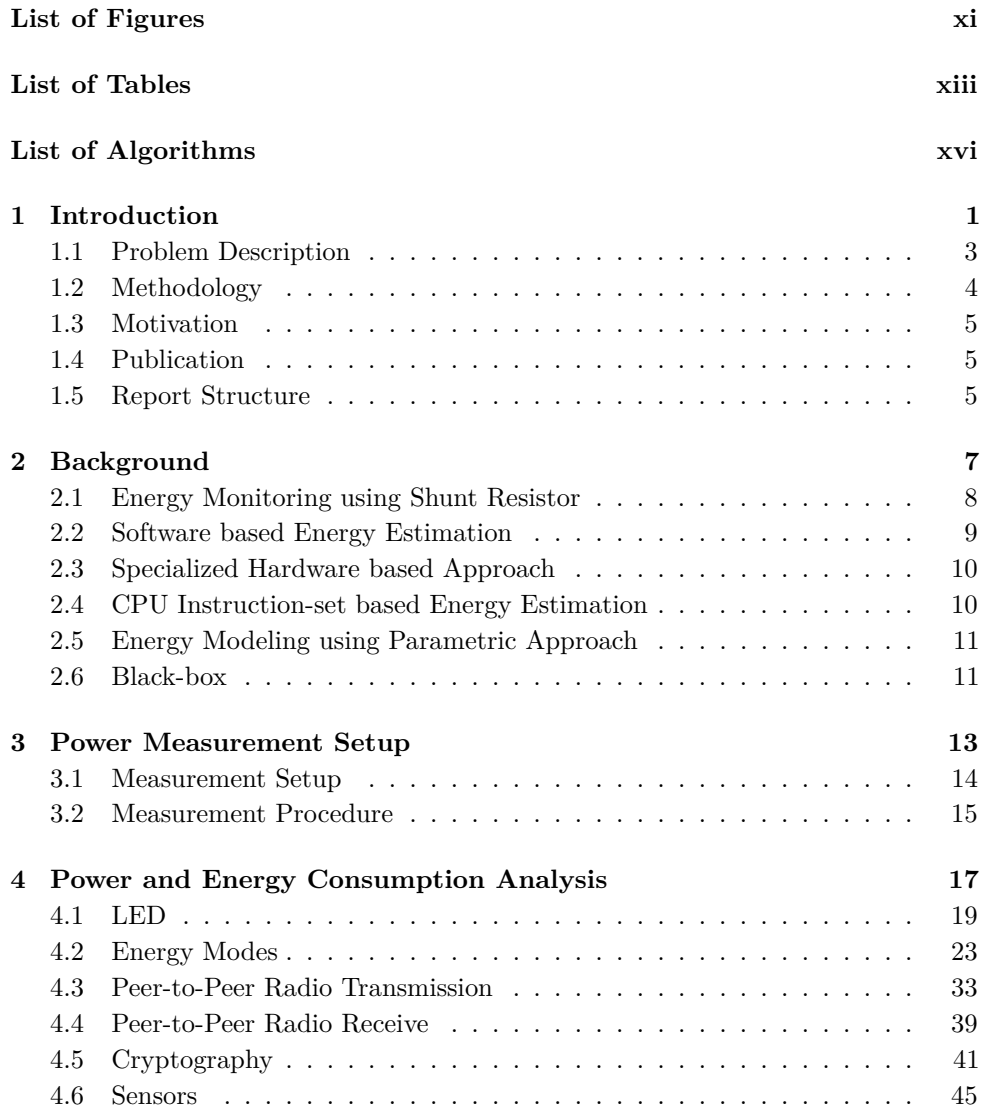

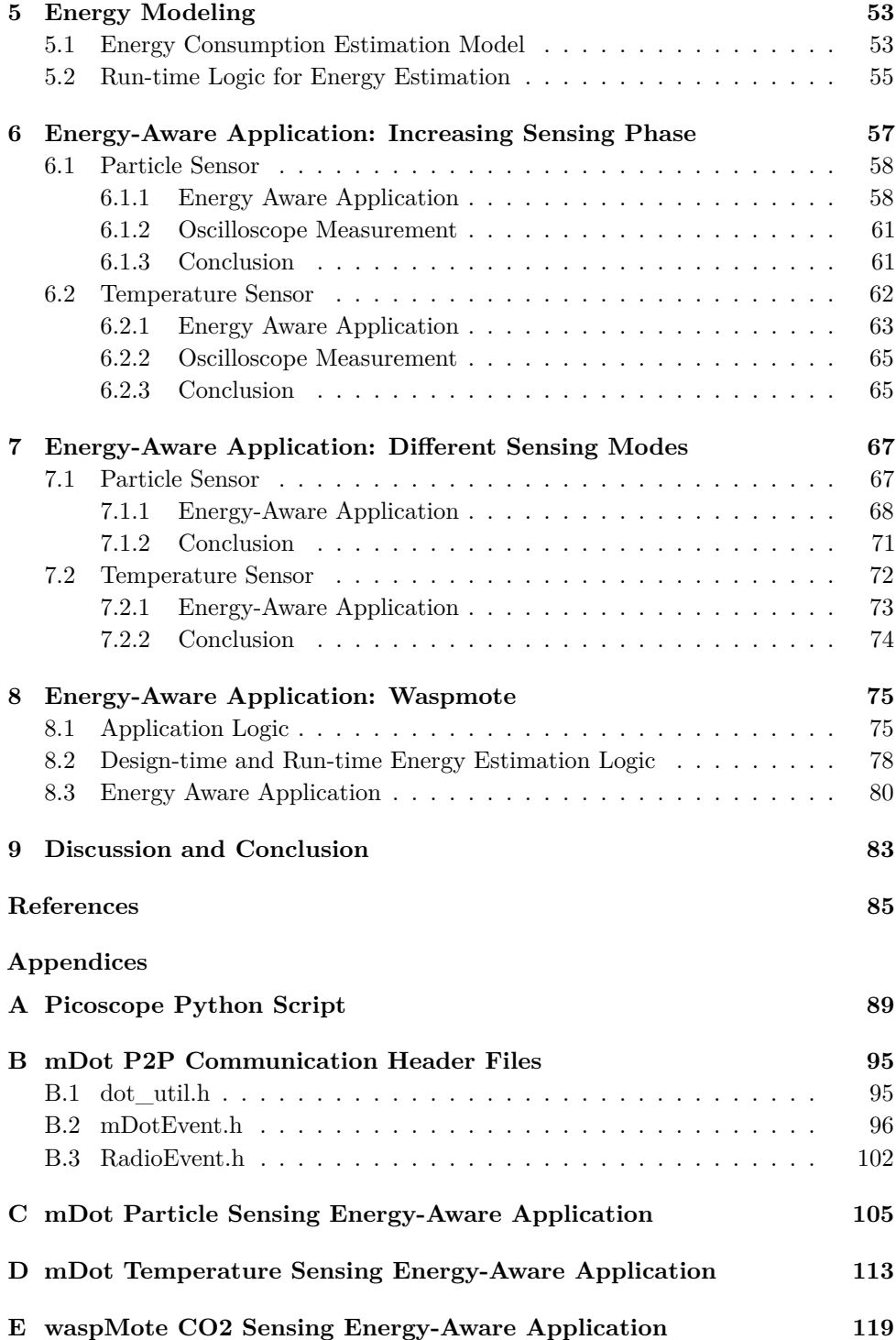

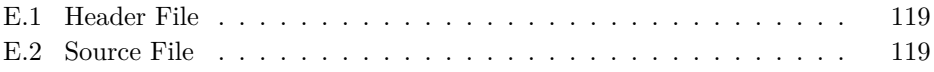

## **List of Figures**

<span id="page-12-0"></span>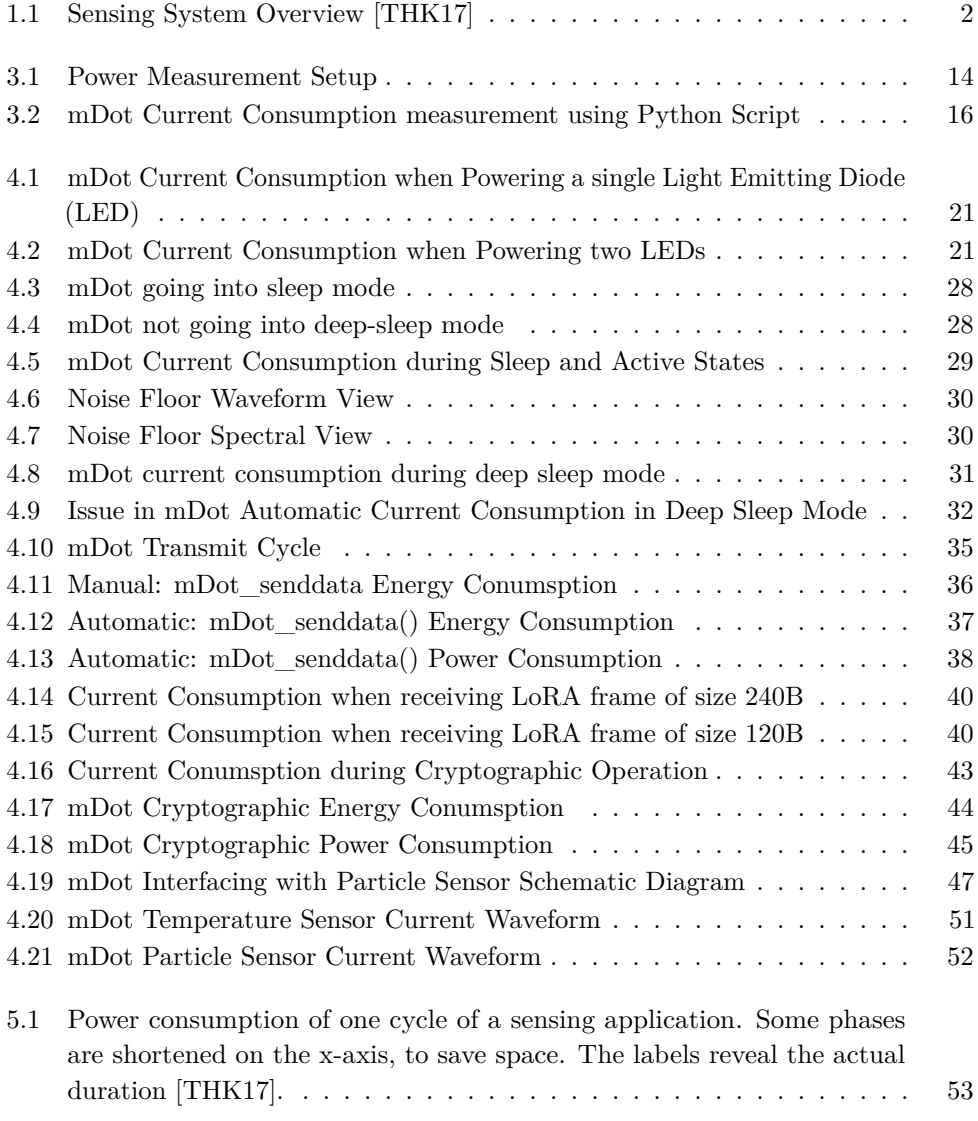

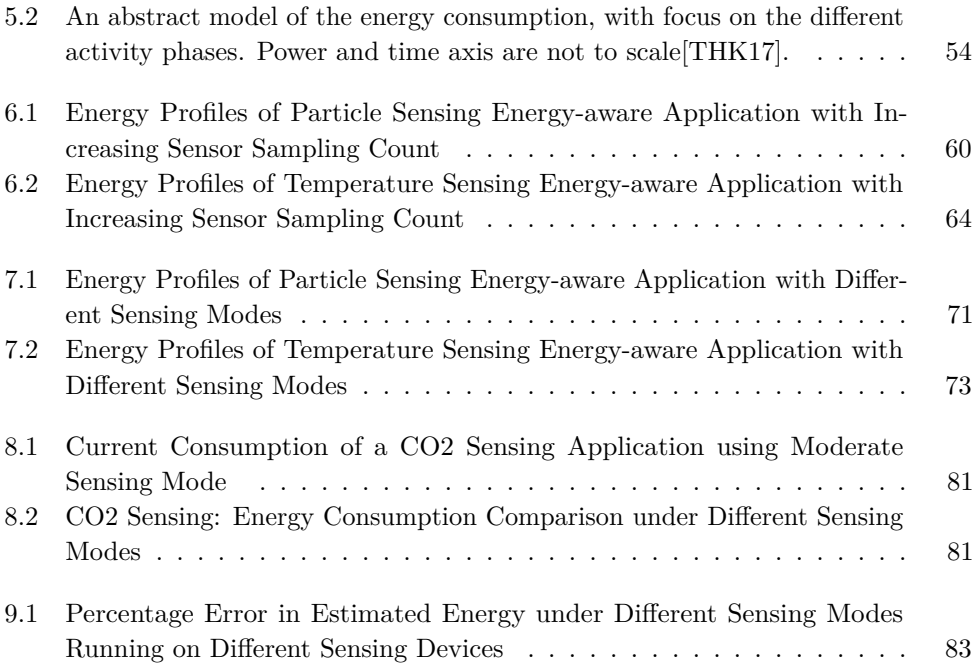

## **List of Tables**

<span id="page-14-0"></span>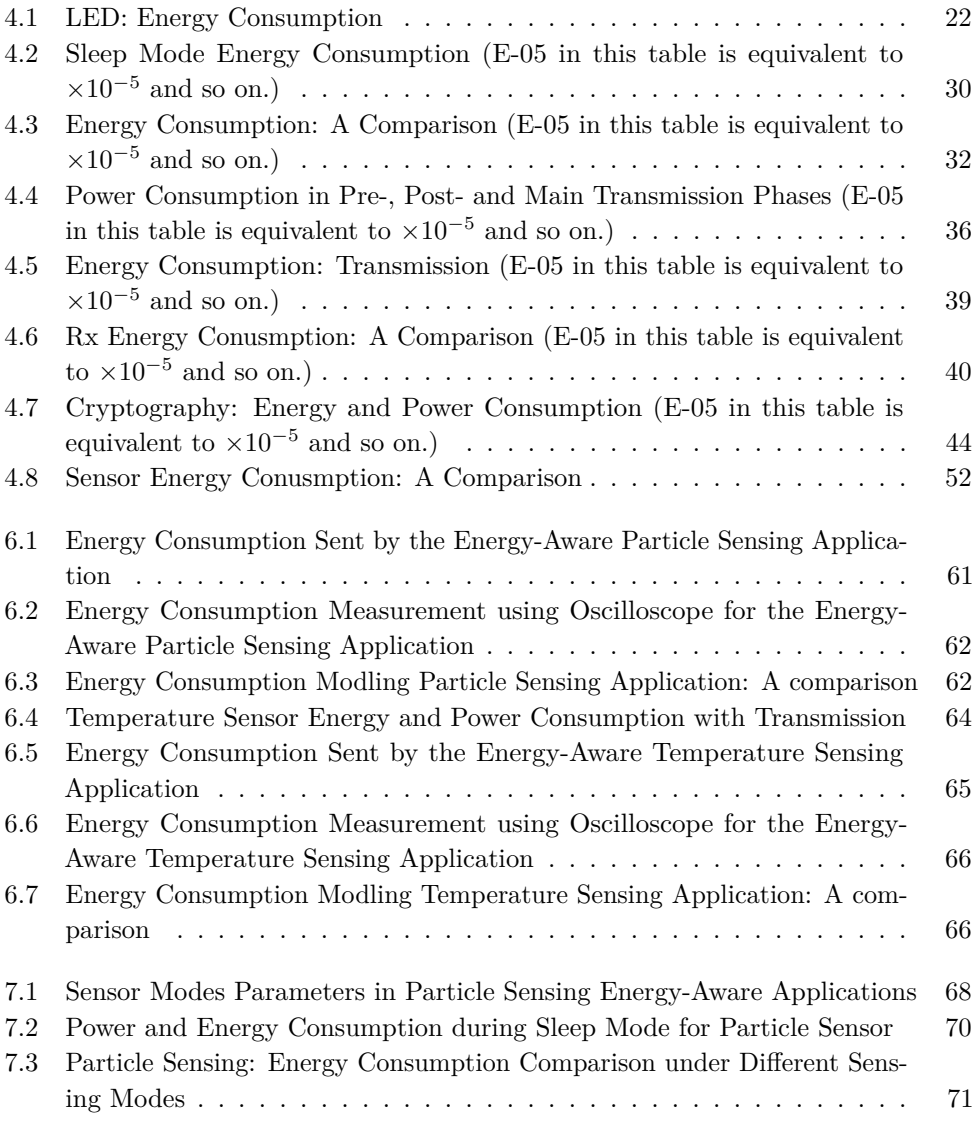

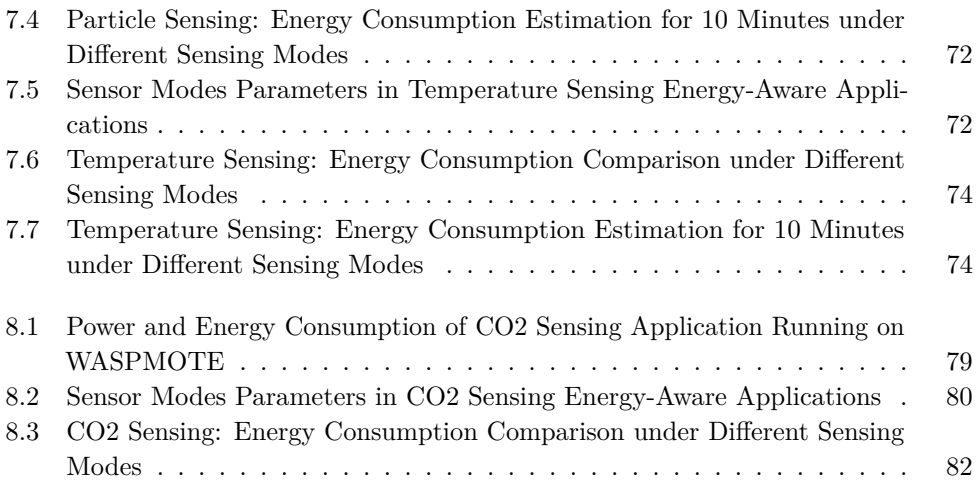

## **List of Algorithms**

<span id="page-16-0"></span>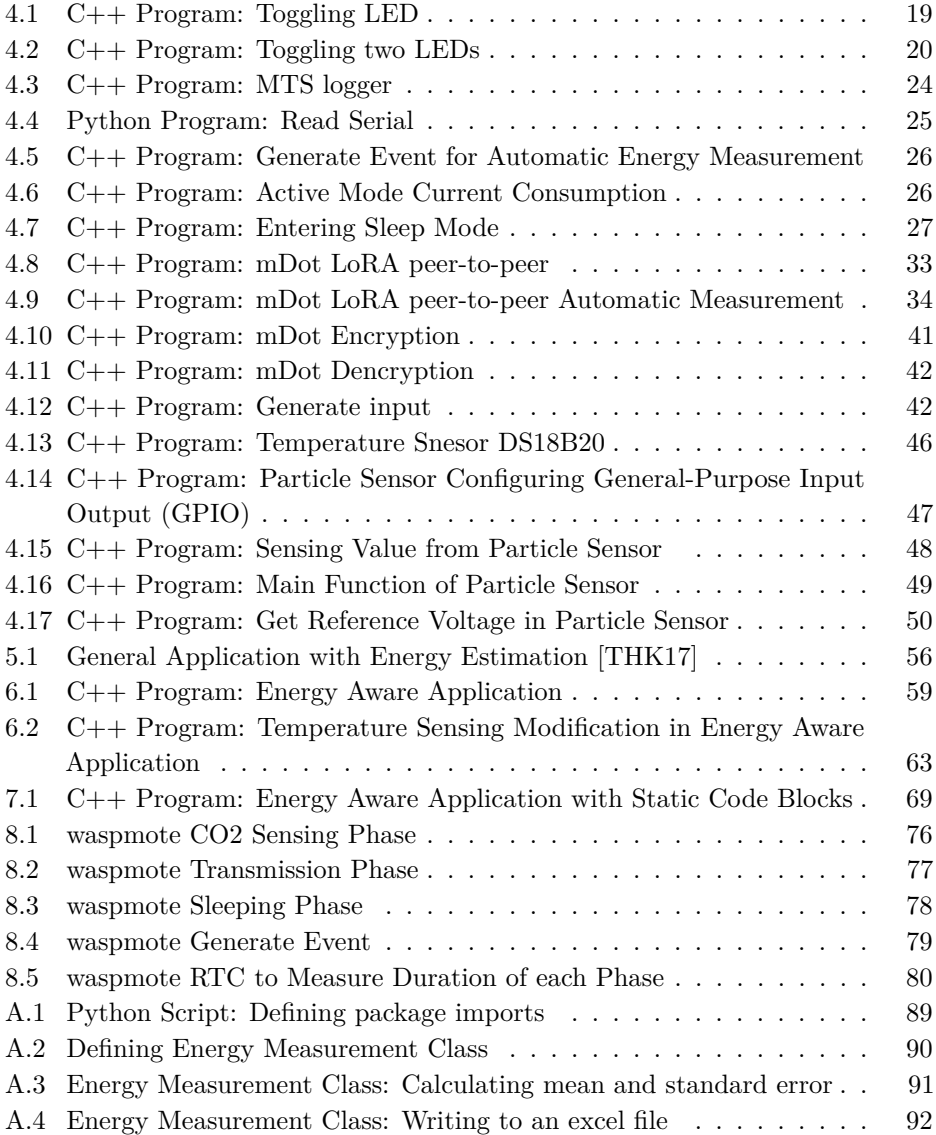

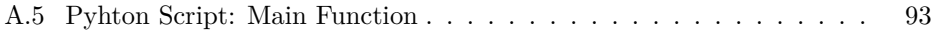

# **Chapter Introduction**

<span id="page-18-0"></span>The wireless sensor nodes containing the capability to sense, process and send data over a communication network are the backbone of the [IoT.](#page-2-0) The [IoT](#page-2-0) technology enabled the smart objects to communicate with each other and this resulted in communication anytime, any media, anywhere, and anything [\[AIM10\]](#page-102-1). It is being forecasted that by 2020 there will be around 50 billion devices connected to IoT networks [\[Cis\]](#page-102-2). These devices will be used in the design of new engineering solutions to societal scale problems such as transportation, power metering, healthcare, agriculture, home automation etc. These devices are wireless and possess stringent size constraints. Since there is no cable attached to power these devices therefore, they run on limited battery powered resources. It has become a daunting challenge to power these devices so that they can run for several months or possibly years of unattended operation. To address this issue, researchers focused on three different areas:

- 1. the design of ultra-low hardware platforms
- 2. the development of intelligent system-level power management techniques
- 3. the use of environmental energy harvesting to make IoT devices self-powered  $[JLL+14]$  $[JLL+14]$

In this thesis, we will work on the development of an energy estimation model inside an application running on the sensing node. This work comes under the areas of *the development of intelligent system-level power management techniques*.

The available energy budget limits the amount of processing possible at the sensing node. The available energy restricts how a sensor will operate. If the sensor consumes relatively more power then the application attempts to acquire less sensing data in order to conserve energy. Similarly, it also restricts how much data will be transmitted via the sensing node. Lastly, the available energy resource also influences the quality of sensing measurements. One can acquire more accurate sensing values

#### 2 1. INTRODUCTION

if one can sense more often and this will increase the energy consumption of the sensing node. If the sensing node is aware of its energy resources than it can shift to an appropriate sensing mode. It can sense more often or rarely based on the available energy resource. The energy awareness by the application allows the efficient use of the sensing node. More importantly, it will also prevent the node to become unresponsive due to lack of available energy.

On the other hand, the sensing nodes are subject to heterogeneous and nonstationary environments [\[DRAP15\]](#page-103-1). When solar energy is used to power up the sensing nodes the avaliable energy highly depends on the weather conditions. That makes the available energy resource variable with respect to the current weather conditions. Therefore, a sensing node should be able to change its sensing mode dynamically.

Fig. [1.1,](#page-19-0) explains the general context of these sense application. It illustrates the general architecture of an [IoT](#page-2-0) periodic sensing application. This architecture can be realized in a number of [IoT](#page-2-0) applications such as a city-wide sensing system for emissions of particles or  $CO<sub>2</sub>$  [\[ADK](#page-102-3)<sup>+</sup>16], a climate monitoring system, or a tracking system for animals.

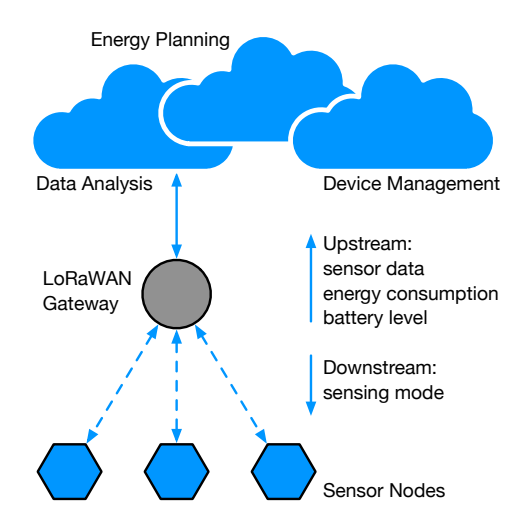

<span id="page-19-0"></span>**Figure 1.1:** Sensing System Overview [\[THK17\]](#page-104-0)

In such applications, the cloud is responsible for data acquisition and management of the sensing nodes. One can also perform energy planning in the cloud if all the sensing nodes are sending their energy consumption along with the sensed data. The cloud can instruct the sensing device to change to an appropriate sensing mode based on the observed available energy resource.

In this work, we developed an approach for energy estimation of periodic sensing applications running on [IoT](#page-2-0) sensing nodes. These applications consist of different activity phases in a sensing cycle and this cycle repeats itself periodically. The activity phases in such applications can be sleeping, sensing, transmitting, and processing. Our proposed energy estimation model consists of three processes; 1) activity phase identification, 2) design-time and 3) run-time. The activity phase identification can be done based on each operation such that sensing, transmission, processing etc. These phases can be clearly identified by the application developer. However, an activity phase can be further divided into three blocks i.e. pre-, post-, and main based on their power consumption. The process of further dividing the activity phase involves rigorous power consumption analysis of these activity phases. In the design-time process, we measured the power consumption of different activity phases in a laboratory setting. Whereas, in the run-time process, the application computes the duration of its activity phases and computes the energy.

Since the power consumption of different activity phases depends on the attached peripherals and they don't change dynamically, therefore, we have decided to compute the power consumption of such applications at design-time. Similarly, to incorporate the dynamic nature of such applications we have introduced the run-time process to measure the duration of these activity phases. When shifting to different sensing modes, one can only modify the duration of the activity phases, therefore, which has been incorporated by the run-time process. Thus, the presented approach takes care of the dynamic nature of sensing nodes along with the influence on the power consumption when different peripherals devices are activated simultaneously. The presented approach is generic and applicable for all different [IoT](#page-2-0) hardware platforms, since it doesn't require any specialized hardware. Our evaluation results show that this approach of estimating energy consumption is quite accurate.

#### <span id="page-20-0"></span>**1.1 Problem Description**

In this work, we will attempt to develop a model to predict the energy consumption of applications running on an embedded hardware platform. We will establish a model for specific [IoT](#page-2-0) applications that consist of sensing cycles. In a sensing cycle, an application goes into an active state, reads a sensor value, processes the sensed data, transmits it to another node or gateway depending on the topology, and then goes again into the sleep state.

We will conduct various experiments on different hardware platforms to measure the power consumption under various states and activities. These activities can be processing data, transmitting packets, reading sensor values, actuating a device.

#### 4 1. INTRODUCTION

Similarly, the states can be sleep, deep sleep, active, initializing peripherals etc. The results of these experiments will be used as building blocks to establish the model to predict the energy consumption of an application.

To generalize this energy consumption prediction model for various hardware platforms and communication protocols, we need to parameterize the model. Because the current consumption, the processing speed, and the transition duration from one state to the other will be different for different hardware platforms. In addition, different communication protocols will have a different number of packets sent and received, as well as packet lengths. To develop such a generic model, we will try to establish some coarse questions to parameterize this model. These questions will be related to the power consumed by hardware platforms under different states and activities with different sensors and actuators attached.

In the beginning, we will use MultiConnect mDot as an experimental hardware platform and LoRaWAN as the underlying communication protocol to establish the energy consumption model for the [IoT](#page-2-0) applications.

#### <span id="page-21-0"></span>**1.2 Methodology**

To solve the above-mentioned problem statement, the methodology of applied research was used. In the first step, we gathered theoretical knowledge and understanding of the existing techniques in the literature. Relevant materials were gathered by different search engines. Our main search engines were; IEEE Xplore, ACM Digital Library, and Google.

Based on the literature, we adopted an energy consumption measurement technique that was independent of the underlying [IoT](#page-2-0) hardware platform. Initially, our motive was to understand the energy profiles of sensing applications running on the [IoT](#page-2-0) hardware platform. We finalized a target [IoT](#page-2-0) hardware platform and developed some experiments to deepen our understanding about the energy consumption by such applications.

Once, we established a sound knowledge about the [IoT](#page-2-0) hardware platform and the applications' energy profiles, then we proposed a model for energy consumption estimation by the sensing application. To evaluate the developed energy estimation model, we developed different types of sensing applications with our proposed energy estimation model. We performed a comparative analysis between the actual energy consumption by the application with the estimated one proposed by developed model.

#### <span id="page-22-0"></span>**1.3 Motivation**

This thesis is part of an on-going inter-disciplinary research project at the Faculty of Information Technology and Electrical Engineering in NTNU. The research project is called Autonomous Resource-Constrained Things<sup>[1](#page-22-3)</sup>. This main goal of this project is to obtain the optimum data quality from a sensor node, under a constrained energy budget. The energy budget of a sensor node can be determined by measuring battery voltages, energy consumption per sensing cycle, and harvested energy from the solar panel. These parameters along with the weather forecast, to predict the energy produced the solar panel, can be used in a machine learning algorithm to determine a sensor node's energy utilization. This work is vital in the area of measuring per cycle energy consumption of an application.

Author's initial motivation was to gain a profound knowledge in the area of Internet of Things. The author wanted to experiment with different [IoT](#page-2-0) hardware platforms and understand [IoT](#page-2-0) operating systems i.e. mbed<sup>[2](#page-22-4)</sup> and contiki<sup>[3](#page-22-5)</sup>. However, after performing the literature review and some trivial experiments, the author began to realize the impact of the energy consumption estimation model on the performance of a sensing node. To develop an energy estimation model that will provide an application's energy consumption estimates on a per sensing cycle basis became the prime motivation.

#### <span id="page-22-1"></span>**1.4 Publication**

Parts of this thesis has been published in the International Conference on Mobile, Secure and Programmable Networking (MSPN'2017)[4](#page-22-6) with the title; *Energy Consumption Estimation for Energy-Aware, Adaptive Sensing Applications*.

#### <span id="page-22-2"></span>**1.5 Report Structure**

This thesis work consists of some experimental work, the design of our proposed model, and evaluation of the proposed prototype for energy estimation. The report has been organized as follows: Chapter 2 enumerates and summarizes some of the existing techniques to estimate energy consumption of an application running on a

<span id="page-22-3"></span><sup>1</sup>https://www.ntnu.edu/iik/aas

<span id="page-22-4"></span><sup>2</sup>https://www.mbed.com/en/

<span id="page-22-5"></span><sup>3</sup>http://www.contiki-os.org/

<span id="page-22-6"></span><sup>4</sup>http://cedric.cnam.fr/workshops/mspn2017/index.html

#### 6 1. INTRODUCTION

hardware platform. Chapter 3 describes the method selected to compute the power consumption of the application running on the sensing node. Chapter 4 describes the experimental work to understand the power and energy consumption by different activity phases. Chapter 5 presents the energy estimation model. In Chapter 6 and 7 we developed two different types of sensing applications with diverse energy profiles and presented our energy consumption estimation results. Chapter 8 presents how our estimation model performs when we have used waspmote as the [IoT](#page-2-0) hardware platform and CO2 sensor. Chapter 9 presents the conclusion and how well our work corresponds to the problem description.

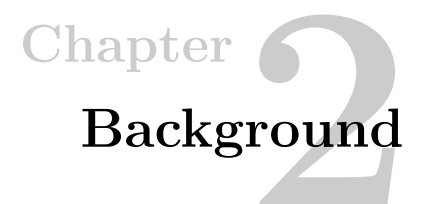

<span id="page-24-0"></span>The energy consumption of an embedded device can be acquired using various approaches. However, we have broadly categorized these methods into the offline and online approaches, and software and hardware approaches. In the online approach, the energy consumption is estimated at the run-time, whereas in the offline approach the energy consumption is estimated in a laboratory setting before deploying the node in the network. Similarly, in the hardware-based approach a specialized hardware is being used to measure the energy consumption, however, in the softwarebased approach, the application software is being modified to estimate its energy consumption. Both the software and the hardware approaches can be used in the online and offline approaches to predict the cost of energy.

In recent years, a lot of research has been done in the energy profiling of mobile computing platforms. The efficient use of energy by these computing devices is a key factor for both device manufacturers and the application developers. Since these handheld devices also run on batteries and the battery capacity of these devices is strictly restricted to the constraints on device's weight and size. Thus, it is critical for these devices to optimally manage their power consumption [\[DMMJ16\]](#page-103-2).

In the following sections we will discuss some of the existing techniques used to measure power and energy consumption of mobile device, wireless sensor nodes and other embedded devices. Since all of these devices run under a restricted battery environment.

#### 8 2. BACKGROUND

#### <span id="page-25-0"></span>**2.1 Energy Monitoring using Shunt Resistor**

Carroll and Heiser [\[CH10\]](#page-102-4), performed rigorous tests and then simulated several usage scenarios to present the significance of the power drawn by various components: CPU, memory, touchscreen, graphics hardware, audio, storage, and networking interfaces in a mobile device. For energy profiling, they measured the physical power consumption of each component. They inserted a sense resistor on the power supply rail for the relevant component and used ohm's law  $(V=I * R)$  to measure the current consumption. Rice and Hay [\[RH10\]](#page-104-1) conducted a study where they profiled energy consumption of the devices connected to 802.11 wireless networks. To measure power consumption, they used a similar approach as Carroll and Heiser. They inserted a shunt resistor in series with the power supply and the mobile phone to measure overall energy consumption by the mobile device. They used a high-precision 0*.*02Ω resistor in series with battery terminal and its connector on the phone. In both approaches, they used a shunt resistor in series with the component and power supply to measure the current consumption. These two approaches fall into the category of offline approach to estimate the energy consumption.

A. Milenkovic et al.  $[MMJ+05]$  $[MMJ+05]$  suggested that run-time energy consumption measurement is critical for studies that are related to target power optimization. They proposed two approaches to measure the power consumption of a node in a wireless sensor network. In the first approach, they sampled power supply and the output voltage using a current probe. In the second approach, they sampled power supply and the voltage at the shunt resistor. S. Mijovic et al. [\[MCB15\]](#page-103-3) presented a method to perform real-time measurement of the energy consumption by a Wireless Body Area Network (WBAN). They used a shunt resistor in series with the power supply to measure the overall current consumption by a wireless node. In this work, their emphasis was to design a MAC protocol that is both energy efficient and provides good latency.

#### <span id="page-26-0"></span>**2.2 Software based Energy Estimation**

Pathaket et al. [\[PHZ](#page-104-3)<sup>+</sup>11] proposed a system-call based power consumption modeling approach. They proposed that the power consumption is estimated based on the system calls sent to the [Operating System \(OS\).](#page-2-0) When an application wants to access an I/O or memory driver this call goes through an [OS](#page-2-0) and the proposed model can estimate how much energy will be consumed after the completion of this call. This model performs run-time power estimation and provides fine-grained as well as application level energy consumption. We have categorized these two approaches in the area of the software-based offline method to predict energy consumption.

Li and John [\[LJ03\]](#page-103-4) developed an [OS'](#page-2-0)s energy profile using a wide spectrum of applications. They proposed various models to effectively estimate run-time energy dissipation of an [OS.](#page-2-0) Dzhagaryan et al. [\[DMMJ16\]](#page-103-2) proposed an automated energy measurement method for applications running on Android mobile and baremetal embedded computing devices. They exploited different hardware and software aspects of the application and several other approaches to perform run-time power measurement. For energy profiling, they used a battery simulator provided by the National Instruments. The battery simulator provides an unobtrusive, high-resolution and high-frequency sampling of the current drawn by the computing device.

F. Jalali et al. [\[JHA](#page-103-5)<sup>+</sup>16], proposed flow-based and time-based models to measure energy consumption by a Nano Data Center (nDC). nDCs are highly distributed servers that work on the peer-peer basis to host and transmit content and applications. nDCs are becoming popular to be used as local servers for IoT services. In the flowbased model, the equipment's power consumption is calculated with respect to overall data flows passing through the equipment. Similarly, in the time-based model, energy consumption is measured in terms of time that an equipment spends when performing a cloud service. Martinez et al. [\[MMVP15\]](#page-104-4) presented a general methodology about how to model the energy consumption of a node in a wireless network at a predeployed or pre-production stage. In this approach, they took a system-level approach and considered all the energy intensive processes like networking, sensing, processing, and acquisition capabilities to estimate a node's power consumption. Shnayder et al.  $[SHC^+04]$  $[SHC^+04]$  presented a scalable simulation environment to estimate an accurate per-node power consumption in a wireless sensor network.

#### <span id="page-27-0"></span>**2.3 Specialized Hardware based Approach**

Homb [\[Hom16\]](#page-103-6) proposed a run-time approach to measure system-wide energy consumption using a specialized hardware. He performed real-time measurements of the current and voltage of the target device and stored the data on an SD card. This data was then manually transferred to a computer for further analysis. The only drawback of this approach is to process a bulk amount of data which adds to the overall energy consumption of the device.

Shin *et al.*  $[SSJ^+02]$  $[SSJ^+02]$  also used the approach of using a specialized hardware to provide power consumption. They proposed an integrated hardware connected to the target embedded device and an associated software to deliver the data of power consumption. They have used ARM7TDMI as the integrated hardware to perform on-board energy measurements. Their model estimates an application's energy consumption in a hybrid fashion. The energy consumption of the CPU core is directly measured by the integrated tool, however, to estimate the power consumption of the memory, they have proposed a memory-power model. In this model, they predict the memory's power consumption by using collected memory traces of the system's memory power consumption. In this method, they have employed all the four approaches; offline, online, software, and hardware, to estimate the power consumption.

#### <span id="page-27-1"></span>**2.4 CPU Instruction-set based Energy Estimation**

Acevedo *et al.* [\[APJCA10\]](#page-102-5) proposed the use of static code simulation and microprocessor's power model, to predict the energy consumption of a program running on an embedded device. Their model considered three types of energy costs; the cost of execution of the instruction itself, the switching cost between instructions, and the cost of cache-miss and branch misprediction. This is a one-time process to estimate the power and energy of the applications running on a microprocessor. One must perform this process again if the [Micro-Controller Unit \(MCU\)](#page-2-0) has been changed. In their work, they have shown that an error of energy estimation is 7% and 14.6% respectively. This approach is suitable for static code analysis. Similarly, this approach is also specific to estimate the cost of the processor itself and ignores the energy consumption by peripheral devices.

Bazzaz *et al.* [\[BSE13\]](#page-102-6) suggested an instruction-level energy estimation model for embedded systems. They used an ARM7TDMI-based microcontroller to determine the model parameters. In their model, the total energy consisted on the energy consumption of processor core, Flash memory, memory controller, and SRAM. Their experimental results were based on several embedded applications from MiBench benchmark suite  $[GRE^+01]$  $[GRE^+01]$  and showed the estimation error is less than 6%.

#### <span id="page-28-0"></span>**2.5 Energy Modeling using Parametric Approach**

Laurent *et al.* [\[LJSM04\]](#page-103-8) proposed a technique that used the functional and parametric modeling of the processor to estimate the runtime power consumption. In their approach, they extracted the important parameters of the target application and platform that significantly contributed to the power consumption. Then they developed some elementary assembly programs (called scenarios) and measured their power and energy consumption. Finally, these values were used to develop a regression model to estimate the power consumption for different application and hardware platforms. They have used the offline software-based approach to create an energy estimation model. In their approach, the average error in estimation varies upon different applications and processors.

Ktari and Abid [\[KA07\]](#page-103-9), also used the parametric models based on the architecture and the algorithm to estimate energy consumption of Digital Signal Processing Applications. The estimation errors of their model are 7.1% and 7.6% for finite impulse response (FIR) application running on C6701 and C5501 processors respectively. Similarly, they observed estimation errors of 4% and 6.6% for the applications that computed Fast Fourier Transforms (FFT).

Bircher and John [\[BJ12\]](#page-102-7) proposed that the processor's performance counters can be used to measure CPU's power consumption. They used the performance-related events within a microprocessor like cache misses and DMA transactions to determine power consumption in memory, disk, and other subsystems outside microprocessor. Based on performance matrix, they developed system-specific models to measure the power consumption of six subsystems: microprocessor, graphics processing unit (GPU), chipset, memory, I/O, and disk. Their results showed that these models produced an average error less than 9% per subsystem by considering different workloads.

#### <span id="page-28-1"></span>**2.6 Black-box**

You *et al.* [\[cYHAC10\]](#page-102-8) suggested an energy estimation technique that can model energy consumption under various combinations of devices' states without the use

#### 12 2. BACKGROUND

of additional hardware. They have used the nominal power consumption from the specifications of related devices to estimate the energy consumption. The technique of relying on the datasheet specification for energy estimation is called black-box energy estimation and it is suitable for the cases where you can't connect any external hardware to measure the power consumption.

## <span id="page-30-0"></span>Chapter<sup>5</sup> **Power Measurement Setup 3**

We have selected the shunt resistor approach as used by Carroll and Heiser [\[CH10\]](#page-102-4) to measure power consumption of the sensing application. They measured the physical power consumption of each component by inserting a sense resistor on the power supply rail for each relevant component. Since the tester knows the voltage provided to each component therefore, they used ohm's law  $V = I * R$  to measure the current consumption. Once we know the current consumption the power can be computed using formula  $P = V * I$ .

In our approach, we have used the shunt resistor approach to measure the power consumption of each activity phase. Since the activity phases are defined by the application. Therefore, we will observe the overall power consumption by the application and then identify the distinct activity phases.

We selected the shunt-resistor approach for on-chip power measurement for two reasons. Firstly, we wanted to develop a platform and target independent current measurement setup. This method is considered best suited since it doesn't restrict us to use a specific hardware platform. Any device that allows us to use external power supply to power up the target device can be used. Secondly, our main objective was to physically measure the power consumed by an IoT node and didn't want any discrepancy in our measurements produced in a simulation environment.

#### 14 3. POWER MEASUREMENT SETUP

#### <span id="page-31-0"></span>**3.1 Measurement Setup**

There are three elements in our experimental setup:

- 1. the IoT device under test
- 2. high resolution digital oscilloscope
- 3. a stable power supply
- 4. current sense resistor

Following figure explains the design:

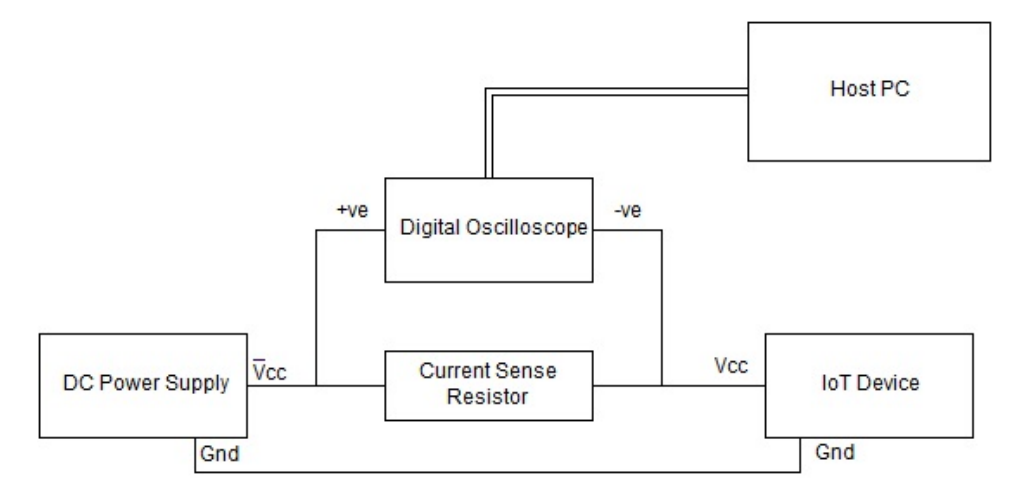

<span id="page-31-1"></span>**Figure 3.1:** Power Measurement Setup

For the experimental purposes we have used  $mDot<sup>1</sup>$  $mDot<sup>1</sup>$  $mDot<sup>1</sup>$  by Multiconnect as the [IoT](#page-2-0) device. We will use a digital oscilloscope to measure the energy consumption by different network applications. A current sense resistor is connected in series with power supply and [IoT](#page-2-0) device to measure overall current consumption by the device. It is a Through Hole Current Sense Resistor; PWR221T-30-10R0J. It has  $10\Omega$ resistance, the power rating is 30 W and resistance tolerance is  $\pm$  5%. The output from the oscilloscope is directly sent to the Desktop PC where all the readings from the oscilloscope will be logged. PicoScope R6.8.2 software is running on Desktop PC to capture data from the digital oscilloscope. The oscilloscope attached to Desktop

<span id="page-31-2"></span><sup>1</sup>http://www.multitech.com/brands/multiconnect-mdot

PC is running a Windows-10 operating system. We used PC Oscilloscope PicoScope 6000 series model 6404D. Following is a list of specifications:

- 4 channels
- 500 MHz bandwidth
- 5 GS/s real-time sampling frequency
- 2 GS ultra-deep memory
- 170,000 waveforms per second
- Arbitrary waveform generator (AWG)
- USB 3.0 interface [\[Pic\]](#page-104-7)

#### <span id="page-32-0"></span>**3.2 Measurement Procedure**

We adopted two methods to measure the current drawn by the sensing application running on [IoT](#page-2-0) device. In the first approach, we are manually identifying the boundaries of the activity phase on the oscilloscope using the PicoScope-6 software. In this method, we are using the *DC-Average* function provided by the PicoScope-6 software to find the average current consumption in a given time range.

In the second approach, we wrote a Python script, that starts capturing data when a threshold has been exceeded. The Python script samples the data from the oscilloscope based on the set sampling frequency and the capture length. After the data has been logged by the oscilloscope, the Python script finds the ending boundary of the signal and calculates the mean and standard error of the captured waveform. To generate a fixed threshold value, we used the *PA\_2* pin on mDot to signal the oscilloscope to start capturing the data. In order to measure power consumption in distinct activity phase the application developer can send signal on *PA\_2* before entering and after exiting the activity phase. The python script uses these signal values and computes the mean power and energy consumption in between the signals. The complete Python script can be found in the Appendix. [A.](#page-106-0) It takes following values as input:

- 1. the threshold value for signal channel
- 2. the capture length
- 3. number of samples to capture

#### 16 3. POWER MEASUREMENT SETUP

This script generates an excel report where it outputs the measurement of current, power and energy consumption within a threshold signals. Following is the screenshot of its output:

|                 | 日本のテーマ<br>Report, Dot-Sleep, MTS, MOOT, F4118E, 2x, Active, 1s.xis   Compatibility Mode] - Escol                              |                                                                |                             |                                         |                                                                                                    | $\infty$<br>$\sim$                   |                        |
|-----------------|----------------------------------------------------------------------------------------------------|----------------------------------------------------------------|-----------------------------|-----------------------------------------|----------------------------------------------------------------------------------------------------|--------------------------------------|------------------------|
| <b>Nike</b>     | Page Layout Formulat<br>Osta Review<br>View.<br><b>Meant</b>                                                                  | C Tell me what you want to do                                  |                             |                                         |                                                                                                    |                                      | $R$ Sun                |
|                 | $X$ Cut<br>$-10 - 1$ & $\mathcal{L}$ = $=$ $ \frac{10}{20}$ = $00   \frac{10}{20}$ meeted<br><b>Artist</b><br><b>ISn Cowy</b> | $\Rightarrow$<br>Œ.<br>Filemat<br><b>Bad</b><br><b>Dennist</b> | Nestral<br>0000             | ĸ<br>距<br>Cabulation                    | $\Sigma$ AutoSure $\rightarrow$<br>$\left(\frac{\partial \mathbf{r}}{\partial \mathbf{r}}\right)$ Figs. | 27D                                  |                        |
| Perty           | of Format Painter                                                                                                    | Fashionabary.<br>Formatting v Table v                          | Input<br><b>Linked Coll</b> | Incert Delete Format<br><b>Dáidir</b>   | $\partial$ Clear                                                                                        | Sort & Find &<br><b>Glass Courts</b> |                        |
|                 | Abarment<br>Clientened<br>$\sim$<br>Ford                                                                                      | $\overline{\phantom{a}}$<br><b>Number</b><br>$\sim$<br>Stoles. |                             | Cells                                   | Eddies                                                                                                  |                                      | ۸                      |
| 225             | $-1 \times -4$                                                                                                    |                                                                |                             |                                         |                                                                                                    |                                      | ×                      |
|                 | A                                                                                                    | B                                                              | C                           | D                                       | E                                                                                                    | F                                    |                        |
| 1               | <b>TestName</b>                                                                                                    | Dot-Sleep MTS MDOT F411RE 2s Active 1s                         |                             |                                         |                                                                                                    |                                      |                        |
| $\overline{2}$  | Voltage(V)                                                                                                    | 5                                                              |                             |                                         |                                                                                                    |                                      |                        |
| 3               | <b>Threshold Voltage(V)</b>                                                                                                   | $-0.3$                                                         |                             |                                         |                                                                                                    |                                      |                        |
| 4               | <b>Sampling Frequency(MHz)</b>                                                                                                | 5,040322736                                                    |                             |                                         |                                                                                                    |                                      |                        |
| 5               | <b>Capture Length(msec)</b>                                                                                                   | 1500                                                           |                             |                                         |                                                                                                    |                                      |                        |
| 6               | <b>Captured Samples per Calculation</b>                                                                                       | 7500000                                                        |                             |                                         |                                                                                                    |                                      |                        |
| 7               |                                                                                                    |                                                                |                             |                                         |                                                                                                    |                                      |                        |
| 8               | <b>Sample</b>                                                                                                    | Duration(ms)                                                   |                             | <b>MeanCurrent(A) StandardDeviation</b> |                                                                                                    |                                      |                        |
| 9               | Sample 1                                                                                                    | 999.989934                                                     | 0.02797784                  | 0.000533799                             |                                                                                                    |                                      |                        |
| 10 <sup>1</sup> | Sample 2                                                                                                    | 999.9897356                                                    | 0.027992444                 | 0.000531775                             |                                                                                                    |                                      |                        |
| 11              | Sample 3                                                                                                    | 999.9905292                                                    | 0.02796141                  | 0.000533618                             |                                                                                                    |                                      |                        |
|                 | 12 Sample 4                                                                                                    | 999.9897356                                                    | 0.027955289                 | 0.000534905                             |                                                                                                    |                                      |                        |
| 13              | Sample 5                                                                                                    | 999.9907276                                                    | 0.027928445                 | 0.000533137                             |                                                                                                    |                                      |                        |
|                 | 14 Sample 6                                                                                                    | 999.9897356                                                    | 0.027986463                 | 0.000533394                             |                                                                                                    |                                      |                        |
|                 | 15 Sample 7                                                                                                    | 999,9905292                                                    | 0,027929791                 | 0.000530552                             |                                                                                                    |                                      |                        |
|                 | 16 Sample 8                                                                                                    | 999,989934                                                     | 0.028019837                 | 0.000534116                             |                                                                                                    |                                      |                        |
|                 | 17 Sample 9                                                                                                    | 999,9897356                                                    | 0.027994644                 | 0.00053444                              |                                                                                                    |                                      |                        |
| 18              | Sample 10                                                                                                    | 999.9901324                                                    | 0.027947292                 | 0.000530212                             |                                                                                                    |                                      |                        |
| 19              |                                                                                                    |                                                                |                             |                                         |                                                                                                    |                                      |                        |
| 20              | Average                                                                                                    | 999.9900729                                                    | 0.027969345                 | 0.000532995                             |                                                                                                    |                                      |                        |
| 21              |                                                                                                    |                                                                |                             |                                         |                                                                                                    |                                      |                        |
| 22              |                                                                                                    |                                                                |                             |                                         |                                                                                                    |                                      |                        |
| 23              | Power(Watt)                                                                                                    | 0.139846727                                                    |                             |                                         |                                                                                                    |                                      |                        |
| 24              | Energy(J)                                                                                                    | 0.139845339                                                    |                             |                                         |                                                                                                    |                                      |                        |
| 25              |                                                                                                    |                                                                |                             |                                         |                                                                                                    |                                      |                        |
| 26<br>$\sim$    | (4)<br>Shout 1                                                                                                    |                                                                | $  1 - 14  $                |                                         |                                                                                                    |                                      | $\left  \cdot \right $ |
| Erads           |                                                                                                    |                                                                |                             |                                         | $ 00 $ $ 11 $                                                                                           | (4)<br>$-1$                          | $-0.2011$              |

<span id="page-33-0"></span>**Figure 3.2:** mDot Current Consumption measurement using Python Script

#### **Chapter**

# <span id="page-34-0"></span>**Power and Energy Consumption Analysis 4**

To analyze the power and energy consumption by different activity phases in a sensing application, we will conduct various experiments in this chapter. These activity phases are related to the [GPIO,](#page-2-0) different energy modes, radio transmission and reception, cryptographic operations, and sensor related operations. The experiments in this chapter are conducted on mDot [IoT](#page-2-0) hardware platform provided by Multiconnect [\[Mul16\]](#page-104-8). The energy consumption in these experiments is calculated by using following formula:

<span id="page-34-1"></span>
$$
E = \mu(P) * \Delta t \tag{4.1}
$$

In the Eq. [4.1,](#page-34-1)  $\mu$ (P) represents the mean power consumption and ' $\Delta t$ ' expresses the duration of an activity phase. To calculate  $E(P)$  we have used following formula:

<span id="page-34-2"></span>
$$
P = \mu(I_{mDot}) * V_{mDot} \tag{4.2}
$$

In the following experiments, we have fixed the voltage across the mDot, and  $\mu(I_{mDot})$ is the average current consumption. The current consumption is calculated across the 10  $\Omega$  sense resistor using an oscilloscope as explained in the Chapt. [3.](#page-30-0) In these experiments, the calculated energy is the average over 10 samples extracted by the oscilloscope.

The standard error in energy is calculated by multiplying standard deviation in ∆t and power. The standard error in power is equivalent to the standard error in current consumption measurement because we are assuming the voltage across mDot will remain constant. Following is the formula for compound variance:

$$
\sigma^2(\Delta t, I_{mDot}) = \sigma^2(\Delta t)\sigma^2(I_{mDot}) + (\mu(\Delta t))^2 \sigma^2(I_{mDot}) + (\mu(I_{mDot}))^2 \sigma^2(\Delta t)
$$
 (4.3)

Using the above formula, we calculated the variance in the energy consumption. The standard error is square root of variance;  $\sigma(\Delta t, I_{mDot}) = \sqrt{\sigma^2(\Delta t, I_{mDot})}$ . In the following experiments, we used the Eq. [4.3](#page-34-2) to compute the standard error in the energy.

#### 18 4. POWER AND ENERGY CONSUMPTION ANALYSIS

The experiments are organized as hypothesis, method and results sub-sections. They are organized as follows:

- 1. LED: In this section, we will observe how an [LED](#page-2-0) connected to a [GPIO](#page-2-0) influences the power consumption of mDot.
- 2. Energy Modes: In this section, we will discuss the impact on the power consumption of mDot by changing energy modes.
- 3. peer-to-peer Radio Transmission: Here we will understand the impact of mDot radio transmission on the power consumption and how the transmission packet length influences the energy consumption.
- 4. peer-to-peer Radio Reception: In this section, we will observe the length of receiving packet to the energy consumption of mDot.
- 5. Cryptography: The impact of cryptographic operations on the power consumption is observed in this section.
- 6. Sensor: In this section, we will observe the difference of energy consumption when different sensors are used. We will currently focus on particle and temperature sensors.
# **4.1 LED**

**Hypothesis:** The mDot consumes more energy when it is used to power up an [LED](#page-2-0) and the energy consumption of mDot increases linearly with respect to the number of [LEDs](#page-2-0) attached.

**Method:** In this experiment, we will investigate the energy consumption of the [LED](#page-2-0) when it is attached to the mDot. In IoT devices, an [LED](#page-2-0) is powered up by attaching it to a [GPIO](#page-2-0) pin of the embedded device. We used L05R3000F1 Red [LED,](#page-2-0) whose maximum current rating is 20 mA and requires a voltage of 2,2 V across its terminals. The [LED](#page-2-0) will be destroyed if more than 20 mA of current follows through it. To protect the [LED,](#page-2-0) a current limiting resistor is attached in series with the [LED](#page-2-0) and the [GPIO](#page-2-0) pin. The formula to calculate the resistor value is as follows:

<span id="page-36-0"></span>
$$
R = (V_G - V_L)/I_L \tag{4.4}
$$

The mDot is powered up by 5 V and the voltage observed across the [GPIO](#page-2-0) pin is 2,7 V. The mDot has a microcontroller STM32F411RE which controls the [GPIO](#page-2-0) of mDot. The datasheet of STM32F411RE confirms that a [GPIO](#page-2-0) can safely draw 20 mA of current. Therefore, using Eq. [4.4](#page-36-0) the minimum value of the resistor should be  $25 \Omega$  [\[STM16\]](#page-104-0).

In this experiment, we used a resistor of 56,20  $\Omega$  and as per the formula, the current drawn by the [LED](#page-2-0) during high state should be 8,89 mA. To compare the energy consumption when the [LED](#page-2-0) is high and low, a  $C++$  program for mDot was developed where the [GPIO](#page-2-0) pin was configured in output mode and its state was toggled after every 200 ms. Following is the code snippet:

### **Source code 4.1** C++ Program: Toggling [LED](#page-2-0)

```
DigitalOut led1(PA_2);
int main(){
  while(true){
    led1 = !led1;Thread::wait(200);
      }
      return 0;
}
```
Similarly, to investigate the energy consumption when two LEDs light up, follwoing code snippet was used.

**Source code 4.2** C++ Program: Toggling two LEDs

```
#include "mbed.h"
#include "mDot.h"
DigitalOut led1(PA_2);
DigitalOut led2(PA_0);
int main(){
 while(true){
   led1 = !led1;led2 = !led2;Thread::wait(200);
   }
     return 0;
}
```
**Results:** The results gathered from this experiment shows that the current consumption is higher when the [LED](#page-2-0) is powered ON. The current consumption by the mDot is observed to be 32,02 mA when the [LED](#page-2-0) is in the *high state* and 19,88 mA when it is at a *low state*. Using the formula in the Eq. [4.2,](#page-34-0) the power consumption during high and low states is 0,160 W and 0,099 W respectively. Similarly, to compute energy consumption by the mDot Eq. [4.1](#page-34-1) was used. The  $\Delta t_{mDot}$  in the current scenario is the time mDot spent either in high or low state. Since in this experiment the [LED](#page-2-0) remains the high and low for 200 ms, therefore, ∆*tmDot* is 200 ms for both the cases. The mDot consumes 0,0199 J of energy when the [LED](#page-2-0) is in low-state and 0,032 J of energy when [LED](#page-2-0) is in the *high state*. These results indicate that the mDot consumes 0,0121 J of more energy when the [LED](#page-2-0) is in the *high state*.

Following figure shows the waveform of current consumption observed on the digital oscilloscope.

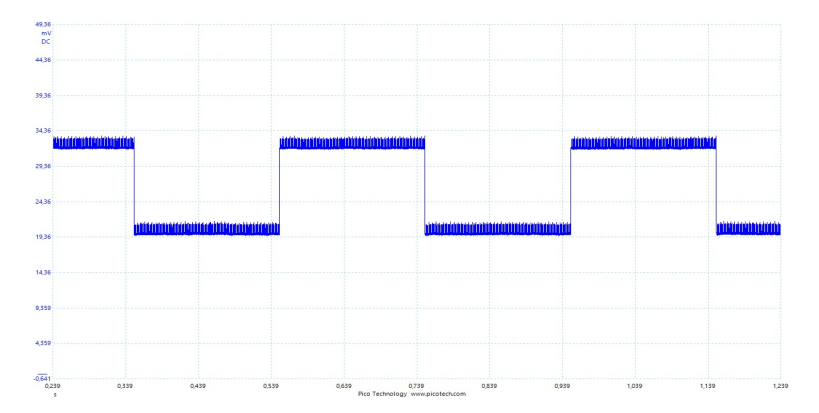

**Figure 4.1:** mDot Current Consumption when Powering a single [LED](#page-2-0)

Two [LEDs](#page-2-0) were attached to the mDot, in order to verify that the energy consumption increases linearly. We obtained following figure from the oscilloscope when two LEDs were connected.

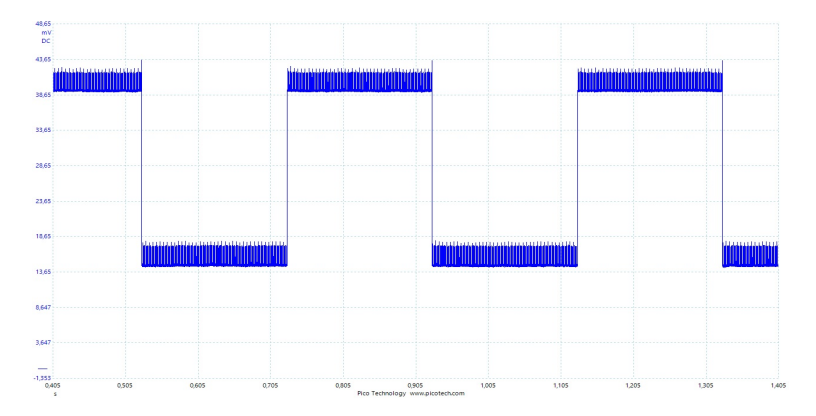

**Figure 4.2:** mDot Current Consumption when Powering two [LEDs](#page-2-0)

The*DC-average* of the current consumption of mDot is 39,31 mA when both the [LEDs](#page-2-0) are at a *high state* and 14,66 mA when both are at a *low state*. Using the Eq. [4.2,](#page-34-0) the power consumption is calculated to be 196,55 mW when [LEDs](#page-2-0) are at the *high state*. It is 73,3 mW when [LEDs](#page-2-0) are in the *low state*. Similarly, using Eq. [4.1,](#page-34-1) the mDot consumes 0,03931 J of energy when the [LEDs](#page-2-0) are at the *high state* and 0,01466 J when the [LEDs](#page-2-0) are at the *low state*.

<span id="page-39-0"></span>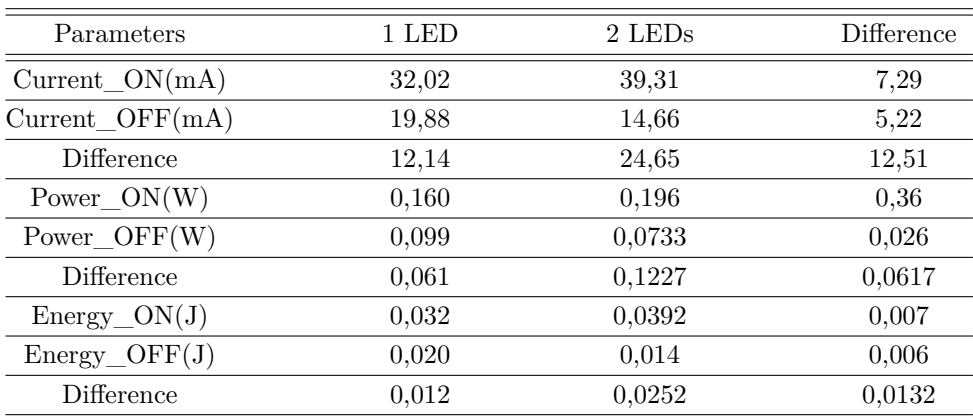

Following table summarises the results obtained:

**Table 4.1:** [LED:](#page-2-0) Energy Consumption

Tab. [4.1,](#page-39-0) shows that the current drawn by the [LED](#page-2-0) is 12,14 mA that is 4 mA higher than what was calculated. However, when two [LEDs](#page-2-0) were used the current drawn by the mDot doubles. Tab. [4.1](#page-39-0) also confirms our hypothesis that the mDot consumes more energy when the [LED](#page-2-0) is at the *high state*. Similarly, the table also proves our hypothesis that the energy consumption increases linearly by increasing the number of [LEDs](#page-2-0).

# **4.2 Energy Modes**

**Hypothesis:** The current consumption during sleep and deep sleep modes is less than the active mode.

**Method:** To measure energy consumption during sleep mode we used the sleep [Ap](#page-2-0)[plication Program Interface \(API\)s](#page-2-0) provided by the mDot library.<sup>[1](#page-40-0)</sup> We implemented a *for loop* equivalent of duration 292 ms to ensure that the mDot remains in the active mode. We used the **timer** provided by **mbed** to find exact time during the execution of the *for loop*. We have also used **MTSLog** to output the log messages from the program running on mDot using the serial port. This is used to confirm whether the mDot is entering different energy modes. Following code snippet shows how to configure MTS logger in mDot source code:

<span id="page-40-0"></span><sup>1</sup>https://developer.mbed.org/teams/MultiTech/code/libmDot-dev-mbed5/

<span id="page-41-0"></span>**Source code 4.3** C++ Program: MTS logger

```
#include "mbed.h"
#include "mDot.h"
#include "MTSLog.h"
//initializing the USB to communicate with PC
Serial pc(USBTX, USBRX);
int main(){
  //setting baud rate for communication
 pc.baud(115200);
 // setting up the logging level
 mts::MTSLog::setLogLevel(mts::MTSLog::TRACE_LEVEL);
 Timer t;
 while(true){
      volatile int32_t j=0;
      t.start();
      for (; j<4; j++){
        for (volatile int32_t i=0; i<1000000; i++);
      }
      t.stop();
      logInfo("times in milliseconds: %d", t.read_ms());
      t.reset();
   }
  return 0;
 }
```
To read the log messages sent over USB by mDot, a Python script has been used. This program reads the messages from mDot via a COM port and prints them on a terminal. Algo. [4.4](#page-42-0) presents the Python script that receives mDot messages and outputs them to the terminal. This Python script takes the baud rate and port as input.

<span id="page-42-0"></span>**Source code 4.4** Python Program: Read Serial

```
import time
import datetime
import sys
import serial
import io
import argparse
parser = argparse.ArgumentParser(description='Read printed serial output.')
parser.add_argument('-b', dest='baudrate', type=int, required=True,
                    help='The baud rate')
parser.add_argument('-p', dest='port', type=str, required=True,
                    help='The serial port')
args = parser.parse_args()
ser = serial.Serial(args.port, args.baudrate)
try:
    while True:
        msg = ser.readline().decode("ISO-8859-1")
        sys.stdout.write('{1:%Y-%m-%d %H:%M:%S}{0}'.
                      format(msg,datetime.datetime.now()))
        sys.stdout.flush()
except KeyboardInterrupt:
    sys.stdout.write('Interrupted')
    sys.stdout.flush()
```
To automatically measure energy consumption during active state, we have used Python script developed in Chapt. [3.](#page-30-0) To signal the oscilloscope, we have used a [GPIO](#page-2-0) pin. We generated a pulse of width 100 *µ*s as an indicator to measure the current consumption from one point to the other as shown in Algo. [4.5.](#page-43-0) We measure the current consumption and duration from the oscilloscope and then use formulas to calculate the power and energy consumption.

<span id="page-43-0"></span>**Source code 4.5** C++ Program: Generate Event for Automatic Energy Measurement

```
void generate_event()
{
 DigitalOut signal(PA_2)
 signal = 1;
 wait_us(100);signal = 0;}
```
The Algo. [4.3](#page-41-0) has been modified such that it computes the current consumption during active mode.

<span id="page-43-1"></span>**Source code 4.6** C<sub>++</sub> Program: Active Mode Current Consumption

```
int main(){
 while(true){
      volatile int32_t j=0;
      generate_event();
      for (; j<4; j++){
        for (volatile int32_t i=0; i<1000000; i++);
      }
      generate_event();
      //sleep for 1 second
      dot->sleep(1, mDot::RTC_ALARM, false);
   }
  return 0;
 }
```
The Python script was run with following values to calculate power and energy consumption:

**Listing 4.1:** Python Script Run Command Active Mode python energy.py −e Dot–Sleep\_MTS\_MDOT\_F411RE\_1s\_Active −t −0.300 −s 10 −F 100 −v 5. 0 −c 500

The next step was to measure current consumption during sleep mode. The mDot sleep [API](#page-2-0) is used to enter the sleep mode. The sleep [API](#page-2-0) in mDot takes three parameters. The first parameter specifies the number of seconds mDot remains in sleep mode. The second parameter defines the wake-up event for the mDot. The wake-up event for the mDot can be triggered by the real-time counter or an external interrupt. When the wake-up event is set **mDot::RTC\_ALARM**; it instructs the mDot to wake-up after the interval specified in the first parameter. The last parameter specifies whether or not the mDot will go to *deep sleep*. This [API](#page-2-0) allows us to enter either *deep sleep*(standby) or *sleep*(stop) mode. In the present scenario, we have configured the mDot to enter the sleep mode for one second. Following is the code snippet to measure current consumption in the *sleep mode*:

#### **Source code 4.7** C<sub>++</sub> Program: Entering Sleep Mode

```
#include "mbed.h"
#include "mDot.h"
 int main(){
  mDot* dot = NULL;// reset to default configuration
   dot->resetConfig();
   while(true){
      volatile int32_t j=0;
      for (j; j < 4; j++)for (volatile int32_t i=0; i<1000000; i++);
      }
      // sleep mode energy mode
      generate_event();
      dot->sleep(1, mDot::RTC_ALARM, false)
      generate_event();
    }
    return 0;
 }
```
To calculate power and energy consumption, we used Python script with the following input values:

**Listing 4.2:** Python Script Run Command Sleep Mode python energy.py −e Dot–Sleep MTS\_MDOT\_F411RE\_1s\_Sleep −t −0.300 −s 10 −F 5 −v 5. 0 −c 1500

We used **MTSlog** to display the log to confirm that mDot is going into sleep mode. Moreover, we checked the how mDot behaves when we set the *deep sleep* to **TRUE** by using the following [API:](#page-2-0)

 $dot \rightarrow sleep(1, mDot :: RTC$ <sub>*ALARM, true*)</sub>

The following figures show the log output when *sleep* and *deep sleep* modes were activated respectively.

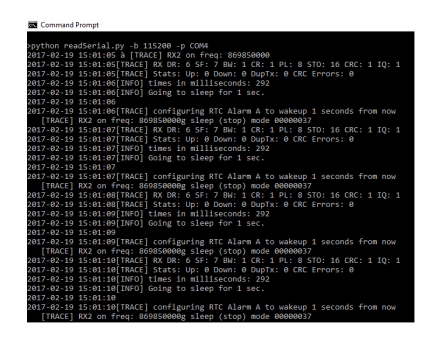

<span id="page-45-0"></span>**Figure 4.3:** mDot going into sleep mode

<span id="page-45-1"></span>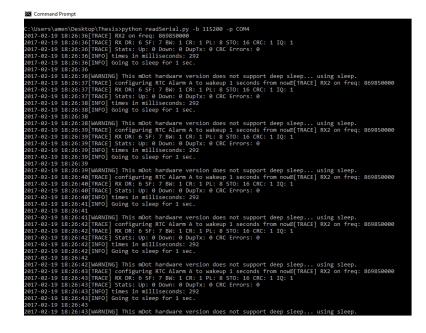

**Figure 4.4:** mDot not going into deep-sleep mode

Fig. [4.3](#page-45-0) indicates that the mDot goes into sleep mode after every 1s. However, Fig. [4.4](#page-45-1) indicates that mDot does not support *deep sleep* mode. In this sub-section we have developed the source code as well as current measurement instructions for active, sleep and deep sleep modes and also confirmed that mDot doesn't enter the deep sleep mode.

**Results:** The mDot is powered on with 5 V and oscilloscope is being used to measure the current consumption when mDot goes into different states. First, let's see the screenshot from the oscilloscope when the mDot is in the *active state* for 292,5 ms and then goes to the *sleep state* for one second.

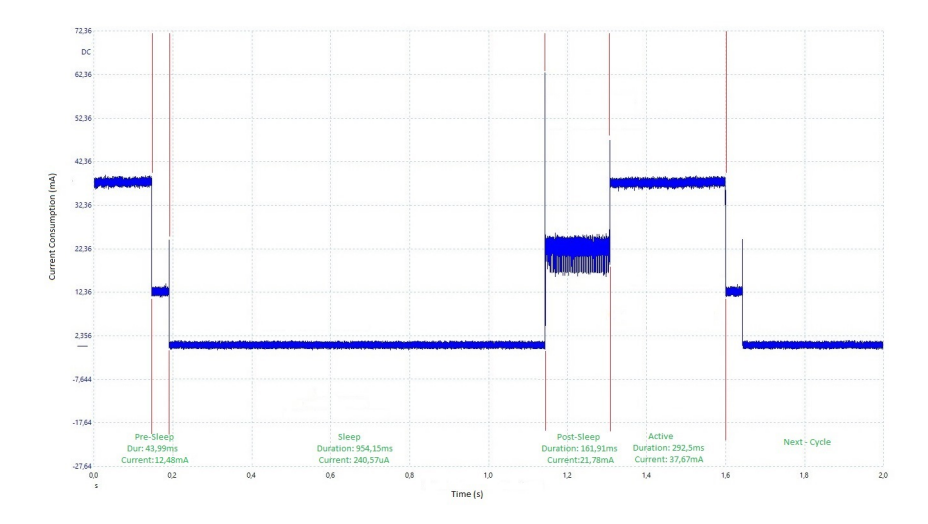

<span id="page-46-0"></span>**Figure 4.5:** mDot Current Consumption during Sleep and Active States

Fig. [4.5](#page-46-0) shows that the sleep state can be further divided into three phases based on the current consumption waveform. Therefore, we have divided the sleep state into pre-, post- and main sleep phases. On a side note, we did some experiments where we varied the duration of sleep state and discovered that the duration of these phases remains constant.

Fig. [4.5](#page-46-0) indicates that the mDot spends  $\sim 161,91$  ms in post-sleep phase and draws ∼ 21,78 mA of current. The execution of *for loop* takes ∼ 292,5 ms and consumes a current of  $\sim$  37,68 mA. Similarly, the pre-sleep phase takes  $\sim$  43,99 ms and consumes ∼ 12,48 mA of current. During the main sleep phase, the mDot consumes  $\sim 240,57 \mu A$  of current for the duration of  $\sim 954,15 \text{ ms}$ .

These values are manually measured by the author using the digital oscilloscope. They are averaged over manually measured 10 samples from the oscilloscope using the *DC-Average* function. Since the measurement obtained from the Python script was an averaged value over the complete sleep state including the pre- and postphase; therefore, we have used the manual method to separately measure the current consumption of theses pre- and post- phases.

Tab. [4.2](#page-47-0) summarizes the calculated energy consumption by different phases in the sleep state.

<span id="page-47-0"></span>**Table 4.2:** Sleep Mode Energy Consumption (E-05 in this table is equivalent to  $\times 10^{-5}$  and so on.)

| <b>States</b> | Duration(ms)           | Current(A)            | Power(W)             | Energy(J)               |
|---------------|------------------------|-----------------------|----------------------|-------------------------|
| Pre-Sleep     | $0.044 \pm 7.62E - 05$ | $0.012 \pm 6.65$ E-05 | $0,062 \pm 6,65E-05$ | $0.0027 \pm 3.07E - 06$ |
| Sleep         | $0.954 \pm 1.04E - 03$ | $2,41E-04\pm3,42E-05$ | $0,001 \pm 3,42E-05$ | $0.0011 \pm 3.26E - 05$ |
| Post-Sleep    | $0.162 \pm 2.41E - 03$ | $0.022 \pm 1.59E-04$  | $0,109\pm1,59E-04$   | $0,018 \pm 5,84E-05$    |

According to the developer's guideline for mDot [\[Mulb\]](#page-104-1), the current consumption during sleep mode should be  $50\mu\text{A}$  that is far less than the observed value. After some investigation, it was observed that a noise floor is present in our readings from the oscilloscope. We calculated that the oscilloscope measures a signal whose DC-average value is  $216.7\mu$ A. The presence of this noise will not allow us to measure current consumption in the range of 50*µ*A.

Fig. [4.6](#page-47-1) and Fig. [4.7](#page-47-2) represent the waveform and spectrum view of the observed noise floor. The spectral view shows that the noise is maximum at near the frequency of 0Hz which is DC signal.

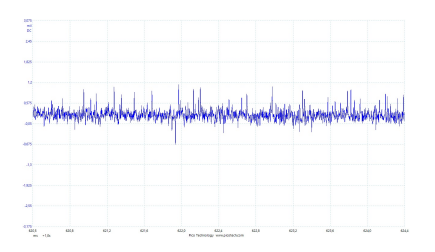

<span id="page-47-1"></span>**Figure 4.6:** Noise Floor Waveform View

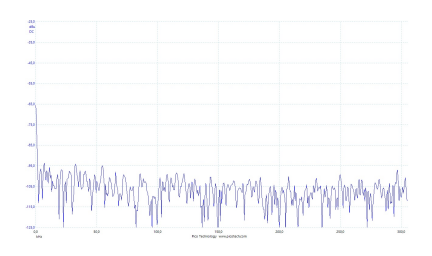

<span id="page-47-2"></span>**Figure 4.7:** Noise Floor Spectral View

Since the mDot is not entering the deep sleep mode, we expected to see no change in the power consumption. However, the oscilloscope waveform view showed that there are some variations in the current consumption of *sleep* and *deep sleep* modes. Fig. [4.8](#page-48-0) is the captured image from oscilloscope which shows the current drawn by the mDot when deep sleep mode was set:

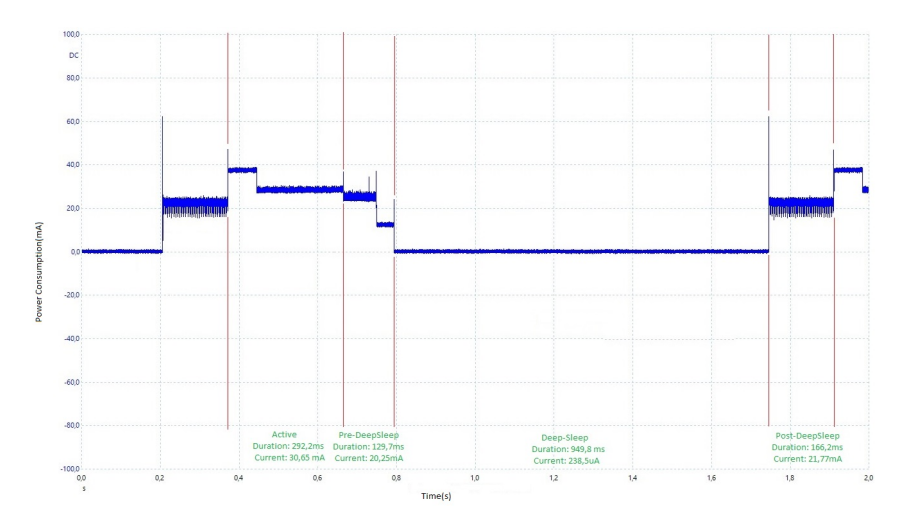

<span id="page-48-0"></span>**Figure 4.8:** mDot current consumption during deep sleep mode

The waveforms of the post-sleep phase are identical in both sleep modes (sleep and deep sleep). Similarly, by comparing Fig. [4.5](#page-46-0) and Fig. [4.8](#page-48-0) an inconsistency during the execution of *for loop* can also be observed. In the sleep mode, the current consumption remains at 37,65 mA throughout the completion of for-loop. However, in the *deep sleep* mode, it goes to 37,75 mA for 70 ms and then drops to 28,22 mA for 222,2 ms. This variation in the *deep sleep* mode results in current consumption of 30,65 mA during the execution of *for loop*. Similarly, in the pre-sleep phase, we see two levels of current consumption; one at 24,48 mA and the other one at 12,55 mA. This resulted in an increased consumption current of value 20,25 mA and an increased duration of 129,7 ms in the *deep sleep* mode. Moreover, the current drawn during the main *deep sleep* phase is 238.5  $\mu$ A and the duration is 951 ms.

We used the manual method to measure current consumption in the *deep sleep* mode because the *PA\_2* pin, to trigger the oscilloscope measurement, of mDot remains high in deep sleep mode as shown in Fig. [4.9.](#page-49-0) In Fig. [4.9,](#page-49-0) the *Channel B* represents the state of the *PA\_2* and the *Channel A* is the current consumption waveform during the *deep sleep* operation. This will lead to an erroneous calculation of current consumption in the *deep sleep* mode. Moreover, since the *deep sleep* mode is again divided into three different phases; therefore, we used the manual method to separately measure the current consumption.

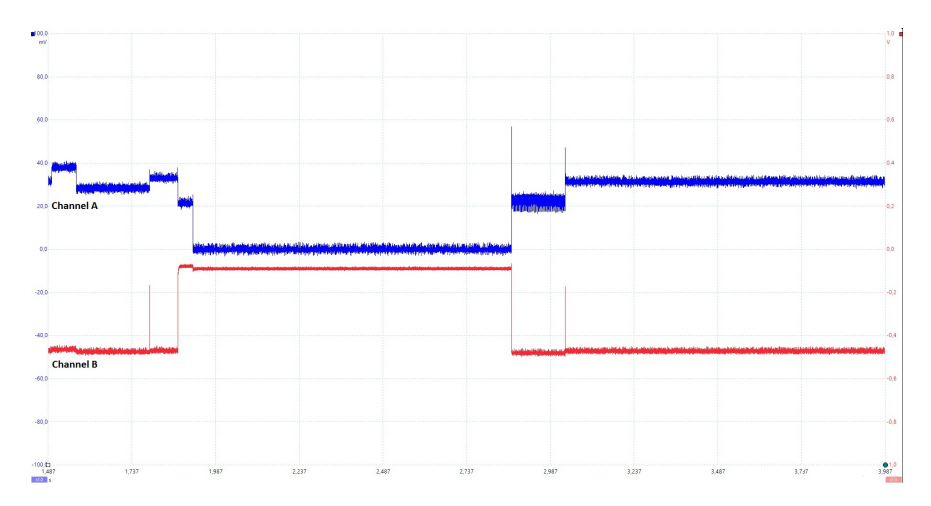

<span id="page-49-0"></span>**Figure 4.9:** Issue in mDot Automatic Current Consumption in Deep Sleep Mode

The current consumption for active mode is measured using Algo. [4.6,](#page-43-1) where the mDot only executes a *for loop*. We have used the Python script to measure the current consumption during the active phase.

Tab. [4.3](#page-49-1) presents a comparison of energy consumption under different modes of operation. In this table, we have averaged out the current consumption of complete state. The current consumption of pre- and post- phases has been added to the main phase to present an overall current consumption comparison among different modes of operation. We have used Python script to measure average current consumption during *active* and *sleep* modes. However, we couldn't do the same for *deep sleep* due to the problem presented in Fig. [4.9.](#page-49-0) Hence, the results presented in the *deep sleep* mode are the *DC-Average* values of the complete state.

<span id="page-49-1"></span>**Table 4.3:** Energy Consumption: A Comparison (E-05 in this table is equivalent to  $\times 10^{-5}$  and so on.)

| <b>States</b> | $\text{Duration}(s)$   | Current(A)                  | Power(W)                    | Energy(J)             |
|---------------|------------------------|-----------------------------|-----------------------------|-----------------------|
| Active        | $0.292 \pm 3.17E - 06$ | $0,031 \pm 5,47E-05$        | $0.154 \pm 5.47E - 05$      | $0.045 \pm 1.60$ E-05 |
| Sleep         | $1,162 \pm 2,12E-03$   | $3.89E - 03 \pm 3.18E - 05$ | $0.019{\pm}3.18\text{E-}05$ | $0.022 \pm 3.78$ E-05 |
| Deep-Sleep    | $1,245 \pm 1,92E-03$   | $5,13E-03\pm2,63E-05$       | $0.026{\pm}2.63\text{E-}05$ | $0.032 \pm 3.42E$ -05 |

Tab. [4.3](#page-49-1) confirms that the mDot consumes more power in the active mode as compared to the two sleep modes. However, we observe more energy consumption during *deep sleep* mode in contrast to *sleep* mode because our mDot version does not *deep sleep* mode.

## **4.3 Peer-to-Peer Radio Transmission**

**Hypothesis:** The power consumed by the mDot increases linearly by increasing the number of bytes sent in a packet.

**Method:** To calculate power consumption during peer-to-peer communication, two mDots were configured to send and receive LoRaWAN frames after every one second. The following C++ code snippet explains the mDot transmit and receive process.

<span id="page-50-0"></span>**Source code 4.8** C++ Program: mDot LoRA peer-to-peer

```
dot = mDot::getInstance();
dot->resetConfig();
if (dot->getJoinMode() != mDot::PEER_TO_PEER) {
  dot->setJoinMode(mDot::PEER_TO_PEER);
}
frequency_band = dot->getFrequencyBand();
tx frequency = 869850000;
tx datarate = mDot::DR6;
tx\_power = 4;update_peer_to_peer_config_p2p(network_address, network_session_key,
                               data_session_key, tx_frequency,
                               tx_datarate, tx_power);
while (true) {
  std::vector<uint8_t> tx_data;
  if (!dot->getNetworkJoinStatus()) {
      join_network_p2p();
  }
  for (uint32_t i=0; i<25; i++){
      tx_data.push_back((i%60)+33);
  }
  dot->send(tx_data);
  wait(1);}
```
#### 34 4. POWER AND ENERGY CONSUMPTION ANALYSIS

This is an example program provided by MultiTech to transmit and receive data packets in peer to peer mode using LoRaWAN as the communication protocol [\[mula\]](#page-104-2). In the Algo. [4.8,](#page-50-0) the mDot first resets to the default configuration. Then the network join mode is set to peer-to-peer. In the next step, the network address, session keys, data rate, transmission frequency and power are configured. In the final step, mDot joins the network, creates a dummy data frame and transmits it.

According to the specifications of LoRaWAN, the maximum frame size using the configurations in this example is 243 bytes  $[\text{SLE}^+15]$ . To support our hypothesis, we used 10 frames of increasing lengths and measured the current drawn during transmission. The mDot can transmit packets of different sizes by modifying the *for loop* iterator defined in the Algo. [4.8.](#page-50-0) We will increase the length of the frame each time by adding 24 more bytes and then use the oscilloscope to measure the current drawn and the duration of these transmissions.

For each set of data frames, we manually measured the current drawn by mDot using the oscilloscope. We took 10 samples for each data length and calculated mean value. We also did an automated analysis of the current consumption by the mDot using the Python script. In the automated analysis, we used a signal probe; *PA\_2*, to instruct the oscilloscope when to start capturing the data from the measure probe. Algo. [4.9](#page-51-0) presents the code snippet used for automatic energy consumption measurement.

<span id="page-51-0"></span>**Source code 4.9** C++ Program: mDot LoRA peer-to-peer Automatic Measurement

```
while (true) {
  std::vector<uint8 t> tx data;
  if (!dot->getNetworkJoinStatus()) {
      join_network_p2p();
  }
  for (uint32_t i=0; i<25; i++){
      tx_data.push-back((i%60)+33);}
  generate_event();
  dot->send(tx_data);
  generate_event();
 wait(1);}
```
The *generate* event() function generated a pulse of 100  $\mu$ s. It is used to signal the oscilloscope to start capturing data. The execution of Algo. [4.9](#page-51-0) gave us the

current consumption during the *send(tx\_data)* function. In the result section, we will first present the results of the manual process and then the data gathered during automated process.

**Results:** During these experiments, we observed that the energy consumption of mDot increases linearly with respect to packet size. Similar to the previous section, we discovered that the frame transmission operation also consists of three phases. These three phases have been identified based on the current consumption observed in these phases. Fig. [4.11](#page-53-0) presents the classification of these phases when the transmission frame length is 25 bytes.

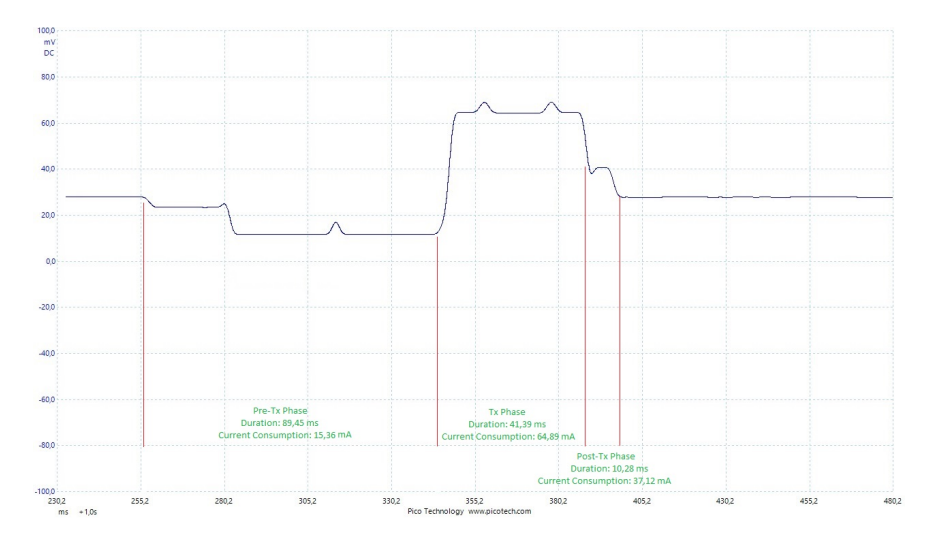

**Figure 4.10:** mDot Transmit Cycle

During these experiments, we observed that the variations in the duration and current consumption during pre- and post- radio transmission phases are negligible when we increased the frame length. However, the duration of radio transmission phase increased linearly with the frame size. Fig. [4.11](#page-53-0) displays the variation of energy consumption during these different phases with respect to frame length.

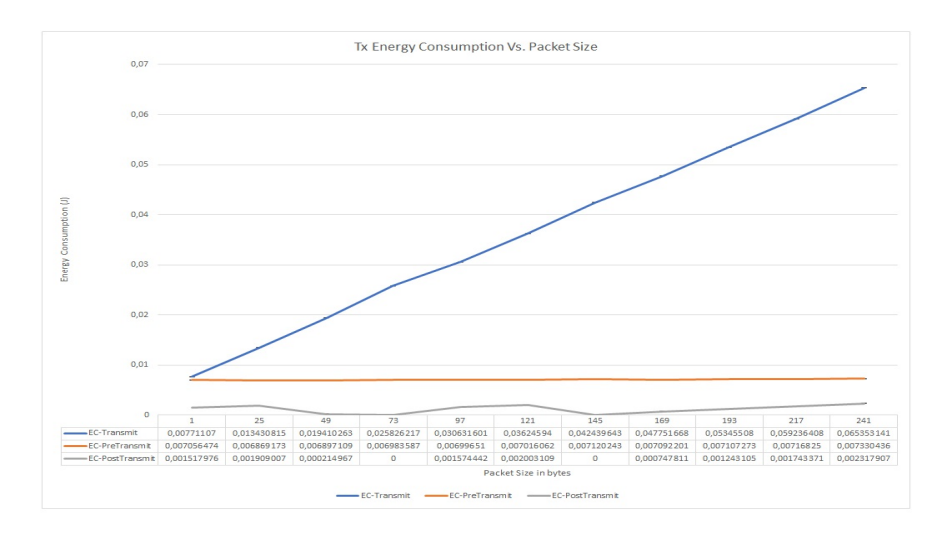

<span id="page-53-0"></span>Figure 4.11: Manual: mDot\_senddata Energy Conumsption

In Fig. [4.11,](#page-53-0) we observed that the current consumption during radio transmission phase is almost linear. Similarly, the variation in the pre-transmit and pos-transmit is insignificant. These small variations led to a conclusion that during these phases the mDot is performing constant operations that are not related to the packet length. Tab. [4.4](#page-53-1) enlists the power consumption by these different phases under various frame lengths.

| PacketSize(B) | $P_{Pre-Transmit}(\mathbf{W})$ | $P_{Transmit}(\text{W})$ | $P_{Post-Transmit}(\mathbf{W})$ |
|---------------|--------------------------------|--------------------------|---------------------------------|
| 1             | $0,0789 \pm 4,80E-05$          | $0,3247 \pm 3,15E-04$    | $0,1908\pm 6,01E-04$            |
| 25            | $0,0768 \pm 8,43E-05$          | $0,3244 \pm 2,79E-04$    | $0,1856 \pm 9,61E-04$           |
| 49            | $0,0769 \pm 6,14E-05$          | $0,3191 \pm 8,88E-04$    | $0,0570 \pm 0,018$              |
| 73            | $0,0777 \pm 1,78E-05$          | $0,3165 \pm 1,69E-04$    | $\theta$                        |
| 97            | $0,0777 \pm 4,74E-05$          | $0,3290 \pm 3,97E-05$    | $0,1849 \pm 9,42E-04$           |
| 121           | $0,0776 \pm 3,14E-05$          | $0,3265 \pm 9,45E-05$    | $0,1888\pm9,92E-04$             |
| 145           | $0,0785 \pm 6,81E-05$          | $0,3218 \pm 1,12E-04$    | $\theta$                        |
| 169           | $0,0780 \pm 9,51E-05$          | $0,3248 \pm 5,30E-05$    | $0,1513 \pm 4,29E-04$           |
| 193           | $0,0779 \pm 8,14E-05$          | $0,3246 \pm 2,53E-04$    | $0,1719 \pm 1,33E-03$           |
| 217           | $0,0783 \pm 9,14E-05$          | $0,3256 \pm 6,46E-05$    | $0,1836 \pm 8,69E-04$           |
| 241           | $0,0800 \pm 6,44E-05$          | $0,3263\pm 6,21E-05$     | $0,1885 \pm 4,80E-04$           |

<span id="page-53-1"></span>**Table 4.4:** Power Consumption in Pre-, Post- and Main Transmission Phases (E-05 in this table is equivalent to  $\times 10^{-5}$  and so on.)

The author also performed an automated analysis of the current consumption on mDot. Following command was executed to capture current samples when packet size was 25 bytes:

**Listing 4.3:** Run Python Script Transmission

```
python energy.py −e Dot-P2P_MTS_MDOT_F411RE_1s_25B
      −t −0.300 −s 10 −F 100 −v 5. 0 −c 280
```
In this case, the threshold voltage is -0,3. The number of samples to collect from the experiment is 10. The sampling frequency is 100 MHz. The voltage provided to mDot was 5,0 V and the capture length is 280 ms. The capture length and sampling frequency will be changed to gather data for different frame lengths. The Python script for collecting power and energy consumption measurements was executed for all the packet lengths. Fig. [4.12](#page-54-0) presents the energy consumed by the mDot with respect to different packet lengths.

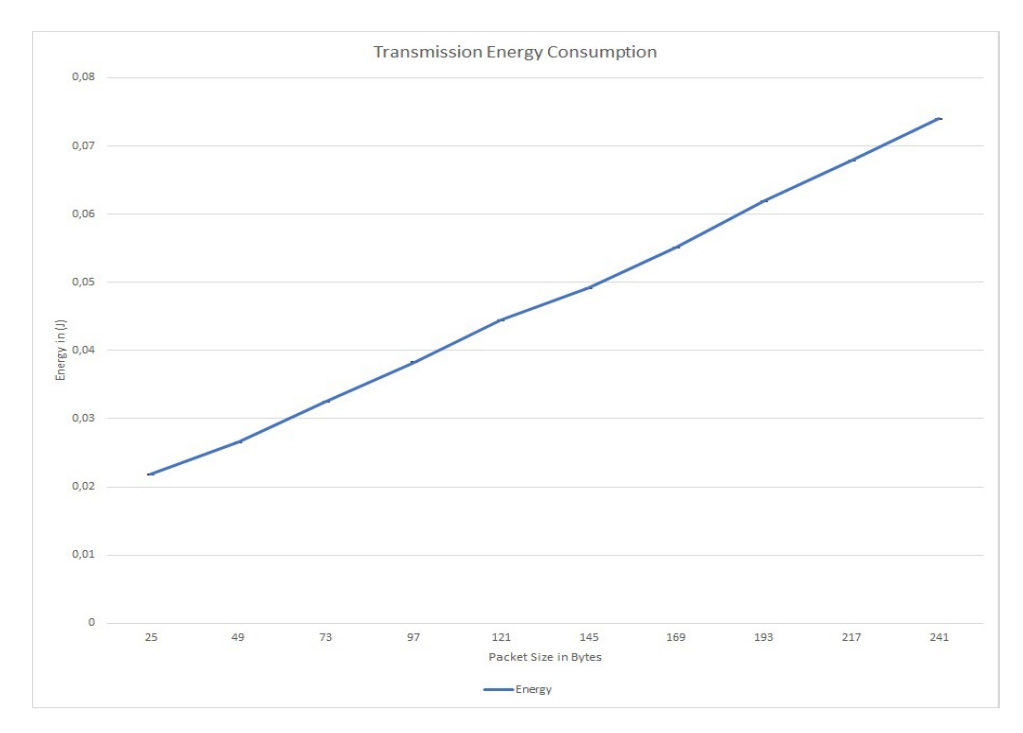

<span id="page-54-0"></span>**Figure 4.12:** Automatic: mDot\_senddata() Energy Consumption

#### 38 4. POWER AND ENERGY CONSUMPTION ANALYSIS

Fig. [4.12](#page-54-0) indicates that the energy consumption follows almost linear pattern with respect to packet size. Similarly, we plotted the graph for power consumption with respect to packet size. We observed a slight increase in the power consumption

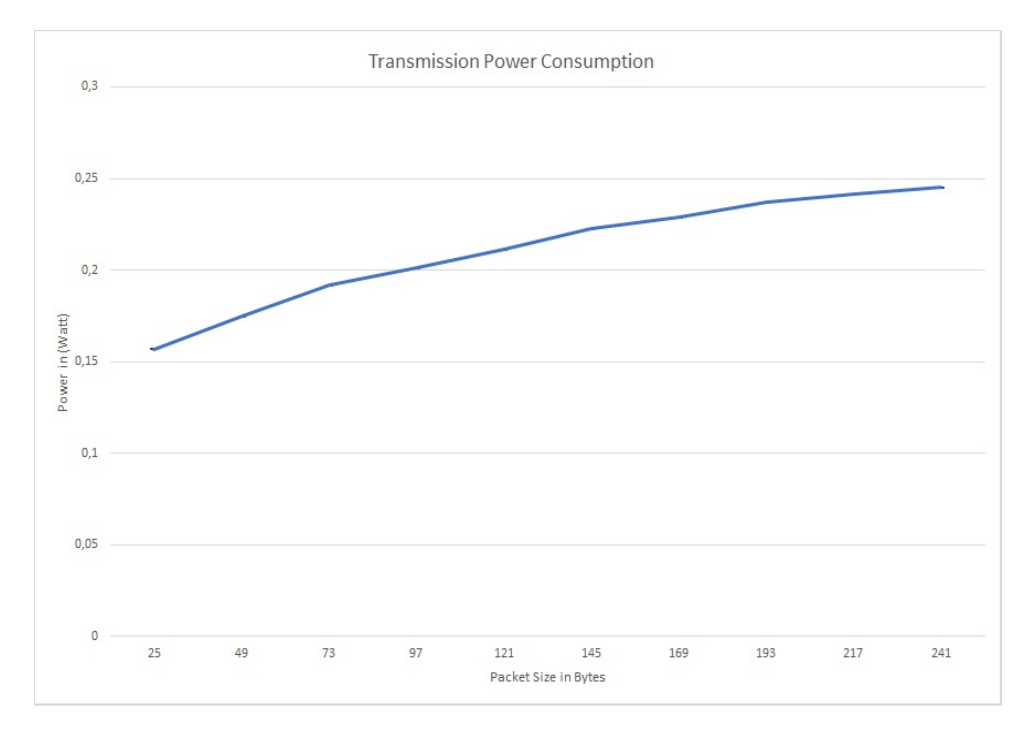

<span id="page-55-0"></span>**Figure 4.13:** Automatic: mDot\_senddata() Power Consumption

with respect to packet size as shown in Fig. [4.13.](#page-55-0)

Tab. [4.5](#page-56-0) summarizes the data gathered from the automated analysis. These results indicate that the energy consumption increases linearly and the relationship between frame length and overall transmission duration is linear. We also found during this experiment that the transmission phase can be divided into three phase; pre-, post-, and main transmission phases.

| PacketSize(B) | $\text{Duration}(s)$ | Current(A)           | Power(W)                                   | Energy(J)              |
|---------------|----------------------|----------------------|--------------------------------------------|------------------------|
| 25            | $0,139\pm9,92E-08$   | $0,031 \pm 7,98E-05$ | $0,157 \pm 7,98E-05$                       | $0,022 \pm 1,11E-05$   |
| 49            | $0,150 \pm 5,41E-04$ | $0,037 \pm 5,09E-05$ | $0,\!175\!\pm\!5,\!09\mathrm{E}\text{-}05$ | $0,026 \pm 2,16E-05$   |
| 73            | $0,169 \pm 9,50E-05$ | $0,038 \pm 1,20E-04$ | $0,192 \pm 1,20E-04$                       | $0,032 \pm 2,03E-05$   |
| 97            | $0,190 \pm 8,61E-04$ | $0,040 \pm 5,87E-05$ | $0,201 \pm 5,87E-05$                       | $0,038 \pm 3,64E-05$   |
| 121           | $0,210\pm3,46E-07$   | $0,042 \pm 5,41E-05$ | $0,211\pm5,41E-05$                         | $0,044 \pm 1,14E-05$   |
| 145           | $0,220\pm6,06E-04$   | $0,044 \pm 4,59E-05$ | $0,223 \pm 4,59E-05$                       | $0,049 \pm 2,88E - 05$ |
| 169           | $0,240 \pm 1,06E-07$ | $0,046 \pm 5,19E-05$ | $0,229 \pm 5,19E-05$                       | $0,055 \pm 1,25E-05$   |
| 193           | $0,260 \pm 7,81E-04$ | $0,047 \pm 6,38E-05$ | $0,237\pm 6,38E-05$                        | $0,062 \pm 4,06E-05$   |
| 217           | $0,281 \pm 4,56E-08$ | $0,048 \pm 6,19E-05$ | $0,241 \pm 6,19E-05$                       | $0,068 \pm 1,74E-05$   |
| 241           | $0,301 \pm 3,89E-07$ | $0,049 \pm 4,39E-05$ | $0,245 \pm 4,39E-05$                       | $0,074 \pm 1,32E-05$   |
|               |                      |                      |                                            |                        |

<span id="page-56-0"></span>**Table 4.5:** Energy Consumption: Transmission (E-05 in this table is equivalent to  $\times 10^{-5}$  and so on.)

# **4.4 Peer-to-Peer Radio Receive**

**Hypothesis:** The energy consumption of mDot does not increase by increasing the number of bytes received.

**Method:** To prove this hypothesis, we used the Algo. [4.8](#page-50-0) and enabled the *receive event*.

$$
dot->setEvents(kevents)
$$

The Algo. [4.9](#page-51-0) for peer-to-peer communication indicates that the mDot joins the network, then transmits the data and waits for 1 second. During this wait state the mDot is interrupted with a receive event and the function *PacketRx()* defined in *mDotEvent.h* file is called as given in Appendix. [B.2.](#page-113-0) This function then switches the control to the user defined call-back function *MacEvent()* that is defined in the *radio\_event.h* file as given in Appendix. [B.3.](#page-119-0)

To confirm that the mDot is correctly receiving the sent bytes, we modified the call-back function. In the call-back function when the mDot receives the desired number of bytes, a pulse of 10 ms is generated on *PA\_2* [GPIO](#page-2-0) pin. In the case of failure, no pulse is generated in the receive phase. The generation of the pulse will result in increased current consumption but we will ignore it during the measurement.

In this experiment, we manually measured the current consumption from the oscilloscope using the *DC-Average* function. We failed to perform automatic analysis

#### 40 4. POWER AND ENERGY CONSUMPTION ANALYSIS

because mDot receive process is interrupt driven. This interrupt is defined inside the library code and for the automatic measurements, we can't generate a pulse in the library code. Since we can't mark the start of the receive event, therefore, we used the manual method to gather data.

We conducted two experiments to measure current consumption when the frame payload length was 120 and 240 bytes respectively. These frame lengths were chosen to prove the relationship between frame length and the energy consumption. If the frame length and energy consumption is related then we will observe different energy consumption values for these two cases.

**Results:** After conducting the measurements for two different frame lengths we received following waveforms on the oscilloscope:

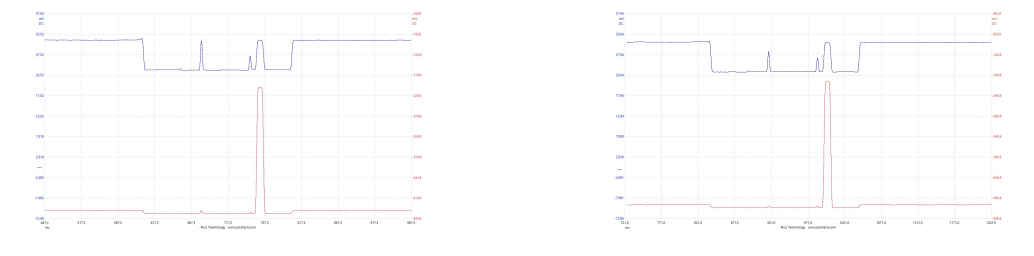

<span id="page-57-0"></span>**Figure 4.14:** Current Consumption when receiving LoRA frame of size 240B

<span id="page-57-1"></span>**Figure 4.15:** Current Consumption when receiving LoRA frame of size 120B

Fig. [4.14](#page-57-0) and Fig. [4.15](#page-57-1) indicate that there is not much difference in the current consumption when the frame length is reduced to half. The red curve in the Fig. [4.14](#page-57-0) and Fig. [4.15](#page-57-1) confirm that the packets have been received correctly by the mDot. To compare their energy consumption, we also performed a manual data analysis where we took 10 sample of data during frame receive event.

<span id="page-57-2"></span>**Table 4.6:** Rx Energy Conusmption: A Comparison (E-05 in this table is equivalent to  $\times 10^{-5}$  and so on.)

| Size(Bytes)       | $\text{Duration}(s)$  | Current(A)                                                             | Power(W)              | Energy(J)               |
|-------------------|-----------------------|------------------------------------------------------------------------|-----------------------|-------------------------|
| 120               | $0.187 \pm 3.59$ E-04 | $0.02394 \pm 6.42$ E-05                                                | $0.120 \pm 6.42$ E-05 | $0.0225 \pm 1.49E - 05$ |
| 240               |                       | $0.188 \pm 1.91E - 04$ $0.02395 \pm 5.19E - 05$ $0.120 \pm 5.14E - 05$ |                       | $0.0226 \pm 1.05E - 05$ |
| <b>Difference</b> | 0.001                 | 0.00001                                                                |                       | 0,0001                  |

Tab. [4.6](#page-57-2) proves that the frame size does not influence the energy consumption of mDot in the process of receiving. The difference in the average duration is around

1 ms which leads to a conclusion that after the *receive event* the mDot processes the data and it might take more time to process 240 bytes as compared to 120 bytes.

## **4.5 Cryptography**

**Hypothesis:** By increasing the number of bytes to encrypt, the energy consumption increases linearly.

**Method:** To measure energy consumption during encryption, we implemented 128-bit AES encryption and decryption using mbed. We used *mbedtls* library to implement AES encryption.[2](#page-58-0) . Following is the code snippet to encrypt 16\*n bytes of data.

**Source code 4.10** C++ Program: mDot Encryption

```
#include "mbedtls/aes.h"
mbedtls_aes_context aes_enc;
// static key
unsigned char key[16] = "itzkbgulrcjmnv";
key[15] = 'x';unsigned char iv[16] = \{0xb2, 0x4b, 0xf2, 0xf7, 0xf7a, 0xc5,0xec, 0x0c, 0x5e, 0x1f, 0x4d, 0xc1,
                        0xae, 0x46, 0x5e, 0x75};
mbedtls_aes_setkey_enc( &aes_enc, key, 16*8 );
mbedtls_aes_crypt_cbc( &aes_enc, MBEDTLS_AES_ENCRYPT,
                       strlen((const char*)input), iv,
                       input, output );
```
According to the implementation of mbedtls, the input to the encryption function should be a multiple of 16. The function *mbedtls\_aes\_crypt\_cbc()* is called for both encryption and decryption. The macro MBEDTLS\_AES\_ENCRYPT instructs the function to perform encryption. We also implemented the decryption function to check whether the encryption done in the previous call is correct or not. For the decryption process, we need to re-initialize the *IV* (initialization vector) and the macro

<span id="page-58-0"></span><sup>2</sup>https://www.mbed.com/en/technologies/security/mbed-tls/

#### 42 4. POWER AND ENERGY CONSUMPTION ANALYSIS

for the *mbedtls\_aes\_crypt\_cbc()* is set to MBEDTLS\_AES\_DECRYPT. Following is the code snippet used for decryption.

**Source code 4.11** C++ Program: mDot Dencryption

```
#include "mbedtls/aes.h"
mbedtls_aes_context aes_dec;
// static key
unsigned char key[16] = "itzkbgulrcjmnv";
key[15] = 'x';unsigned char iv[16] = \{0xb2, 0x4b, 0xf2, 0xf7, 0xf7a, 0xc5,0xec, 0x0c, 0x5e, 0x1f, 0x4d, 0xc1,
                        0xae, 0x46, 0x5e, 0x75};
mbedtls_aes_setkey_dec( &aes_dec, key, 16*8 );
mbedtls_aes_crypt_cbc( &aes_dec, MBEDTLS_AES_DECRYPT,
                       strlen((const char*)output), iv,
                       output, input );
```
We generated a variable length input by using a for loop. Following is the code snippet to generate variable length input used during encryption.

**Source code 4.12** C++ Program: Generate input

unsigned char input  $[300] = {0}$ ; for (int i=0; i<ENCRYPTION\_LENGTH; i++)  $input[i] = (i \, % 60) + 33;$ 

We calculated energy consumption by varying input length for encryption. We gathered data for the current consumption during encryption and decryption for seven different input data lengths. The number of bytes used for encryption varied from 16 bytes to 112 bytes where there is a difference of 16 bytes between the two samples. The Python script was used to automatically gather data for current consumption. We did not perform any manual measurements for these cryptographic operations.

**Results:** We observed following wavefrom of current drawn by the mDot while performing encryption and decryption operations. Fig. [4.16](#page-60-0) is the waveform of

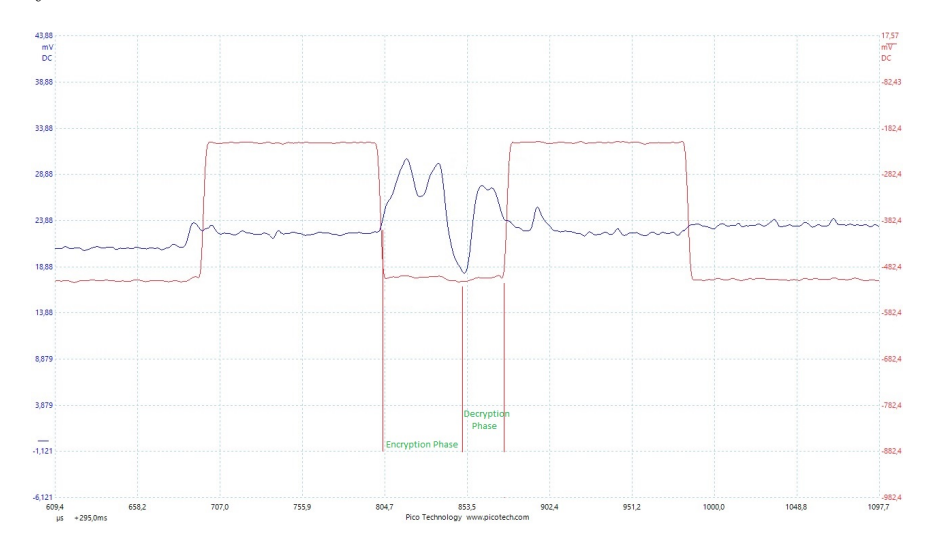

crypographic operations; encryption and decryption, when the input data length is 16 bytes.

<span id="page-60-0"></span>**Figure 4.16:** Current Conumsption during Cryptographic Operation

The Fig. [4.16](#page-60-0) shows the current consumption during cryptographic operations, where the data size is 16 bytes. By looking at this Fig. [4.16,](#page-60-0) it is clear that the duration for encryption and decryption is in micro-seconds. Since the duration is so small, therefore, the energy consumption during encryption and decryption will be insignificant.

Tab. [4.7](#page-61-0) summarizes the power and energy consumption of the mDot during cryptographic operations while varying the length of input data. The data presented in Tab. [4.7](#page-61-0) is an average of 10 current consumption samples observed by the oscilloscope. We have summed the current consumption during encryption and decryption processes and presented the accumulated data in Tab. [4.7](#page-61-0) as the current consumption during both cryptographic operations. The data presented in Tab. [4.7](#page-61-0) for power and energy is also an accumulation over both operations.

<span id="page-61-0"></span>**Table 4.7:** Cryptography: Energy and Power Consumption (E-05 in this table is equivalent to  $\times 10^{-5}$  and so on.)

| <b>Bytes</b> | Duration(s)           | Current(A)           | Power(W)             | Energy(J)             |
|--------------|-----------------------|----------------------|----------------------|-----------------------|
| 16           | 7,45E-05±8,09E-07     | $0,025 \pm 3,10E-04$ | $0,128 \pm 3,10E-04$ | $9,58E-06\pm3,11E-08$ |
| 32           | $9,65E-05\pm1,00E-06$ | $0,025 \pm 2,59E-04$ | $0,129 \pm 2,59E-04$ | $1,25E-05\pm3,60E-08$ |
| 48           | $1,18E-04\pm7,66E-07$ | $0,026 \pm 3,18E-04$ | $0,132 \pm 3,18E-04$ | 1,55E-05±4,26E-08     |
| 64           | 1,39E-04±4,91E-07     | $0,026 \pm 2,97E-04$ | $0,132 \pm 2,97E-04$ | 1,84E-05±4,34E-08     |
| 80           | $1,61E-04\pm8,26E-07$ | $0,026 \pm 2,72E-04$ | $0,132 \pm 2,72E-04$ | 2,14E-05±4,92E-08     |
| 96           | $1,83E-04\pm1,31E-06$ | $0,026 \pm 3,10E-04$ | $0,132 \pm 3,10E-04$ | 2,43E-05±6,67E-08     |
| 112          | $2,05E-04\pm1,18E-06$ | $0,026 \pm 2,89E-04$ | $0,133\pm2,89E-04$   | 2,74E-05±6,72E-08     |

Fig. [4.17](#page-61-1) and Fig. [4.18](#page-62-0) show the energy and power consumption respectively during cryptographic operations with respect to data length.

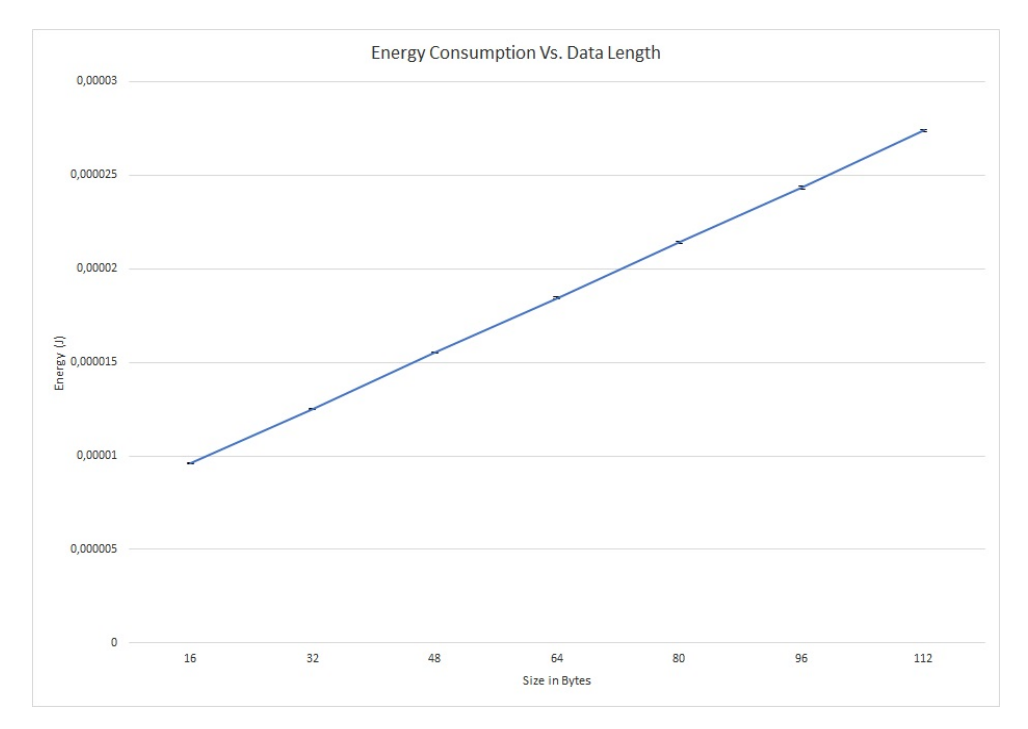

<span id="page-61-1"></span>**Figure 4.17:** mDot Cryptographic Energy Conumsption

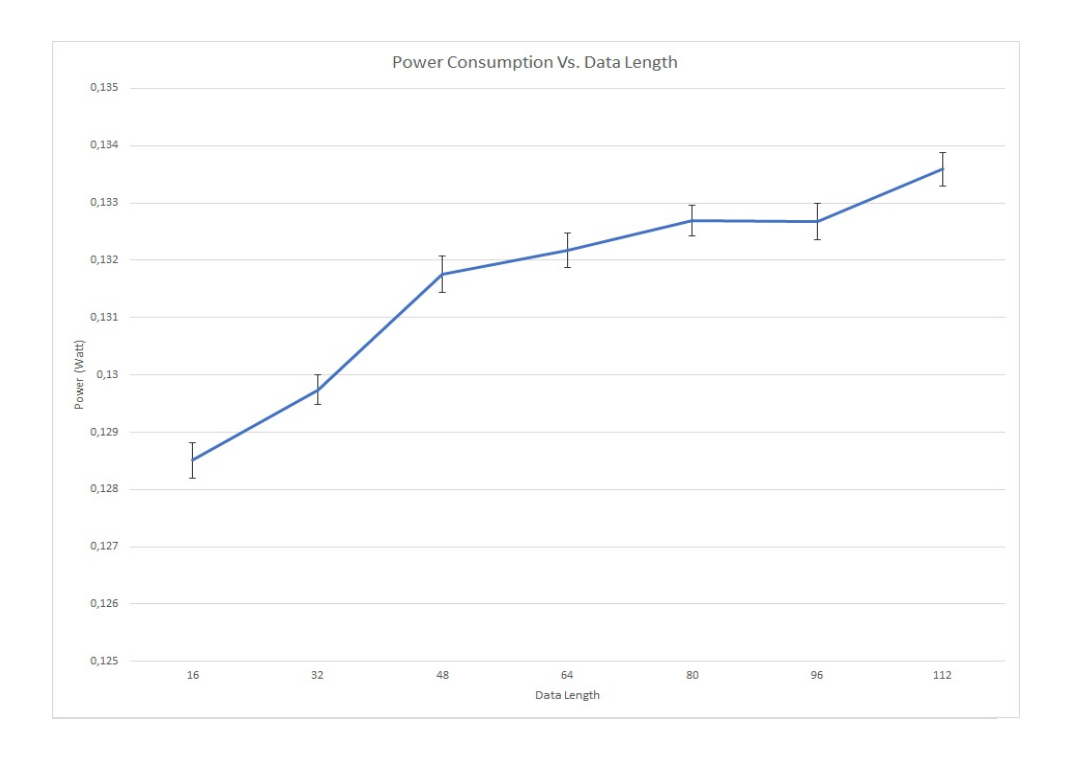

<span id="page-62-0"></span>**Figure 4.18:** mDot Cryptographic Power Consumption

Fig. [4.17](#page-61-1) proves our hypothesis that energy consumption increases linearly when we increase the data length. However, due to the small durations of cryptographic operations, one can conclude that the cryptographic operations in the mDot are an energy efficient operations.

## **4.6 Sensors**

**Hypothesis:** The temperature sensor will consume less energy than the particle sensor.

**Method:** In this experiment, we have interfaced temperature sensor with the mDot. We used DS18B20 1-Wire temperature sensor [\[Dal\]](#page-103-0). We configured *PA\_5* [GPIO](#page-2-0) pin of mDot to read temperature value from the sensor. We also inserted a 4,7 k $\Omega$ resistor between the VDD and DQ pin of the temperature sensor.

Following is the code snippet used to interface the temperature sensor with the mDot: The automatic analysis has been performed to capture the current

```
Source code 4.13 C++ Program: Temperature Snesor DS18B20
```

```
#include "mbed.h"
#include "DS1820.h"
#include "mDot.h"
#define DATA_PIN PA_5
// Temperature sensor object
DS1820 probe(DATA_PIN);
int main(){
 float temperature = 0.0;
 probe.setResolution(9);
 while( 1 ) {
    generate event(1);
    //Start temperature conversion, wait until ready
   probe.convertTemperature(true, DS1820::all_devices);
   temperature = probe.temperature();
   generate_event(1);
    // Wait for one second
   wait(2);
 }
 return 0;
}
```
consumption during temperature sensing by the mDot. Following is the argument to the Python script to capture data:

**Listing 4.4:** Run Python Script Temperature Sensor python energy . py −e Dot–TTN DS18B20 MTS MDOT F411RE 2s RT −t −0.300 −s 10 −F 5 −v 5. 0 −c 1000

Here the sampling frequency is reduced to 5 MHz and the capture duration to 1000 ms.

To measure energy consumption by the particle sensor, we used DN7C3CA006 particle sensor provided by SHARP corporation[\[SHA14\]](#page-104-4). The specification of particle sensor proposes that we should connect a 220  $\mu$ F capacitor between GND and pin-6 of the particle sensor. The data sheet also suggests putting a resistor of 150  $\Omega$ 

between *Vcc* and the pin-6 [\[SHA14\]](#page-104-4). The particle sensor uses a fan to capture dust. We have used an NPN transistor to create a switch to control the fan. The mDot will turn on the fan of the particle sensor during particle sensing and then turn it off. The schematic diagram of particle sensor and the mDot is presented in Fig. [4.19.](#page-64-0)

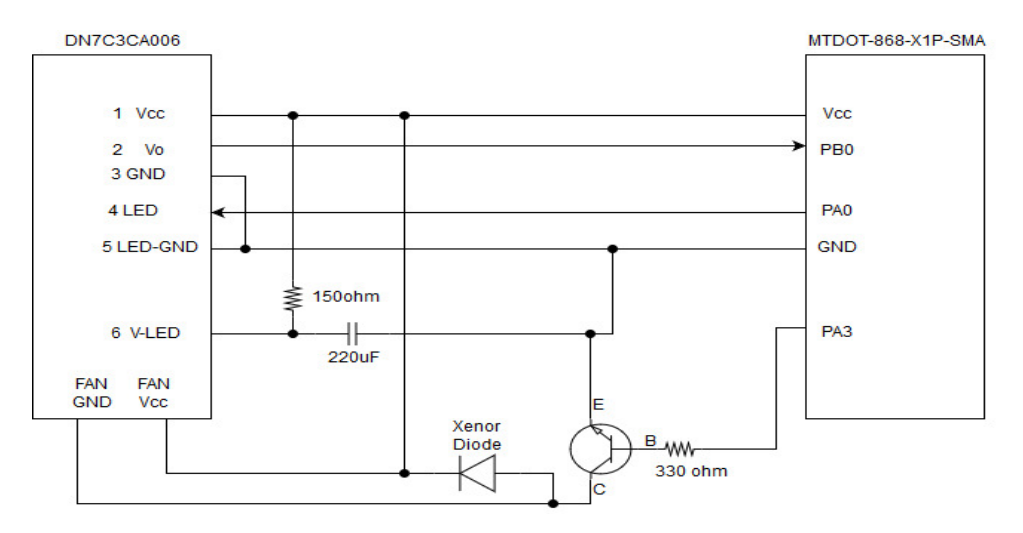

<span id="page-64-0"></span>**Figure 4.19:** mDot Interfacing with Particle Sensor Schematic Diagram

A C++ program was written to interface the particle sensor with the mDot. Three [GPIO](#page-2-0) pins of the mDot were configured to read analog voltage corresponding to the particles detected. PB0 of mDot is configured as an analog input. Another pin *PA\_0* has been configured to turn on and off the particle sensor's [LED.](#page-2-0) Similarly, to turn ON\_OFF the fan, *PA\_3* of the mDot is configured as digital output. Following is the code snippet to configure the [GPIO:](#page-2-0)

**Source code 4.14** C++ Program: Particle Sensor Configuring [GPIO](#page-2-0)

```
#define FAN_PIN PA_3
#define \gls{led}_PIN PA_0
#define MEASUREV_PIN PB_0
DigitalOut fanCtrl(FAN_PIN);
DigitalOut ledpower(\gls{led} PIN);
AnalogIn measure(MEASUREV_PIN);
```
Algo. [4.15](#page-65-0) explains the process of sampling sensing data from the sensor.

<span id="page-65-0"></span>**Source code 4.15** C<sub>++</sub> Program: Sensing Value from Particle Sensor

```
#define SAMPLING_TIME 280
#define DELTA_TIME 40
#define SLEEP_TIME 9680
float getDustVoltageSample(void)
{
  float dustVMeasured = 0.0;
  ledpower = 0; // turn the \gls{led} on
  //Wait samplingTime before reading V0output
  wait_us(SAMPLING_TIME);
  // read the dust value in (0-1.0) < ->(0V-3.3V)dustVMeasured = measure.read();
  //Wait deltaTime before shutting off \gls{led}
  wait_us(DELTA_TIME);
   ledpower = 1; // turn the \gtrsim [led] off
  wait_us(SLEEP_TIME); // No use in this example
  return dustVMeasured;
}
```
As specified in the datasheet that one should sample data from the particle sensor after every 10 ms [\[SHA14\]](#page-104-4). Therefore, we used SLEEP\_TIME as 9680 *µ*s to complete 10 ms duration before the next sample. Algo[.4.16](#page-66-0) explains the main function of this sensor application.

<span id="page-66-0"></span>**Source code 4.16** C++ Program: Main Function of Particle Sensor

```
#define FANFREESAMPLE 50
int main(void) {
 float vS = 0; // stores reference voltage
  float voMeasured = 0; // Stores measured output (0-1023) from sensor
  float calcVoltage = 0; // Calculate actual voltage output from sensor
  float dustDensity = 0;
  // To calculate dust density
  // find reference voltage without fan
  vS = getVsWithOutFAN()/FANFREESAMPLE;
  while(true) {
   generate event();
    // Turn ON FAN to gather particle
   fanCtrl = 1;
   wait ms(500);
   voMeasured = getDustVoltageSample();
   // Calculating output voltage from Raw analog signal to mV
   calcVoltage = voMeasured *(3.3) * 1000;// Calculating dust density
   dustDensity += (0.6 * (calcVoltage - vS));generate_event();
   // Turn off the FAN
   fanCtrl = 0;wait(2); // Wait for 2 second
    }
}
```
The fan is turned ON and there is a delay of 500 ms. By increasing this delay we will get a more precise value of dust density. For our experimental purposes, we have fixed it to 500 ms.

Following code snippet has been used, to compute reference voltage Vs: The

**Source code 4.17** C++ Program: Get Reference Voltage in Particle Sensor

```
float getVsWithOutFAN(void) {
  fanCtrl = 0; // Turn off the fan
  float vsMeasured_sum = 0;
  int fanFreeSampleCtr = 0;
  for (fanFreeSampleCtr = 0; fanFreeSampleCtr < ; fanFreeSampleCtr++)
      vsMeasured_sum += (getDustVoltageSample() * 3300);
  return vsMeasured_sum;
}
```
Python script was used to measure the current consumption during sensing phase. As can be seen in the code snippet [4.15,](#page-65-0) the function *generate\_event()* is being called to capture the current consumption during one sensing phase. The Python script was called with the following input values:

**Listing 4.5:** Run Python Script Temperature Sensor

python energy .py –e Dot–ParticalSensor MTS MDOT F411RE 500ms −t −0.25 −s 10 −F 5 −v 5. 0 −c 600

In this scenario, the sampling frequency is set to 5 MHz and the capture duration is 600 ms. Moreover, the threshold voltage is also changed to -0,25 V because the fan is consuming more current.

**Results:** In this section, we will first discuss the results gathered by the temperature sensor and then the particle sensor. The data gathered for the temperature sensor show that the sensor takes around 800 ms to return the temperature value to the mDot. Fig. [4.20](#page-68-0) shows the current consumption waveform during temperature sensing.

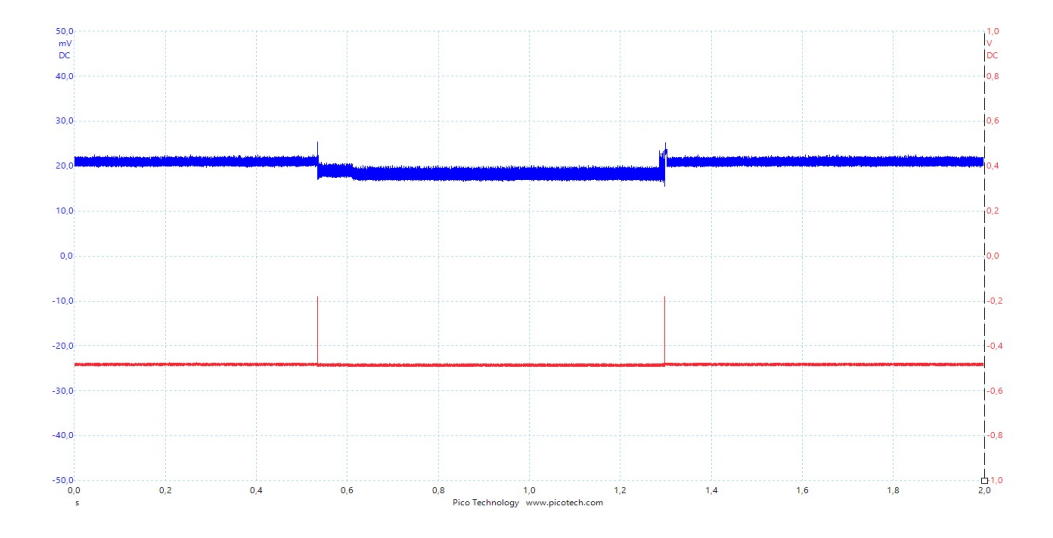

<span id="page-68-0"></span>**Figure 4.20:** mDot Temperature Sensor Current Waveform

Each horizontal box in this figure represents 200 ms. The energy measurement analysis of the temperature sensor shows that the sensor takes 763,53 ms to compute the temperature value. The average current consumption by the mDot is  $17,26\pm5,97\times10^{-5}$  mA. The average power consumption is calculated to be  $0,0863\pm5,97\times10^{-5}$  W and the average energy consumed is  $0,066\pm5,90$  J.

In the case of the particle sensor, our experiments confirmed that the mDot is consuming around 158 mA of current. Fig. [4.21](#page-69-0) presents the screenshot from the oscilloscope that explains the waveform of current observed.

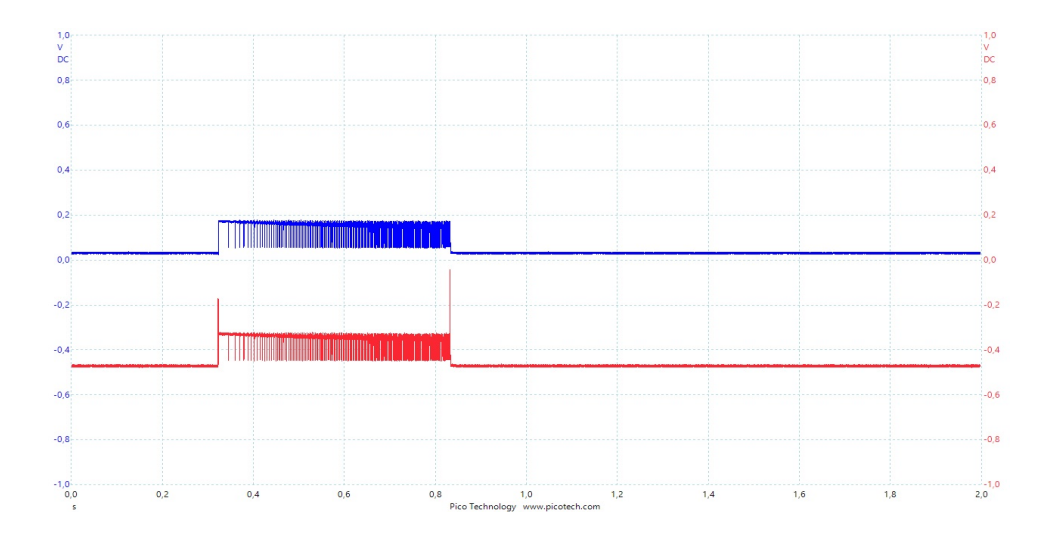

<span id="page-69-0"></span>**Figure 4.21:** mDot Particle Sensor Current Waveform

The data analysis of the particle sensor shows that the sensor takes  $510,01 \pm 4,16E$ -04 ms to send observed dust voltage where 500 ms is the fan running delay. Therefore, if we increase the fan on duration, the sensing phase duration will be increased. The average current consumption by the mDot is  $98,59 \pm 3,07E$ -06 mA. The average power consumption is calculated to be  $0.493\pm3.07E$ -06 W and the average energy consumed is  $0.25\pm0.894$  J. Tab. [4.8](#page-69-1) shows that the particle sensor consumes more power and

<span id="page-69-1"></span>

| Sensor            | Duration(ms)           | Current(mA)          | Power(W)               | Energy(J)        |
|-------------------|------------------------|----------------------|------------------------|------------------|
| Temp              | $763.53 \pm 0.359$     | $17,26 \pm 5,97E-05$ | $0.086 \pm 5.97E - 05$ | $0.066 \pm 5.90$ |
| Particle          | $510,006 \pm 4,16E-04$ | $98,59 \pm 3,07E-06$ | $0.493 \pm 3.07E - 06$ | $0.25 \pm 0.894$ |
| <b>Difference</b> | $-253,524$             | 81,330               | 0.407                  | 0.184            |

**Table 4.8:** Sensor Energy Conusmption: A Comparison

energy as compared to the temperature sensor. The temperature sensor consumes around 6 times less power than the particle sensor. This section proves that the power and energy consumption of an application depends on the type of sensor used in the application. Some sensor might consume less power than the others.

# **Chapter Energy Modeling 5**

## **5.1 Energy Consumption Estimation Model**

To establish an energy estimation model, one need to understand the energy consumption of different processes in a sensing application. We developed a temperature sensing application, that sampled the temperature using DS18b20 temperature sensor [\[Dal\]](#page-103-0) interfaced with the mDot. The application sampled the temperature twice with a *wait* of ∼0,1 seconds in between the two samples. Fig. [5.1](#page-70-0) shows the current consumption by the mDot when the temperature sensing application was running.

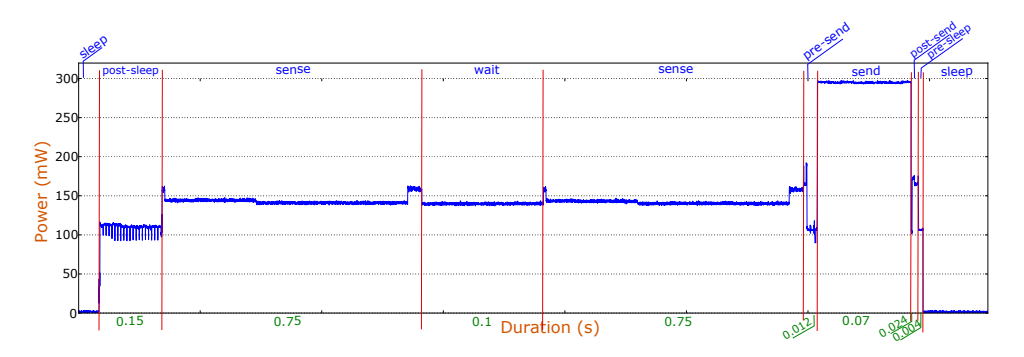

<span id="page-70-0"></span>**Figure 5.1:** Power consumption of one cycle of a sensing application. Some phases are shortened on the x-axis, to save space. The labels reveal the actual duration [\[THK17\]](#page-104-5).

The vertical axis represents the power consumption. With the help of experiments done in Chapt. [4,](#page-34-2) we could identify different phases in the application. Fig. [5.1](#page-70-0) show that in the *sleep* phase, the mDot consumes ∼1,2 mW. We have labeled the wake-up phase as *post-sleep* phase and it consumes ∼110 mW and its duration is  $\sim$ 0,15 seconds. Similarly, the sensing phase consumes  $\sim$ 86 mW of power and takes

#### 54 5. ENERGY MODELING

∼0,75 s. The *pre-send* phase consumes ∼75 mW lasts for ∼0,012 s. The duration of *send* phase is ∼0,07 s and it consumes ∼325 mW of power. The *post-send* phase has a power consumption of ∼200 mW and the duration of ∼0,024 s. After the *post-send* phase the mDot goes to the *sleep* phase and has a ∼0,004 s long *pre-sleep* phase that consumes  $\sim 100$  mW of power.

The power consumption waveform in the Fig. [5.1](#page-70-0) allowed us to define some distinct phases in the sensing application. An abstraction of the actual power consumption waveform is presented in the Fig. [5.2.](#page-71-0)

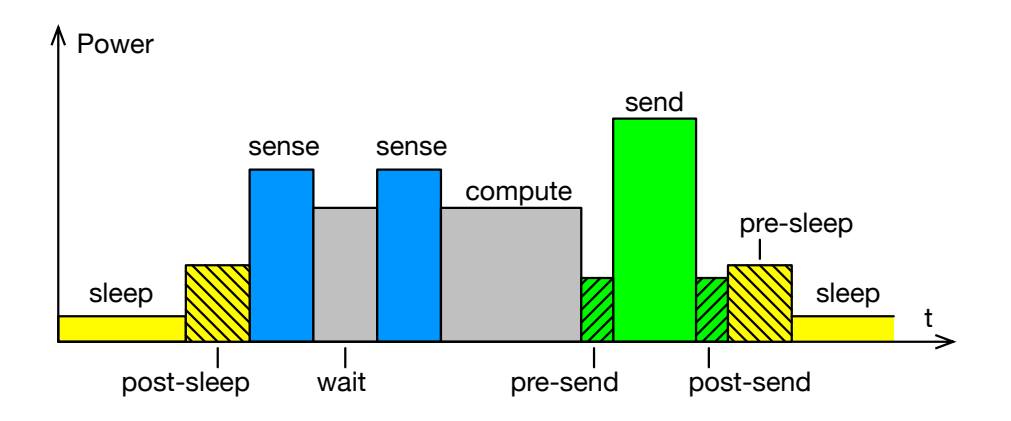

<span id="page-71-0"></span>**Figure 5.2:** An abstract model of the energy consumption, with focus on the different activity phases. Power and time axis are not to scale[\[THK17\]](#page-104-5).

The shaded boxes in the Fig. [5.2](#page-71-0) represents the static block of energy that is part of the main operation i.e. send or sleep. Before entering and waking up from the sleep phase, we see some static waveforms. They were discovered in the Chapt. [4.](#page-34-2)

We proposed a simplified model of energy consumption estimation, where the model takes Power(P) and duration( $\Delta t$ ) of these distinct phases and computes the energy consumption.

<span id="page-71-1"></span>Equation. [5.1](#page-71-1) expresses this model in a mathematical form:

$$
E = \sum_{n=1}^{N} P_n * \Delta t_n \tag{5.1}
$$

Where  $P_n$  and  $\Delta t_n$  represent the power consumption and the duration of the phase *n*, and *E* is the total energy in one sensing cycle. *N* is the total number of
phases in a sensing application including the static phases.

In our approach, we calculate the values of  $P_n$  and  $\Delta t_n$  at different times. The power consumption of a phase and the duration of phase belong to two different properties of a sensing application. The duration of an operation is application dependent whereas the power consumption is the function of current drawn by the hardware itself. Since at the design-time of an application the application developer knows the hardware platform and the peripheral devices, therefore, we can estimate the power consumption of different phases at the design-time using the measurement setup specified in the Chapt. [3.](#page-30-0) However, to incorporate the run-time behavior of the application the duration is calculated by the application using timer functionality. The run-time calculation of the duration is also important because the planning algorithm implemented in the cloud can change the duration and the occurrence of different activity phases.

#### **5.2 Run-time Logic for Energy Estimation**

The  $\Delta t_n$  is the execution time of a phase running in an application. It is computed the application itself at runtime. In the case of mDot hardware platfomr, an application can provide the duration of an acrivity phase using *timer.h* library. For other [IoT](#page-2-0) hardware platforms one can find suitable [APIs](#page-2-0) for duration calculation. *timer.h* library is provided by the *mbed-os*. [1](#page-72-0) Following APIs of *timer.h* has been used to get the duration[\[ARM\]](#page-102-0):

#### **Listing 5.1:** APIs of timer.h

**void** start ()  $\setminus$  start the timer **void** stop  $\langle \rangle$  \\ stop the timer float read ()  $\setminus$  get time passed in seconds

The Algo. [5.1](#page-73-0) explains the energy calculation instructions implemented inside the application. It explains how to get timestamps for different activity phases and the implementation of Eq. [5.1.](#page-71-0)

<span id="page-72-0"></span><sup>1</sup>https://developer.mbed.org/handbook/Timer

**Source code 5.1** General Application with Energy Estimation [\[THK17\]](#page-104-0)

<span id="page-73-0"></span>1: *Init the array*  $P$  *of size*  $I - 1$  *with all pre-measured*  $P_i$ s. 2:  $ES_{send} \leftarrow pre-measured$  energy of pre- and post-send phases 3: *Initialize array ES with pre-measured energy of any pre- and post- phases* 4:  $P_{send} \leftarrow$  *The pre-measured power cons. of the send phase* 5:  $E_{n-1} \leftarrow 0$   $\triangleright$  Let *n* represent cycle *n*. 6: **loop** 7:  $E_n \leftarrow 0$ 8:  $i \leftarrow 1$ 9: **while**  $i \leq I - 1$  **do** 10:  $t_{start} \leftarrow timestamp()$ 11: *Execute phase i* 12:  $t_{end} \leftarrow timestamp()$ 13:  $\Delta t_i \leftarrow t_{end} - t_{start}$ 14:  $E_n \leftarrow E_n + P_i \Delta t_i + E S_i$ 15:  $i \leftarrow i+1$ 16: **end while** 17:  $t_{start} \leftarrow timestamp()$ 18: *Send the data and energy of the previous cycle*  $E_{n-1}$ 19:  $t_{end} \leftarrow timestamp()$ 20:  $\Delta t_I \leftarrow t_{end} - t_{start}$ 21:  $E_{n-1} \leftarrow E_n + P_{send} \Delta t_I + ES_{send}$ 22: **end loop**

In the next chapters we will develop and evaluate different types of energy-aware periodic sensing applications.

**Chapter**

# <span id="page-74-0"></span>**Energy-Aware Application: Increasing Sensing Phase 6**

In this chapter, we will develop some applications for mDot [IoT](#page-2-0) hardware platform where we will increase the occurrence of sensing phase as defined in Fig. [5.2](#page-71-1) and observe how our estimation model performs under such kind of applications. We will implement the run-time logic as explained in the Algo. [5.1](#page-73-0) in the application. We will use the *timer.h* [APIs](#page-2-0) to compute duration. The power consumption of each phase is extracted from Chapt. [4.](#page-34-0) In these energy-aware applications, we will implement the energy model defined in Eq. [5.1.](#page-71-0) To prove the correctness of our energy estimation model we will compare our results with the actual energy consumption. We have used the shunt resistor approach as defined in the Chapt. [3](#page-30-0) to measure actual current consumption. We have used the Python script to estimate the energy consumption of a sensing cycle by these applications. The data gathered was an average over 10 samples.

We have categorized these applications based on the sensor used. In one category of applications, we monitor and send the dust samples to a peer node. And in the other category, the applications monitor and send the temperature samples to the peer node. In this chapter, we will increase the number of sensing samples in one sense cycle and see how our estimation model performs.

The pseudo code of the application is as follows:

- 1. Run the particle or temperature sensor and get particle density or temperature value.
- 2. Process the sampled sensor data.
- 3. Repeat step 1 if more sensing samples are required.
- 4. Transmit the data to a gateway node.
- 5. Sleep for 2 seconds.
- 6. Repeat from step 1.

#### **6.1 Particle Sensor**

It has been decided to run the same application by varying the number of times we sample the particle sensor data. We will develop five different applications where the sensor data sample frequency will be one, two, five, ten and twenty. Based on the difference of sensor data sampling frequency we have decided to give following names to our applications:

- SenseApp\_MTS\_MDOT\_F411RE\_1SS
- SenseApp\_MTS\_MDOT\_F411RE\_2SS
- SenseApp\_MTS\_MDOT\_F411RE\_5SS
- SenseApp\_MTS\_MDOT\_F411RE\_10SS
- SenseApp\_MTS\_MDOT\_F411RE\_20SS

#### **6.1.1 Energy Aware Application**

In this approach, we built the energy consumption calculation model in our sensing application. We implemented the model presented in Eq. [5.1](#page-71-0) in the application. The application transmits its energy consumption in one sense cycle along with the particle density observed by the sensor to a peer node.

To implement the model defined in Eq. [5.1,](#page-71-0) we have used *timer.h* to get the duration of operations from the application. The power consumption for each operation calculated in Chapter [4](#page-34-0) has been hard-coded in the application. In these sample applications, we have enabled the receive operation and therefore, have added a fixed duration for receive phase. Since the receive operation is event based and the event service routine is defined inside the mDot library, therefore, we could not use the *timer.h* [APIs](#page-2-0). Moreover, the static blocks of pre- and post- phases has not been added separately in these applications. These static blocks have been included as part of the main activity phase. The value of *P\_SENSOR* is ∼493 mW, *P\_TX* has a value of ∼156,9 mW, *P\_SLEEP* is ∼19,45 mW and the value of *P\_RX* is ∼120 mW.

Moreover, in Chapt. [4,](#page-34-0) we have observed that the receive duration doesn't change significantly by changing the number of bytes it receives. Therefore, in these applications we have fixed its duration to ∼187ms. Similarly, the sleep duration *SLEEP DUR* is fixed to ∼2s. Moreover, the cost of processing has been ignored since the duration of processing phase is less than a *µ*second.

Algo[.6.1](#page-76-0) gives you an overview of the energy-aware particle sensor application.

<span id="page-76-0"></span>**Source code 6.1** C++ Program: Energy Aware Application

```
float powerConsumption[3] ={P_SENSOR, P_TX, P_SLEEP, P_RX};
while(true){
    // Sensing Operation
    t_op.start();
    for (i=0; i<SENSING_SAMPLE; i++){
      pDensity = getParticalDensity(vS);pDensity_sum += pDensity;
      pDensity_sum2 += pDensity * pDensity;
      stdErrorPDensity = (pDensity_sum2 -
                          ((\text{pDensity\_sum} * \text{pDensity\_sum})/(i+1)))/(i+1):
      stdErrorPDensity = sqrt(stdErrorPDensity);
      }
      pDensity = pDensity_sum/SENSING_SAMPLE;
      t op.stop();
      duration[OP_1] = t_op.read();t op.reset();
      // Filling mean partical density in the tx buffer
      sprintf (buffer, "%f", pDensity);
      for (i=0; \text{buffer}[i] != 0; i++)tx_data.push_back(buffer[i]);
      // Filling standard error in the tx buffer
      sprintf (buffer, "%f", stdErrorPDensity);
      for (i=0; \text{buffer}[i] != 0; i++)tx_data.push_back(buffer[i]);
      energy = 0.0;
      for (int i=0; i<4; i++)
        energy += (duration[j] * powerConsumption[j]);
      // Filling energy consumption to the tx buffer
      sprintf (buffer, "%f", energy);
      for (i=0; \text{buffer}[i] != 0; i++)tx_data.push_back(buffer[i]);
      t_op.start();
      send_data(tx_data);
      t_op.stop();
      duration [OP 2] = t op.read ms();
      duration[OP_2] = duration[OP_2]/1000;t_op.reset();
      dot->sleep(SLEEP_DUR, mDot::RTC_ALARM, false);
      duration[OP_3] = SLEEP_DUR;
      // Taking care of rx during sleep
      duration[OP 4] = DUR RX/1000;
      }
```
#### 60 6. ENERGY-AWARE APPLICATION: INCREASING SENSING PHASE

According to the Algo. [6.1,](#page-76-0) we are sending the energy consumption at the time of transmission. At this instant, the energy consumption of transmission itself is unknown along with the energy consumption of the sleep and receive operations. To compensate for these values, we are adding up the energy consumption of transmitting, receive and sleep operations of the previous cycle to the energy consumption of current cycle's sensing operation. This will allow us to transmit the energy consumption of all operations however, they will overlap between current and previous sensing cycles. Moreover, the first sample sent by the energy-aware application will be erroneous and it must be discarded.

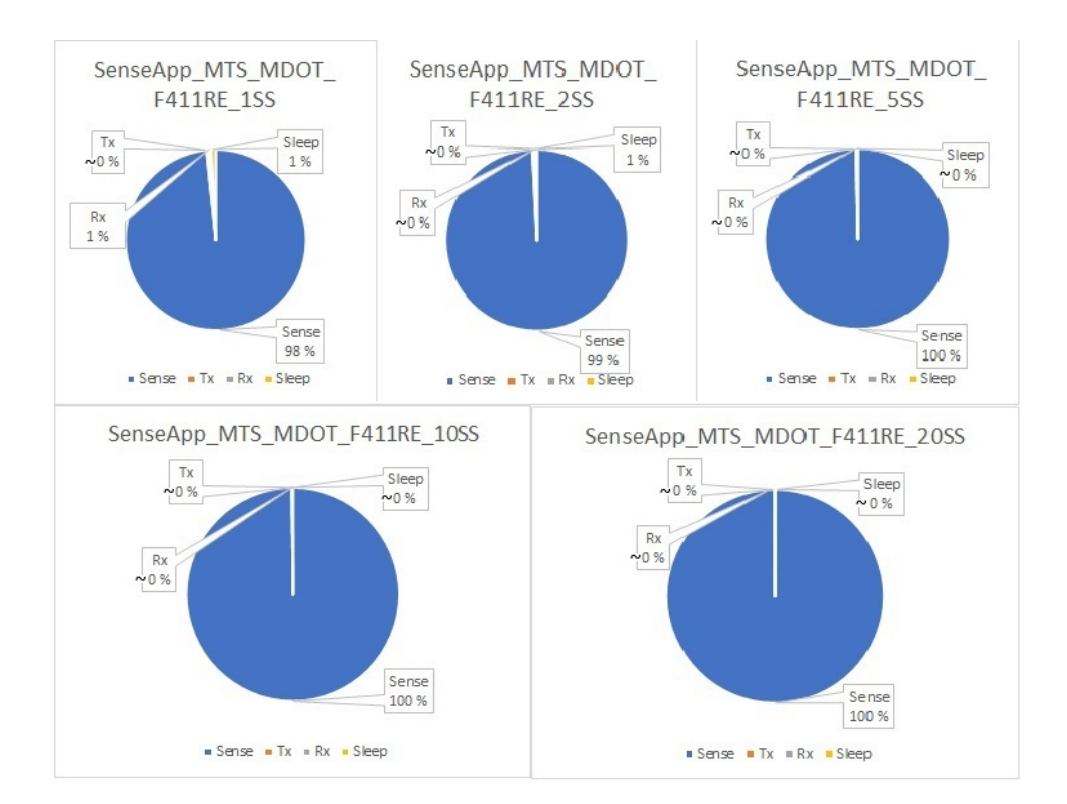

Fig. [6.1](#page-77-0) presents the energy profiles of these sensing applications.

<span id="page-77-0"></span>**Figure 6.1:** Energy Profiles of Particle Sensing Energy-aware Application with Increasing Sensor Sampling Count

Since in these applications, the duration of one sensing sample is 10s and the power consumption is ∼493 mW therefore, the sensing phase is contributing from (98%-99%) in the energy consumption in such applications.

Tab. [6.1](#page-78-0) provides the energy consumption sent by the application itself.

<span id="page-78-0"></span>**Table 6.1:** Energy Consumption Sent by the Energy-Aware Particle Sensing Application

| Application   | Sensing Sample Frequency | Energy(J)                        |
|---------------|--------------------------|----------------------------------|
| SenseApp_1SS  |                          | $5,005 \pm 6,27 \times 10^{-05}$ |
| SenseApp_2SS  |                          | $9.933 \pm 0.0211$               |
| SenseApp_5SS  | 5                        | $24,737\pm0,0211$                |
| SenseApp_10SS | 10                       | $49,412\pm0,0211$                |
| SenseApp_20SS | 20                       | $98,762 \pm 0,0211$              |

#### **6.1.2 Oscilloscope Measurement**

The energy-aware application developed in Sect. [8.3](#page-97-0) is used for measuring actual energy consumption using the oscilloscope. We used the shunt resistor approach to measure current consumption by the mDot node. We used the Python script defined in Appendix. [A](#page-106-0) to measure energy consumption. To use python script for automatic energy consumption measurement, we added *generate\_event()* defined in the Algo. [4.5.](#page-43-0) This function was added at the start and end of *while(true)* loop, to get the boundaries of measurements. This script captured 10 samples from the oscilloscope and computed an average energy consumption for the specified application. Following is the command used to compute energy consumption when sensing sample count was 20:

**Listing 6.1:** Python Script: Energy Aware Sense Application

 $python$  energy  $.py$  –e

Dot−EnergyAware\_SenseApp\_MTS\_MDOT\_F411RE\_20SS −t −0.25 −s 10 −F 0. 0 0 1 −v 5. 0 −c 202500

To measure the current consumption for all other applications, the capture size was reduced accordingly. Tab. [6.2,](#page-79-0) gives the measured energy consumption using the oscilloscope.

#### **6.1.3 Conclusion**

The results reported in Tab. [6.1,](#page-78-0) and [6.2](#page-79-0) show that the difference between energy consumption is insignificant for such kind of applications. Tab. [6.3](#page-79-1) summarizes the observed differences.

| Application   | Sensing Sample Frequency | Energy(J)              |
|---------------|--------------------------|------------------------|
| SenseApp_1SS  |                          | $5,0748 \pm 7,979E-04$ |
| SenseApp_2SS  |                          | $9,9881 \pm 5,845E-04$ |
| SenseApp_5SS  | .5                       | $24,727 \pm 1,689E-03$ |
| SenseApp_10SS | 10                       | $49,305 \pm 1,500E-03$ |
| SenseApp 20SS | 20                       | $98,408 \pm 3,346E-03$ |

<span id="page-79-0"></span>**Table 6.2:** Energy Consumption Measurement using Oscilloscope for the Energy-Aware Particle Sensing Application

<span id="page-79-1"></span>**Table 6.3:** Energy Consumption Modling Particle Sensing Application: A comparison

| App#          | Estimated Energy $(J)$  | Measure $Energy(J)$     | $Error(\%)$ |
|---------------|-------------------------|-------------------------|-------------|
| SenseApp_1SS  | $5,005 \pm 6,27012E-05$ | 5,0748±7,979E-04        | 1,37%       |
| SenseApp_2SS  | $9,933\pm0,0211$        | $9,9881 \pm 5,845E-04$  | $0.55\%$    |
| SenseApp_5SS  | 24,737±0,0211           | 24,727±1,689E-03        | $0.04\%$    |
| SenseApp_10SS | $49,412\pm0,0211$       | $49,305 \pm 1,500$ E-03 | $0,22\%$    |
| SenseApp_20SS | $98,762 \pm 0,0211$     | 98,408±3,346E-03        | $0,36\%$    |

Tab. [6.3,](#page-79-1) indicates that the percentage difference between the actual oscilloscope reading and the energy-aware application is in the range  $(0.04-1.37)\%$ . One reason for such promising results can be that (98%-99%) of energy consumption in these applications is due to the sensing operation. We got good results because our model for energy consumption estimation for particle sensor is pretty efficient. From these results, we can't generalize that our energy estimation model works efficiently because the energy profile in the current scenario is skewed towards the sensing phase.

#### **6.2 Temperature Sensor**

By following the section of particle sensing application we have developed five different applications for the temperature sensor. In these applications, we will vary the frequency of sensor sampling to be one, two, five, ten and twenty. Following names were given to such applications:

- SenseApp\_MTS\_MDOT\_F411RE\_1TS
- SenseApp\_MTS\_MDOT\_F411RE\_2TS
- SenseApp\_MTS\_MDOT\_F411RE\_5TS
- SenseApp\_MTS\_MDOT\_F411RE\_10TS
- SenseApp\_MTS\_MDOT\_F411RE\_20TS

#### **6.2.1 Energy Aware Application**

The modification in the application is same as explained in the code snippet. [6.1,](#page-76-0) however, to activate temperature sensor the *for loop* has been modified:

**Source code 6.2** C++ Program: Temperature Sensing Modification in Energy Aware Application

```
for (i=0;i<SENSING_SAMPLE;i++)
{
//Start temperature conversion, wait until ready
probe.convertTemperature(true, DS1820::all_devices);
temperature = probe.temperature();
temperature_sum += temperature;
temperature sum2 + = temperature * temperature;
stdErrorTemperature = (temperature sum2 -
                      ((temperature_sum *
                        temperature sum)/(i+1)))/(i+1);
     stdErrorTemperature = sqrt(stdErrorTemperature);
}
```
Moreover, in these applications, we have removed the receive phase from the application. Same as particle sensor, the static blocks of pre- and post- phases has not been added separately but they have been included as part of sleep and transmit phase.

The value of *P\_SENSOR* is ∼141,5 mW, *P\_TX* has a value of ∼156,9 mW, and *P\_SLEEP* is ∼19,45 mW. Moreover, the cost of processing has been ignored since the duration of processing phase is less than a *µ*second.

The power consumption for temperature is ∼86,3 mW as measured and reported in tab. [4.8](#page-69-0) in the Chapt. [4.](#page-34-0) However, we have used a different value in the current example. The reason for this is that in those measurements we computed the temperature sensor's power consumption when no radio module was enabled. When we enable the radio module for transmission the power consumption of mDot increases and therefore, the power consumption of temperature sensor increased. To incorporate this change we again measured the power consumption by the temperature sensor using Python script and the setup defined in Chapt. [3.](#page-30-0) Tab. [6.4](#page-81-0) shows the measured values:

The energy profiles of these applications are shown in Fig. [6.2.](#page-81-1) Since the temper-

| Sensor | $\text{Duration}(s)$                                                                    | Current(A) | Power(W) | Energy(J) |
|--------|-----------------------------------------------------------------------------------------|------------|----------|-----------|
| Temp   | $0.763 \pm 2.34$ E-06 $0.028 \pm 3.75$ E-05 $0.141 \pm 3.75$ E-05 $0.108 \pm 7.22$ E-08 |            |          |           |

<span id="page-81-0"></span>**Table 6.4:** Temperature Sensor Energy and Power Consumption with Transmission

ature sensor doesn't consume as much power as the particle sensor, therefore, the energy distribution is not overly shadowed by the sensing phase. However, when we increase the sensing samples within a sense cycle we observe that the sensing phase starts to dominate the energy contribution.

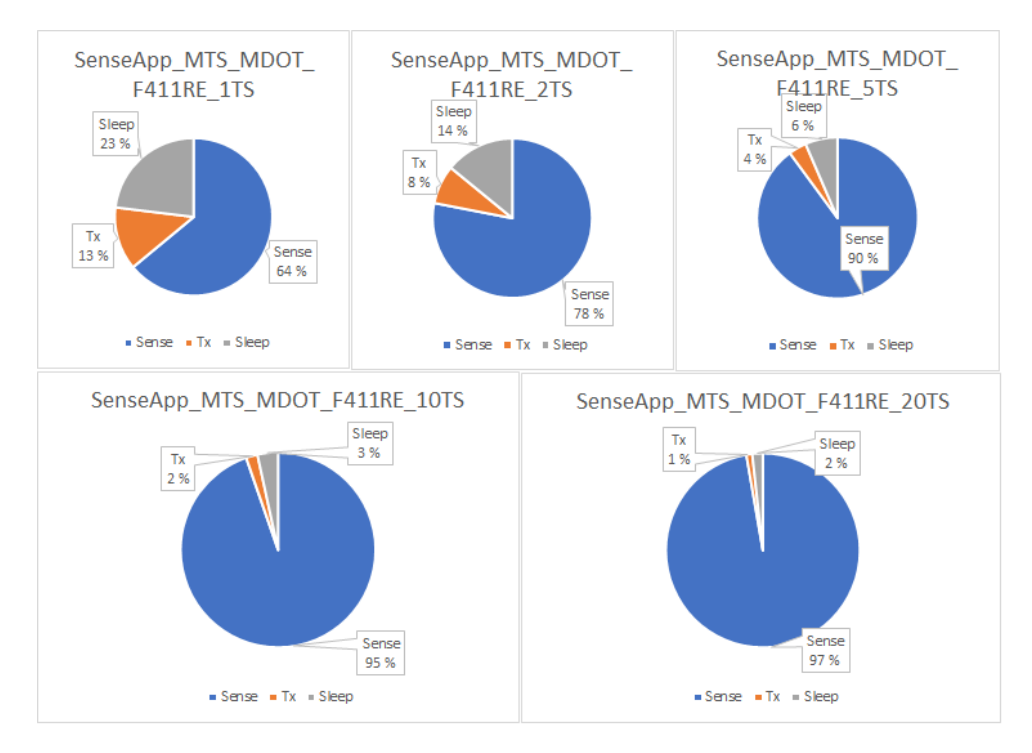

<span id="page-81-1"></span>**Figure 6.2:** Energy Profiles of Temperature Sensing Energy-aware Application with Increasing Sensor Sampling Count

Tab. [6.5](#page-82-0) provides the energy consumption sent by the energy-aware temperature sensing application.

<span id="page-82-0"></span>**Table 6.5:** Energy Consumption Sent by the Energy-Aware Temperature Sensing Application

| Application   | Sensing Sample Frequency | Energy(J)            |
|---------------|--------------------------|----------------------|
| SenseApp_1TS  |                          | $0,154\pm2,77E-17$   |
| SenseApp_2TS  |                          | $0,262 \pm 5,55E-17$ |
| SenseApp_5TS  | Ð                        | $0,587 \pm 4,24E-04$ |
| SenseApp_10TS | 10                       | $1,127 \pm 4,71E-04$ |
| SenseApp_20TS | 20                       | $2,208 \pm 0$        |

#### **6.2.2 Oscilloscope Measurement**

To measure the actual energy consumption we used the shunt resistor approach for measuring current consumption by the mDot node as defined in the Chapt. [3.](#page-30-0) We used the Python script defined in Appendix. [A](#page-106-0) to measure energy consumption as explained in the Chapt. [3.](#page-30-0)

Following is the command used to compute energy consumption using Python script when sensing sample count was 20:

```
Listing 6.2: Python Script: Energy Aware Sense Application
python energy. pv -eDot−EnergyAware_TempSenseApp_MTS_MDOT_F411RE_1TS −t
   -0.25 - s 10 -F 1 -v 5.0 -c 3100
```
For all other applications, the capture size was reduced proportionally. Tab. [6.6,](#page-83-0) gives the measured energy consumption using the oscilloscope.

#### **6.2.3 Conclusion**

The results reported in the Tab. [6.5,](#page-82-0) and [6.6](#page-83-0) show that the difference between energy consumption is insignificant. Tab. [6.7](#page-83-1) summarizes the observed differences.

Tab. [6.7,](#page-83-1) indicates that the percentage difference between the actual oscilloscope reading and the energy-aware application is  $(0,16-1,40)\%$ . The energy profile of temperature sensing application; *SenseApp\_MTS\_MDOT\_F411RE\_1TS*, is a

| Application   | Sensing Sample Frequency | Energy(J)              |
|---------------|--------------------------|------------------------|
| SenseApp 1TS  |                          | $0,155\pm 6,10E-04$    |
| SenseApp_2TS  | 2                        | $0.259 \pm 4.96E - 04$ |
| SenseApp_5TS  | Ð                        | $0,588\pm1,10E-03$     |
| SenseApp_10TS | 10                       | $1,111 \pm 1,12E-03$   |
| SenseApp_20TS | 20                       | $2,197 \pm 2,09E-03$   |

<span id="page-83-0"></span>**Table 6.6:** Energy Consumption Measurement using Oscilloscope for the Energy-Aware Temperature Sensing Application

<span id="page-83-1"></span>**Table 6.7:** Energy Consumption Modling Temperature Sensing Application: A comparison

| App#          | Estimated $Energy(J)$ | Measure $Energy(J)$  | $Error(\%)$ |
|---------------|-----------------------|----------------------|-------------|
| SenseApp_1TS  | $0,154\pm2,77E-17$    | $0,155\pm 6,10E-04$  | 0,24%       |
| SenseApp_2TS  | $0,262 \pm 5,55E-17$  | $0,259 \pm 4,96E-04$ | 1,49%       |
| SenseApp_5TS  | $0,587 \pm 4,24E-04$  | $0,588 \pm 1,10E-03$ | $0,16\%$    |
| SenseApp_10TS | 1,127±4,71E-04        | $1,111 \pm 1,12E-03$ | 1,40\%      |
| SenseApp_20TS | $2,208\pm 0$          | $2,197 \pm 2,09E-03$ | 0,47%       |

bit balanced and we observed an error in estimation at around 0,24%. Similarly, the contribution of the sensing phase in the energy estimation of the applications *SenseApp\_MTS\_MDOT\_F411RE\_2TS* and *SenseApp\_MTS\_MDOT\_F411RE\_5TS* is 78% and 90% respectively but the error in estimation is still insignificant. These experimental results gave us more confidence in our energy consumption estimation approach. Since this approach is performing efficiently when other phases are also contributing in the energy estimation.

In next chapter, we will further design new particle and temperature sensing applications based on different sensing modes that can be set by the planning algorithm implemented in the cloud and observe how our model performs under such conditions.

Chapter

# <span id="page-84-0"></span>**Energy-Aware Application: Different Sensing Modes 7**

As described in Chapt. [1,](#page-18-0) the energy-aware planning can be performed at the cloud for efficient use of sensor nodes. By considering this functionality, we have defined three sensing modes and developed energy-aware applications for these sensing modes. Following describes these three modes:

- Extravagant: The sensing node has an excessive amount of energy. The sensing node can send more data within a given time period.
- Moderate: The energy is available at a moderate level. Send sensor data at a normal pace.
- Thrifty: Energy resource is scarce. The sensing node should send sensor data once in a while.

These different sensing modes have been characterized based on the available energy at the sensing node. In order to operate in these different sensing modes, we have changed the duty cycle and the frequency of sampling sensor data. The cloud can choose any one of these modes based on the energy consumption data it receives. In this chapter, we will develop energy-aware applications based on the above-mentioned sensing modes. We will use temperature and particle sensors in these applications. We will observe their energy profiles and gather the estimated energy consumption. In the end, we will compare the estimated energy with the actual oscilloscope measurements.

#### **7.1 Particle Sensor**

In the scenario of *Particle Sensing*, we have only modified the duty cycle (sleep duration) to produce different sensing modes. Following table summarizes the selection of different parameters in different sensing modes:

| Sensing Mode | Duty $Cycle(s)$ | Sensing Samples |
|--------------|-----------------|-----------------|
| Extravagant  |                 |                 |
| Moderate     | 60              |                 |
| Thrifty      | 300             |                 |

**Table 7.1:** Sensor Modes Parameters in Particle Sensing Energy-Aware Applications

All the values presented in the Tab. [8.2](#page-97-1) are with respect to one sensing cycle.

#### **7.1.1 Energy-Aware Application**

The technique of developing energy-aware applications is same as explained in the Chapt. [6,](#page-74-0) however in the current applications we have added the pre- and poststatic blocks as separate blocks of energy. In the Chapt. [6,](#page-74-0) we averaged them over the main phase. There is also another addition in these applications that we are sending the energy consumption of each phase along with the accumulated energy. This has increased the transmission packet size along with the *transmission* phase energy consumption. In these example applications, we have removed the *receive* phase and have added an *active* phase. However, the contribution of *active* phase is again ignorable. Algo. [7.1](#page-86-0) presents the modified code snippet of the particle sensing energy-aware applications.

```
Source code 7.1 C++ Program: Energy Aware Application with Static Code
Blocks
float powerConsumption[4] ={P_SENSOR, P_ACTIVE, P_TX, P_SLEEP};
float staticEnergy[4]= {0,0,PRE_TX_ENERGY+POST_TX_ENERGY,
                                 PRE_SLEEP_ENERGY+POST_SLEEP_ENERGY};
  while(true){
      t_op.start();
      for (i=0; i<SENSING SAMPLE; i++){
        pDensity = getParticalDensity(vS);.............. get standard error and mean particle density ..........
        }
        pDensity = pDensity_sum/SENSING_SAMPLE;
        t op.stop();
        duration[OP_1] = t_op.read();t op.reset();
        t.start();
        sprintf (buffer, "%f", pDensity);
        for (i=0; \text{buffer}[i] != 0; i++)tx_data.push_back(buffer[i]);
        sprintf (buffer, "%f", stdErrorPDensity);
        for (i=0; \text{buffer}[i] != 0; i++)tx data.push back(buffer[i]);
        energy = 0.0;
        for (int i=0; i<4; i++){
            energy += ((duration[i] * powerConsumption[i]) +
                              staticEnergy[i]);
            sprintf (buffer, "OP%d:%f;",i+1 , ((duration[i]
                 * powerConsumption[i]) + staticEnergy[i]));
            for (int ind=0;buffer[ind]!=0;ind++)
                tx_data.push_back(buffer[ind]);
        }
        sprintf (buffer, "%f", energy);
        for (i=0; \text{buffer}[i] != 0; i++)tx_data.push_back(buffer[i]);
        t.stop();
        duration[OP_2] = t_op.read_us();duration[OP_2] = duration[OP_2]/1000000;t op.start();
        send_data(tx_data);
        t_op.stop();
        duration[OP_3] = t_op.read_ms();
        duration [OP 3] = duration [OP 3]/1000 - (PRE TX DUR + POST TX DUR);
        t op.reset();
        dot->sleep(SLEEP_DUR, mDot::RTC_ALARM, false);
        duration[OP 4] = SLEEP DUR - PRE SLEEP DUR;
        }
```
#### 70 7. ENERGY-AWARE APPLICATION: DIFFERENT SENSING MODES

The *P\_SENSOR* and *P\_ACTIVE* are ∼493 mW and ∼153,6 mW respectively, as calculated in the Chapt. [4.](#page-34-0) The *transmission* phase consumes ∼324,74 mW as defined in the Chapt. [4](#page-34-0) without averaging it with pre- and post- phases. The *P\_SLEEP* measured without the pre- and post- phases is ∼1,2 mW. However, when the *Particle Sensor* is attached to the mDot the power consumption is observed to be increased. We measured the power and energy consumption during *Sleep* phase to incorporate the impact of *Particle Sensor* on the *Sleep* phase. We measured the power consumption during *Sleep* phase using Python script and the measurement setup described in the Chapt. [3.](#page-30-0) Following table summarizes the data gathered:

**Table 7.2:** Power and Energy Consumption during Sleep Mode for Particle Sensor

| State | $\text{Duration}(s)$ | Current(A)                                                                                    | Power(W) | Energy(J) |
|-------|----------------------|-----------------------------------------------------------------------------------------------|----------|-----------|
|       |                      | Sleep $60,163 \pm 1,74E-03$ $9,15E-03 \pm 3,25E-05$ $0,046 \pm 3,25E-05$ $2,752 \pm 1,97E-03$ |          |           |

In the these sensing applications, we have set the *sleep* phase to ∼45,7 mW. The *PRE\_TX\_ENERGY*, *POST\_TX\_ENERGY*, *PRE\_SLEEP\_ENERGY*, *POST\_SLEEP\_ENERGY*, *PRE\_TX\_DUR*, *POST\_TX\_DUR*, *PRE\_SLEEP\_DUR*, and *POST\_SLEEP\_DUR* are set as explained in the Chapt. [4.](#page-34-0) While calculating the duration of *sleep* phase, we didn't subtract the post-sleep duration from the sleep duration because it is not added to the main *sleep* phase. The complete source code for these applications can be found in Appendix. [C.](#page-122-0) To change among different sensing modes, one needs to modify *SLEEP\_DUR* and *SENSING\_SAMPLE* in the source code defined in Appendix. [C.](#page-122-0)

Fig. [7.1](#page-88-0) show the energy distribution of different phases under different sensing modes. The data presented in the Fig. [7.1](#page-88-0) is estimated over one sensing cycle.

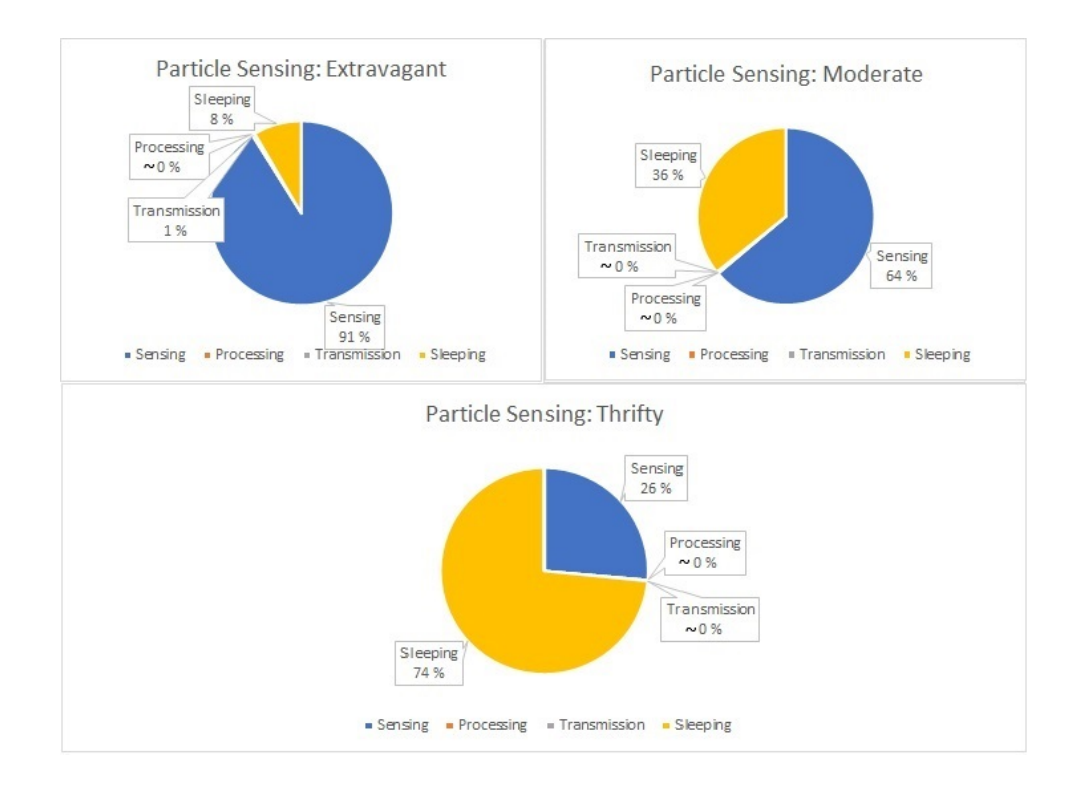

<span id="page-88-0"></span>**Figure 7.1:** Energy Profiles of Particle Sensing Energy-aware Application with Different Sensing Modes

#### **7.1.2 Conclusion**

In this sub-section, we will evaluate our energy estimation model for the particle sensing applications. Tab. [7.3](#page-88-1) provides a comparison between the energy estimation by the application and the measured energy consumption using setup described in the Chapt. [4.](#page-34-0)

<span id="page-88-1"></span>**Table 7.3:** Particle Sensing: Energy Consumption Comparison under Different Sensing Modes

| Sensing Mode | Estimated $Energy(J)$ | Measured $Energy(J)$   | $%$ Error |
|--------------|-----------------------|------------------------|-----------|
| Extravagant  | $5,420 \pm 1,33E-03$  | $5,450 \pm 1,57E-03$   | $0,582\%$ |
| Moderate     | $7,727 \pm 8,93E-04$  | $7.672 \pm 3.78E - 03$ | $0,706\%$ |
| Thrifty      | $18,695 \pm 1,49E-04$ | $18,681\pm0.0104$      | $0,071\%$ |

#### 72 7. ENERGY-AWARE APPLICATION: DIFFERENT SENSING MODES

The percentage difference for these applications is between 0,071% and 0,706%. This confirms that our estimation model suits well for applications with such a varied energy profiles as shown in Fig. [7.1.](#page-88-0) It is worth noting that the energy profiles of these applications consist mainly of sensing and sleeping phases. Although we achieved very good estimation results these results might vary if other activity phases will contribute.

Tab. [7.3](#page-88-1) shows that the energy consumption in the *Thrifty* mode is greater than other modes. This is because the duration of one cycle of the *Thrifty* mode is 300 s whereas in the *Extravagant* mode the duration is 20 s. If we compare the energy consumption of all the three modes for 10 minutes it will be evident that the energy consumption during the *thrifty* mode will be much less than the other two modes. Following table presents the energy consumption estimation for 10 minutes:

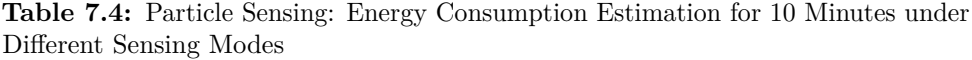

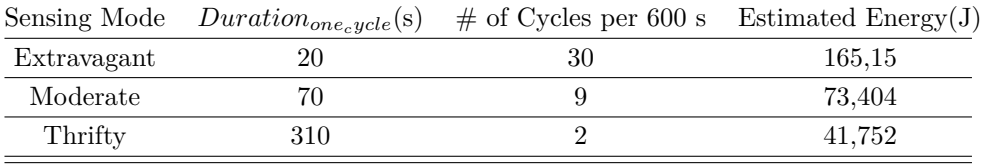

#### **7.2 Temperature Sensor**

In the case of *Temperature Sensing* applications, we have modified both the duty cycle (sleep duration) and the number of sensing samples to produce different sensing modes. Following table summarizes the selection of different parameters in these sensing modes:

<span id="page-89-0"></span>**Table 7.5:** Sensor Modes Parameters in Temperature Sensing Energy-Aware Applications

| Sensing Mode | Duty $Cycle(s)$ | Sensing Samples |
|--------------|-----------------|-----------------|
| Extravagant  |                 |                 |
| Moderate     | 60              |                 |
| Thrifty      | 160             |                 |

All the values presented in the Tab. [7.5](#page-89-0) are with respect to one sensing cycle.

#### **7.2.1 Energy-Aware Application**

These set of applications uses the same algorithm for energy estimation as specified in Algo. [7.1.](#page-86-0) The only difference is the values of *P\_SENSOR* and *P\_SLEEP*. The *P\_SENSOR* is ∼141,5 mW and *P\_SLEEP* is ∼1,2 mW as measured in the Chapt. [4.](#page-34-0) Similar to the particle sensing applications we have added static blocks of energy as can be seen in Fig. [5.2.](#page-71-1) There is no receive phase in these applications. The packet size has also been increased similar to the above-mentioned particle sensing applications. We developed three different applications associated with each sensing mode and gathered their energy estimations. The complete source code for these applications can be found in Appendix. [D.](#page-130-0) To change among different sensing modes, one needs to modify *SLEEP\_DUR* and *SENSING\_SAMPLE* in the source code defined in Appendix. [D.](#page-130-0) Fig. [7.2](#page-90-0) show the energy distribution of different phases under different sensing modes. The data presented in the Fig. [7.1](#page-88-0) is estimated over one sensing cycle.

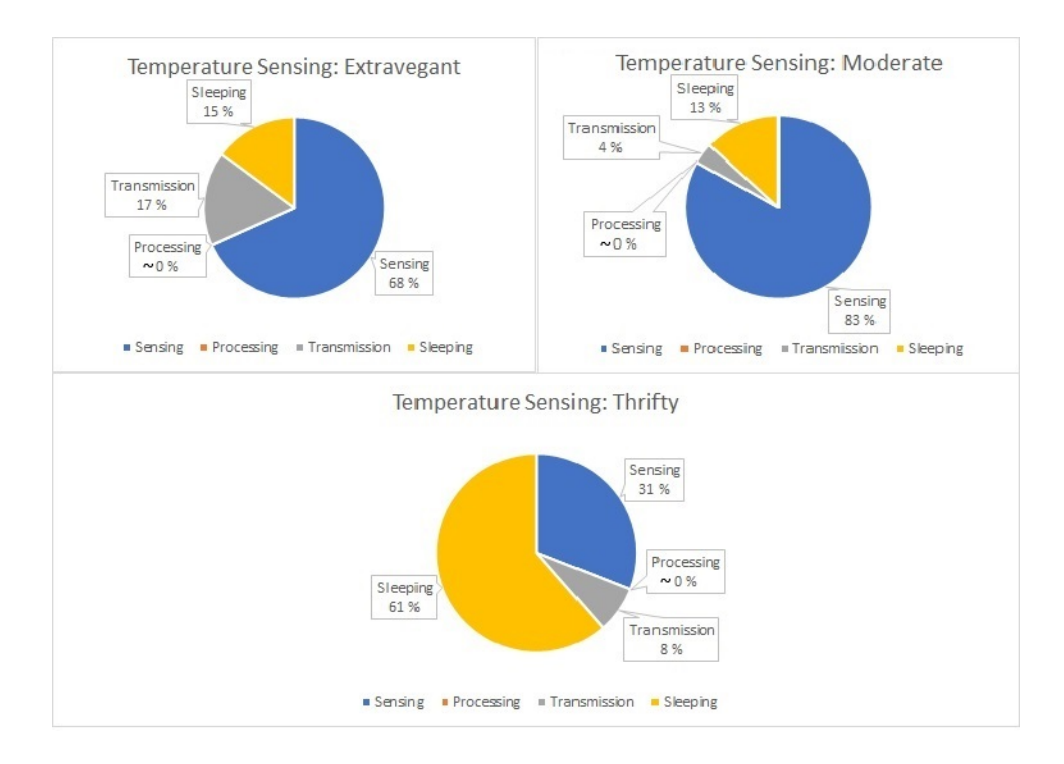

<span id="page-90-0"></span>**Figure 7.2:** Energy Profiles of Temperature Sensing Energy-aware Application with Different Sensing Modes

#### **7.2.2 Conclusion**

In this sub-section, we will evaluate our energy estimation model. Tab. [7.6](#page-91-0) provides a comparison between the energy estimation by the application and the measured energy consumption using setup described in the Chapt. [4.](#page-34-0)

<span id="page-91-0"></span>**Table 7.6:** Temperature Sensing: Energy Consumption Comparison under Different Sensing Modes

| Sensing Mode | Estimated $Energy(J)$ | Measured $Energy(J)$   | $%$ Error |
|--------------|-----------------------|------------------------|-----------|
| Extravagant  | $0,158\pm1,59E-04$    | $0.157 \pm 1.32E - 04$ | $0.435\%$ |
| Moderate     | $0,658 \pm 1,62E-04$  | $0,666 \pm 7,64E-03$   | 1,233\%   |
| Thrifty      | $0,349\pm1,49E-04$    | $0,347 \pm 8,68E-03$   | $0,588\%$ |

The results obtained in these applications indicate that our estimation model suites well for such kind of applications. Although the energy profiles of these applications were quite diverse our model fitted well. It is worth mentioning that in the temperature sensing applications, we observe that the transmission phase is also contributing along with the sensing and sleeping phases. And our estimation model still produced an insignificant error in estimation. These experiments increased our confidence on our energy estimation model.

Similarly, to prove that *Thrifty* sensing mode consumes much less energy over time we did similar kind of comparison as done in the previous section of particle sensing. Following table presents the energy consumption estimation for 10 minutes:

**Table 7.7:** Temperature Sensing: Energy Consumption Estimation for 10 Minutes under Different Sensing Modes

|             | Sensing Mode $Duration_{one_{c}ycle}(s)$ | $\#$ of Cycles per 600 s Estimated Energy(J) |       |
|-------------|------------------------------------------|----------------------------------------------|-------|
| Extravagant | 2.022                                    | 300                                          | 47.4  |
| Moderate    | 64.48                                    |                                              | 7.18  |
| Thrifty     | 160.99                                   |                                              | 1,396 |

Chapter

# <span id="page-92-1"></span>**Energy-Aware Application: Waspmote 8**

In this chapter, we will develop a sensing application for waspmote<sup>[1](#page-92-0)</sup> [IoT](#page-2-0) hardware platform and compared how our estimation model performs under such type of applications. In these applications, we have used CO2 sensor to sense CO2 concentration in the air.

The pseudo code of the application is as follows:

- 1. Run the CO2 sensor and get the CO2 concentration.
- 2. Process the sampled sensor data.
- 3. Repeat step 1 if more sensing samples are required.
- 4. Transmit the data to a gateway node.
- 5. Sleep for 20 seconds.
- 6. Repeat from step 1.

We implemented the energy calculation model defined in Eq. [5.1](#page-71-0) in these applications. To prove the accuracy of our energy estimation model using waspmote [IoT](#page-2-0) hardware platform, we will compare the results from our energy estimation model to the actual energy consumption. We have used the shunt resistor approach as defined in the Chapt. [3](#page-30-0) to measure actual energy consumption. We have used the Python script to estimate the energy consumption of a sensing cycle by the application. The data gathered is an average over 10 energy measurement samples.

#### **8.1 Application Logic**

We have used *waspmote-pro-ide-v06.02* to write energy-aware sensing applications [\[was\]](#page-105-0). In this section, we will describe the source code of the CO2 sensing application. The complete source code can be found in the Appendix. [E.](#page-136-0)

<span id="page-92-0"></span><sup>1</sup>http://www.libelium.com/products/waspmote/

#### 76 8. ENERGY-AWARE APPLICATION: WASPMOTE

Following is the code snippet to get CO2 concentration:

```
Source code 8.1 waspmote CO2 Sensing Phase
  Gas co2(SOCKET A);
  co2.ON();
  PWR.deepSleep("00:00:00:10", RTC_OFFSET, RTC_ALM1_MODE1, ALL_ON);
  co2Concentration = 0;
  co2Concentration = co2.getConc();
  co2.OFF();
```
Since the CO2 sensor for waspmote requires some time to heat up before measuring the CO2 concentration. Therefore, for our experimental work, we have selected it to be 10s. One can increase this value to get better CO2 concentration samples. The first instruction declares the instance of CO2 sensor that is attached to the *SOCKET\_A* of the waspmote. The second instruction initializes the CO2 sensor. Then the wapmote goes to the *deep sleep* state for 10 seconds while the sensors remain on because we have set the last argument of this function to *ALL\_ON*. The function *co2.getConc()* returns the CO2 concentration and at the end, we turn off the CO2 sensor.

Algo. [8.2](#page-94-0) presents the code for transmission.

```
Source code 8.2 waspmote Transmission Phase
```

```
configureLoRaWAN();
 frame.createFrame(BINARY);
 frame.addSensor(SENSOR GP CO2, (double)co2Concentration);
 errorLW = LoRaWAN.ON(SOCKET);
frequencyConfiguration();
errorLW = LoRaWAN.joinABP();
if(errorLW == 0)
{
  //Send unconfirmed packet
  errorLW = LoRaWAN.sendUnconfirmed(PORT, frame.buffer, frame.length);
 // Error messages:
   /*
    * '6' : Module hasn't joined a network
    * '5' : Sending error
    * '4' : Error with data length
    * '2' : Module didn't response
     * '1' : Module communication error
     */
  // Check status
  if( errorLW == 0 ) {
      USB.println(F("3. Send Unconfirmed packet OK"));
  }
 else {
      USB.print(F("3. Send Unconfirmed packet error = "));
      USB.println(errorLW, DEC);
 }
}
else{
   USB.print(F("2. Join network error = "));
   USB.println(errorLW, DEC);
}
errorLW = LoRaWAN.OFF(SOCKET);
```
#### 78 8. ENERGY-AWARE APPLICATION: WASPMOTE

In the Algo. [8.2,](#page-94-0) the first instruction configures the LoRaWAN communication parameters. These parameters include device EUI, device address, network session key, application session key, application key, adaptive data rate and retransmission count for uplink confirmed packets. The details of these parameters can be found in the LoRaWAN manual; as given in the reference  $[SLE<sup>+</sup>15]$  $[SLE<sup>+</sup>15]$ . The next two instructions create a transmission frame and insert the value of CO2 concentration in the frame. Then the LoRAWAN is enabled and the frequency of operation is configured. The next instruction enables the waspmote to join in the [Activation By Personalization](#page-2-0) [\(ABP\)](#page-2-0) mode. In this mode, the device address and the security keys are hard-coded in the device and the device is activated using these hard-coded values. Finally, the LoRaWAN packet is sent in unconfirmed mode. After that, we have some instructions for debugging purposes and at the end, the LoRaWAN is turned off.

The third sleeping phase is quite simple. It is only one instruction where we shift the operating mode to the *deep sleep* and turn off all the peripheral devices. Following is the code snippet, where the waspmote goes to deep sleep for 20 seconds:

#### <span id="page-95-0"></span>**Source code 8.3** waspmote Sleeping Phase

PWR.deepSleep("00:00:00:20", RTC\_OFFSET, RTC\_ALM1\_MODE1, ALL\_ON);

#### **8.2 Design-time and Run-time Energy Estimation Logic**

Since it was a new hardware platform, therefore, we performed a design-time energy measurement process for each activity phase as defined in Fig. [5.2.](#page-71-1) For such type of applications, we only observed three activity phases; sense, transmit and sleep. We performed automatic power and energy measurement using the measurement setup defined in Chapt. [3.](#page-30-0) We configured a waspmote to signal the oscilloscope to start sampling the data from the measurement setup. We generated a 100 ms pulse at the start and end of each phase and computed the power and energy consumption during these phases. Following is code snippet is used to configure [GPIO](#page-2-0) and generate pulse:

```
Source code 8.4 waspmote Generate Event
```

```
pinMode(DIGITAL3,OUTPUT);
  digitalWrite(DIGITAL3,0);
  void generate_event(){
// setting event pin for oscillscope measurements
  digitalWrite(DIGITAL3,1);
  delay(100);
  digitalWrite(DIGITAL3,0);
}
```
We have configured *DIGITAL3* in waspmote as the event generator for the oscilloscope. The function *generate\_event()* is called before the start and the end of each activity phase as defined in Algo. [8.1,](#page-93-0) [8.2](#page-94-0) and [8.3.](#page-95-0) The following table summarizes the measure power and energy consumption is for each activity phase:

**Table 8.1:** Power and Energy Consumption of CO2 Sensing Application Running on WASPMOTE

| <b>Activity Phase</b> | $\text{Duration}(s)$   | Current(A)             | Power(W)               | Energy(J)             |
|-----------------------|------------------------|------------------------|------------------------|-----------------------|
| Sense                 | $11.07 \pm 7.48E - 04$ | $0.071 \pm 2.97E - 05$ | $0.357 \pm 2.97E - 05$ | $3.95 \pm 3.22E - 04$ |
| Transmit              | $8.02 \pm 1.55E-03$    | $0.057 \pm 5.61$ E-05  | $0.286 \pm 5.61$ E-05  | $2,30\pm4,58E-04$     |
| Sleep                 | $19,71 \pm 3,24E-03$   | $0.038 \pm 4.03E - 05$ | $0.189 \pm 4.03E - 05$ | $3.72 \pm 8.04$ E-04  |

For the run-time estimation, we implemented the run-time logic as explained in the Algo. [5.1](#page-73-0) in the application. We used the [Real-time Counter \(RTC\)](#page-2-0) APIs defined in Waspmote Pro API-v028 to compute the duration of each activity phase [\[lib\]](#page-103-0). For duration calculation, we used a *getEpochTime* function that returns the number of seconds passed since Thursday, 1 January 1970.

Following code snippet explains the use of *RTC* timer to compute the duration of each phase: The Algo. [8.5,](#page-97-2) shows that one activates the RTC and measure the current

```
Source code 8.5 waspmote RTC to Measure Duration of each Phase
```

```
RTC.ON();
 timestamp = RTC.getEpochTime();
 // Write the code to enter an activity phase
 // Write the code to exit an activity phase
Duration[ACTIVITY_PHASE] = RTC.getEpochTime() - timestamp;
RTC.off();
```
Epoch time. Then one writes the code to perform operations inside an activity phase i.e. sensing, sleeping, transmission, processing. After the activity phase ends one again gets the time stamp and computes the duration in seconds in the activity phase. The duration of each phase is stored in a globally defined variable *Duration[]*.

#### <span id="page-97-0"></span>**8.3 Energy Aware Application**

We developed three CO<sub>2</sub> periodic sensing applications based on different sensing modes: extravagant, moderate, and thrifty. These three applications have different duty cycles and CO2 sensing samples in an activity cycle. Following table summarizes the selection of different parameters in different sensing modes:

| Sensing Mode | Duty $Cycle(s)$ | <b>Sensing Samples</b> |
|--------------|-----------------|------------------------|
| Extravagant  |                 |                        |
| Moderate     |                 |                        |
| Thrifty      | 120             |                        |

<span id="page-97-1"></span>**Table 8.2:** Sensor Modes Parameters in CO2 Sensing Energy-Aware Applications

We modified the *SLEEP\_DUR* and *SENSING\_SAMPLE* in the source defined in Appendix. [E,](#page-136-0) to generate these three applications.

Fig. [8.1,](#page-98-0) shows the oscilloscope dump of a sensing cycle of a CO2 energy-aware sensing application under *Moderate* sensing mode.

In these applications, we have categorized only three activity phases; sensing, transmission, and sleeping. The value of *P\_SENSOR* is ∼362,65 mW, *P\_TX* has a value of  $\sim$ 293,05 mW, and the value of *P\_SLEEP* is  $\sim$ 193,6 mW.

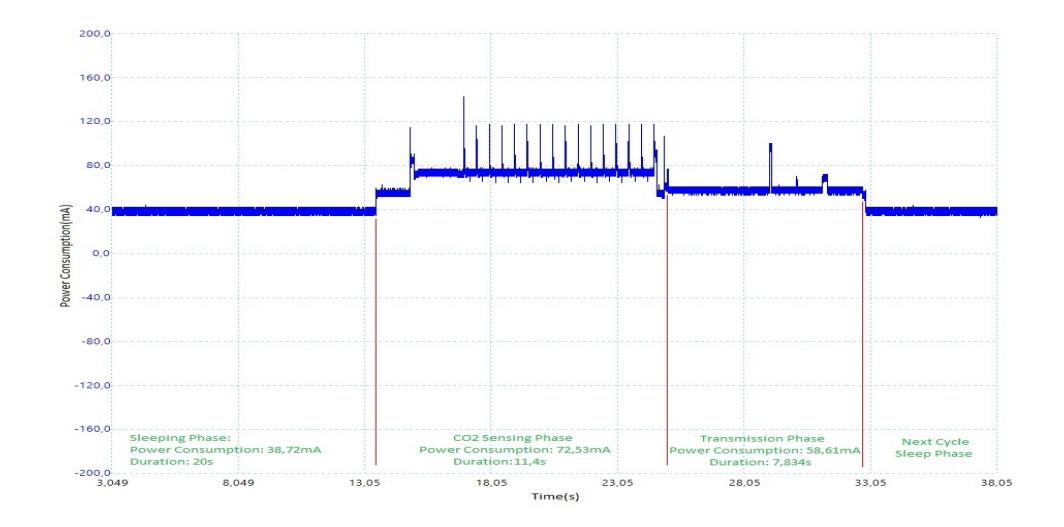

**Figure 8.1:** Current Consumption of a CO2 Sensing Application using Moderate Sensing Mode

The following figure provides the energy consumption distribution among the activity phases by the three CO2 sensing applications:

<span id="page-98-0"></span>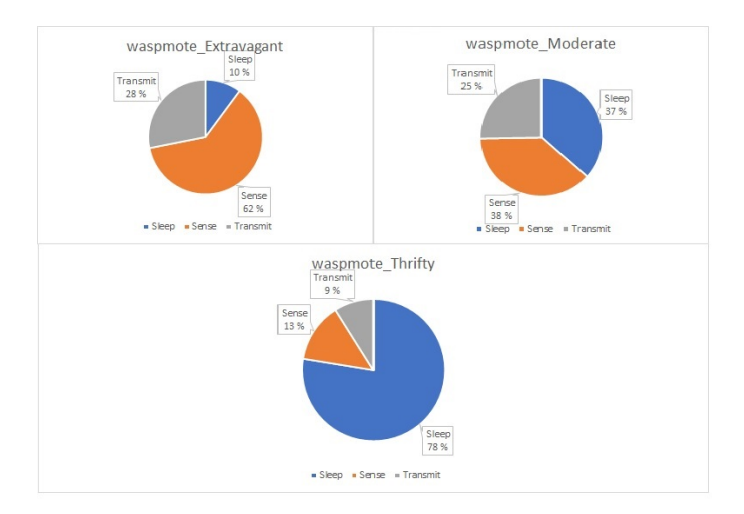

**Figure 8.2:** CO2 Sensing: Energy Consumption Comparison under Different Sensing Modes

#### 82 8. ENERGY-AWARE APPLICATION: WASPMOTE

Tab. [8.3](#page-99-0) provides a comparison between the energy estimation by the application and the measure energy consumption using setup described in Chapt. [4.](#page-34-0)

<span id="page-99-0"></span>**Table 8.3:** CO2 Sensing: Energy Consumption Comparison under Different Sensing Modes

| Sensing Mode | Estimated $Energy(J)$ | Measured $Energy(J)$   | $%$ Error |
|--------------|-----------------------|------------------------|-----------|
| Extravagant  | $9.253 \pm 0$         | $9,12 \pm 5,37E-04$    | 1,47\%    |
| Moderate     | $10.288 \pm 0$        | $9.995 \pm 7.76E - 03$ | $2,93\%$  |
| Thrifty      | $29,088 \pm 0$        | $29,761 \pm 4,34E-03$  | 2,261\%   |

These small differences presented in Tab. [8.3](#page-99-0) in the energy estimation proves that our energy estimation model provides a good estimation even we have changed the hardware platform of sensing node. This shows that our energy consumption estimation model is generic and independent of the underlying hardware platform. Moreover, these results also prove that our energy estimation model fits well when under various energy distributions of activity phases. Moreover, these results also prove that our energy estimation model fits well when under various energy distributions of activity phases.

# **Chapter Discussion and Conclusion 9**

The results from the Chapt. [6,](#page-74-0) [7](#page-84-0) and [8](#page-92-1) explain that the developed energy consumption estimation model is suitable for various periodic sensing applications. The percentage differences between the estimated energy consumption and the measured values for all different sensing applications lie between 0,04% and 2,928%. That indicates that the presented approach performs well as compared to other approaches presented in the Chapt. [2.](#page-24-0)

The following figure presents the percentage error in the energy estimation under different sensing modes running on different sensing nodes:

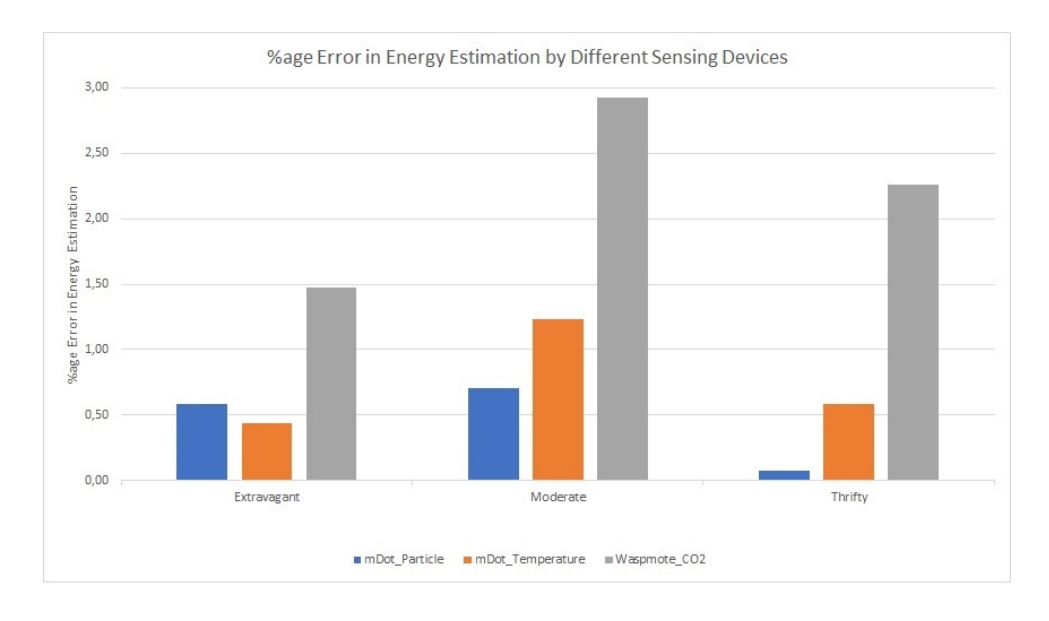

<span id="page-100-0"></span>**Figure 9.1:** Percentage Error in Estimated Energy under Different Sensing Modes Running on Different Sensing Devices

#### 84 9. DISCUSSION AND CONCLUSION

Fig. [9.1](#page-100-0) shows that the percentage error in the energy estimation of Waspmote is greater than the other two in all the three sensing modes. The reason for this behavior is that in the Waspmote, we didn't add pre- and post- activity phases separately. In the case of mDot, we ran various experiments as discussed in Chapt. [4](#page-34-0) and concluded that the transmission and sleep operations consist of three activity phases, i.e. pre- post- and main phases. Since we didn't run such experiments on Waspmote; therefore, we could not identify these static activity phases. The activity phase identification approach in Waspmote was simple and this resulted in higher estimation errors compared to its counterpart.

In the problem description, we proposed to establish a generic energy estimation model that will give precise energy estimations for a periodic sensing application using different communication protocols and [IoT](#page-2-0) hardware platforms. Initially, we suggested that to generalize our energy estimation model we will use parametric approach. However, during our work, we found that there are two important parameters for energy estimation; one is the power consumption and the other is the duration. Similarly, we also figured out that the energy profile of an application consists of individual activity phases. Therefore, we withdrew the parametric approach and used the design-time and run-time based approach to compute the power and duration of each activity phase.

Our proposed model is generic and can be used for a variety of [IoT](#page-2-0) hardware platforms that can be powered up by external power supply. This approach is applicable to all the [IoT](#page-2-0) periodic sensing applications that have the [APIs](#page-2-0) to compute the duration of operations. The proposed technique takes care of the influences on power consumption when different operations such as transmission, sensing, and processing co-exist in an application. It also incorporates the dynamic nature of the sensing application by including the run-time estimation phase.

The presented approach is computationally less expensive to implement inside an application and sends the energy estimation for each sensing cycle along with the meta-data to the backend cloud. The size of estimated energy is only 8 bytes that slightly adds to the energy consumption of the transmission which is negligible and reported to the backend in the next transmission cycle. The design-time power calculation saves the energy consumed by the co-processor or external hardware integrated to the IoT device to compute power consumption.

### **References**

- [ADK<sup>+</sup>16] Dirk Ahlers, Patrick Driscoll, Frank Alexander Kraemer, Fredrik Anthonisen, and John Krogstie. A Measurement-Driven Approach to Understand Urban Greenhouse Gas Emissions in Nordic Cities. *NIK Norsk Informatikkonferanse*, pages 1–12, November 2016.
- [AIM10] Luigi Atzori, Antonio Iera, and Giacomo Motabito. The internet of things: A survey. *Computer Networks*, 54(15):2787–2805, June 2010.
- [APJCA10] O. Acevedo-Patiño, M. Jiménez, and A. J. Cruz-Ayoroa. Static simulation: A method for power and energy estimation in embedded microprocessors. In *2010 53rd IEEE International Midwest Symposium on Circuits and Systems*, pages 41–44, Aug 2010.
- <span id="page-102-0"></span>[ARM] ARMmbed timer. [https://developer.mbed.org/handbook/Timer.](https://developer.mbed.org/handbook/Timer) Accessed: 2017- 03-30.
- [BJ12] W. L. Bircher and L. K. John. Complete system power estimation using processor performance events. *IEEE Transactions on Computers*, 61(4):563–577, April 2012.
- [BSE13] M. Bazzaz, M. Salehi, and A. Ejlali. An accurate instruction-level energy estimation model and tool for embedded systems. *IEEE Transactions on Instrumentation and Measurement*, 62(7):1927–1934, July 2013.
- [CH10] Aaron Carroll and Gernot Heiser. An analysis of power consumption in a smartphone. In *Proceedings of the 2010 USENIX Conference on USENIX Annual Technical Conference*, USENIXATC'10, pages 21–21, Berkeley, CA, USA, 2010. USENIX Association.
- [Cis] Evans, Dave the internet of things how the next evolution of the internet is changing everything. [http://www.cisco.com/c/dam/en\\_us/about/ac79/docs/](http://www.cisco.com/c/dam/en_us/about/ac79/docs/innov/IoT_IBSG_0411FINAL.pdf) [innov/IoT\\_IBSG\\_0411FINAL.pdf.](http://www.cisco.com/c/dam/en_us/about/ac79/docs/innov/IoT_IBSG_0411FINAL.pdf) Accessed: 2016.
- [cYHAC10] D. c. You, Y. S. Hwang, Y. H. Ahn, and K. S. Chung. Energy consumption prediction technique for embedded mobile device by using battery discharging pattern. In *2010 2nd IEEE InternationalConference on Network Infrastructure and Digital Content*, pages 907–910, Sept 2010.
- [Dal] Dallas Semiconductor. *DS18B20 Programmable Resolution 1-Wire Digital Thermometer*.
- [DMMJ16] Armen Dzhagaryan, Aleksandar Milenković, Mladen Milosevic, and Emil Jovanov. An environment for automated measurement of energy consumed by mobile and embedded computing devices. *Measurement*, 94:103 – 118, 2016.
- [DRAP15] Gregory Ditzler, Manuel Roveri, Cesare Alippi, and Robi Polikar. Learning in Nonstationary Environments: A Survey. *IEEE Computational Intelligence Magazine*, 10(4):12–25, October 2015.
- [GRE<sup>+</sup>01] M. R. Guthaus, J. S. Ringenberg, D. Ernst, T. M. Austin, T. Mudge, and R. B. Brown. Mibench: A free, commercially representative embedded benchmark suite. In *Proceedings of the Fourth Annual IEEE International Workshop on Workload Characterization. WWC-4 (Cat. No.01EX538)*, pages 3–14, Dec 2001.
- [Hom16] Gunnar Ranøyen Homb. Adaptive Store and Forward, 2016.
- [JHA<sup>+</sup>16] F. Jalali, K. Hinton, R. Ayre, T. Alpcan, and R. S. Tucker. Fog computing may help to save energy in cloud computing. *IEEE Journal on Selected Areas in Communications*, 34(5):1728–1739, May 2016.
- [JLL<sup>+</sup>14] Hrishikesh Jayakumar, Kangwoo Lee, Woo Suk Lee, Arnab Raha, Younghyun Kim, and Vijay Raghunathan. Powering the internet of things. In *Proceedings of the 2014 International Symposium on Low Power Electronics and Design*, ISLPED '14, pages 375–380, New York, NY, USA, 2014. ACM.
- [KA07] J. Ktari and M. Abid. System level power and energy modeling for signal processing applications. In *2007 2nd International Design and Test Workshop*, pages 218–221, Dec 2007.
- <span id="page-103-0"></span>[lib] libelium. *Waspmote RTC Programming Guide*. v7.0-02/2017.
- [LJ03] Tao Li and Lizy Kurian John. Run-time modeling and estimation of operating system power consumption. In *Proceedings of the 2003 ACM SIGMETRICS International Conference on Measurement and Modeling of Computer Systems*, SIGMETRICS '03, pages 160–171, New York, NY, USA, 2003. ACM.
- [LJSM04] Johann Laurent, Nathalie Julien, Eric Senn, and Eric Martin. Functional level power analysis: An efficient approach for modeling the power consumption of complex processors. In *Proceedings of the Conference on Design, Automation and Test in Europe - Volume 1*, DATE '04, pages 10666–, Washington, DC, USA, 2004. IEEE Computer Society.
- [MCB15] S. Mijovic, R. Cavallari, and C. Buratti. Experimental characterisation of energy consumption in body area networks. In *Internet of Things (WF-IoT), 2015 IEEE 2nd World Forum on*, pages 514–519, Dec 2015.
- [MMJ<sup>+</sup>05] A. Milenkovic, M. Milenkovic, E. Jovanov, D. Hite, and D. Raskovic. An environment for runtime power monitoring of wireless sensor network platforms. In *Proceedings of the Thirty-Seventh Southeastern Symposium on System Theory, 2005. SSST '05.*, pages 406–410, March 2005.
- [MMVP15] B. Martinez, M. Montón, I. Vilajosana, and J. D. Prades. The power of models: Modeling power consumption for iot devices. *IEEE Sensors Journal*, 15(10):5777– 5789, Oct 2015.
- [mula] ARMmbed Developer Resources multitech / dot-examples. [https://developer.](https://developer.mbed.org/teams/MultiTech/code/Dot-Examples/) [mbed.org/teams/MultiTech/code/Dot-Examples/.](https://developer.mbed.org/teams/MultiTech/code/Dot-Examples/) Accessed: 2017-03-30.
- [Mulb] Multi-Tech Systems. *MTDOT Developer Guide*. Rev. 3.1.
- [Mul16] Multi-Tech Systems, Inc., 2205 Woodale Drive, Mounds View, MN 55112. *Multi-Connect mDot: MTDOT Developer Guide*, 3 edition, 2016.
- [PHZ<sup>+</sup>11] Abhinav Pathak, Y. Charlie Hu, Ming Zhang, Paramvir Bahl, and Yi-Min Wang. Fine-grained power modeling for smartphones using system call tracing. In *Proceedings of the Sixth Conference on Computer Systems*, EuroSys '11, pages 153–168, New York, NY, USA, 2011. ACM.
- [Pic] PicoScope 6000 Series deep-memory high-performance usb scopes. [https://www.](https://www.picotech.com/oscilloscope/6000/picoscope-6000-overview) [picotech.com/oscilloscope/6000/picoscope-6000-overview.](https://www.picotech.com/oscilloscope/6000/picoscope-6000-overview) Accessed: 2016.
- [RH10] Andrew Rice and Simon Hay. Measuring mobile phone energy consumption for 802.11 wireless networking. *Pervasive Mob. Comput.*, 6(6):593–606, December 2010.
- [SHA14] SHARP Corporation. *Device Specification for PM2.5 Sensor module*, 9 2014. Rev. 6.1.
- [SHC<sup>+</sup>04] Victor Shnayder, Mark Hempstead, Bor-rong Chen, Geoff Werner Allen, and Matt Welsh. Simulating the power consumption of large-scale sensor network applications. In *Proceedings of the 2Nd International Conference on Embedded Networked Sensor Systems*, SenSys '04, pages 188–200, New York, NY, USA, 2004. ACM.
- <span id="page-104-1"></span>[SLE<sup>+</sup>15] N. Sornin, M. Luis, T. Eirich, T Kramp, and O. Hersent. *LoRaWAN Specification*. LoRa Alliance, 1 edition, jan 2015.
- [SSJ<sup>+</sup>02] Dongkun Shin, Hojun Shim, Yongsoo Joo, Han-Saem Yun, Jihong Kim, and Naehyuck Chang. Energy-monitoring tool for low-power embedded programs. *IEEE Design Test of Computers*, 19(4):7–17, Jul 2002.
- [STM16] STMicroelectronics. *Datasheet STM32F411xC STM32F411xE*, 12 2016. Rev. 6.
- <span id="page-104-0"></span>[THK17] Nattachart Tamkittikhun, Amen Hussain, and Frank Alexander Kraemer. Energy consumption estimation for energy-aware, adaptive sensing applications. In *International Conference on Mobile, Secure and Programmable Networking (MSPN'2017)*, jun 2017.

#### 88 REFERENCES

<span id="page-105-0"></span>[was] libelium development. [http://www.libelium.com/development/waspmote/sdk\\_](http://www.libelium.com/development/waspmote/sdk_applications/) [applications/.](http://www.libelium.com/development/waspmote/sdk_applications/) Accessed: 2017-05-20.

## **Appendix**

# <span id="page-106-0"></span>Picoscope Python Script

**Source code A.1** Python Script: Defining package imports

import math import time import inspect import numpy as np from picoscope import ps6000

from matplotlib.mlab import find import pylab as pl import xlwt import argparse

```
Source code A.2 Defining Energy Measurement Class
```

```
class energyMeasure():
  def __init__(self):
      self.ps = ps6000.PS6000(connect=False)
      self.mCurr = []
      self.mDur = []
      self.sdCurr = []
      self.numberOfSamples=0
      self.captureLength = CLENGTH * 1E-3
      self.threshold = THRESHOLD
      self.samplingfreq = SAMPLINGFREQ
      self.capturesampleNo = self.captureLength * (self.samplingfreq * 1E6)
  def openScope(self):
     self.ps.open()
     self.ps.setChannel("A", coupling="DC", VRange=0.100,
                        probeAttenuation=1, BWLimited = 2)
     self.ps.setChannel("B", coupling="DC", VRange=1.0,
                        probeAttenuation=1, BWLimited = 2)
     self.ps.setChannel("C", enabled=False)
     self.ps.setChannel("D", enabled=False)
     res = self.ps.setSamplingFrequency(self.samplingfreq * 1E6,
                                        int(self.capturesampleNo))
     self.sampleRate = res[0]
     print("Sampling @ %f MHz, %d samples"%(res[0]/1E6, res[1]))
      #Use external trigger to mark when we sample
    self.ps.setSimpleTrigger(trigSrc="B", threshold_V=self.threshold,
                             direction="Falling",
                             timeout ms=0)
 def closeScope(self):
    self.ps.close()
 def armMeasure(self):
    self.ps.runBlock()
```
**Source code A.3** Energy Measurement Class: Calculating mean and standard error

```
def computeMeanAndStdevSubChannel(self,subChannelA, to):
```

```
self.mCurr.append(np.mean(subChannelA))
   self.sdCurr.append(np.std(subChannelA))
  fs = self.sampleRate / 1000
  self.mDur.append(to / fs)
  print ("Number of samples: ", fs)
  print ("Duration: ", to / fs)
  print("MeanCurrent:", np.mean(subChannelA))
  print("StandardDeviation:", np.std(subChannelA))
def measure(self, filename):
  print("Waiting for trigger")
  while(self.ps.isReady() == False): time.sleep(0.01)print("Sampling Done")
  print("captureSampleNo: ",int(self.capturesampleNo))
  dataA = self.ps.getDataV("A", int(self.capturesampleNo))
  dataB = self.ps.getDataV("B", int(self.capturesampleNo))
  indices = []
  for index in range(len(dataB)):
       if dataB[index] >= THRESHOLD:
           break;
  print("Index: ", index)
   if self.numberOfSamples == 0:
       fig = pl.figure()pl.plot(dataB)
       pl.savefig("fig\dataB"+str(self.numberOfSamples)+filename+".png")
       fig.clf()
       pl.close()
       fig = pl.figure()pl.plot(dataA)
       pl.savefig("fig\dataA"+str(self.numberOfSamples)+filename+".png")
       fig.clf()
       pl.close()
   if (index+1) < len(dataB):
       self.numberOfSamples = self.numberOfSamples + 1
       self.computeMeanAndStdevSubChannel(dataA[1:index], index)
```
**Source code A.4** Energy Measurement Class: Writing to an excel file

```
def output(self, filename, x, y, z):
  book = xlwt.Workbook()
   sh = book.add_sheet("Sheet 1")
   style = xlwt.XFStyle()
  # font
  font = x1wt.Font()font.bold = True
  style.font = font
  variables = [x, y, z, (self.sampleRate/1E6), self.captureLength * 1E3,self.capturesampleNo]
  desc = ['TextName', 'Voltage(V)', "Thresh_Vol", "Sampling Freq"
          , "Capture Length(ms)", "Capture Samples/calc"]
   for n, (v_desc, v) in enumerate(zip(desc, variables)):
       sh.write(n, 0, v_desc, style=style)
       sh.write(n, 1, v)n+=2sh.write(n, 0, 'SampleDuration(ms)', style=style)
   sh.write(n, 1, 'Duration(ms)', style=style)
  sh.write(n, 2, 'MeanCurrent(A)', style=style)
   sh.write(n, 3, 'StandardError',ol3, style=style)
  index = 1for m, e1 in enumerate(self.mDur, n+1):
      sh.write(m, 0, 'Sample ' + str(index))
      sh.write(m, 1, e1)
      index += 1for m, e2 in enumerate(self.mCurr, n+1):
      sh.write(m, 2, (e2))
  for m, e3 in enumerate(self.sdCurr, n+1):
       sh.write(m, 3, e3)
  m + = 2sh.write(m,0,"Average", style=style)
   sh.write(m,1,np.mean(self.mDur))
  sh.write(m,2,np.mean(self.mCurr))
   sh.write(m,3,np.mean(self.sdCurr))
  power = np.mean(self.mCurr) * y
  m+=3sh.write(m,0,"Power(Watt)", style=style)
  sh.write(m,1, power)
  energy = (np.mean(self.mDur)/(1000) * y * np.mean(self.mCurr)m+ = 1sh.write(m,0,"Energy(J)", style=style)
   sh.write(m,1, energy)
  book.save(filename)
```

```
if name == " main ":
   parser = argparse.ArgumentParser(description='Get statistics.')
   parser.add_argument('-e', dest='experimentName', type=str,
                        required=True, help='Name of the experiment')
   parser.add_argument('-t', dest='threshold', type=float,
                        required=True, help='Current Threshold')
   parser.add_argument('-s', dest='maxsamples', type=int, required=True,
                        help='Number of data samples for statistical analysis.')
   parser.add_argument('-F',dest='samplingFreq', type=float,
                        required=True, help='Sampling frequency in MS/s.')
   parser.add_argument('-v', dest='voltage', type=float, required=True,
                        help='Voltage to power up the board')
   parser.add_argument('-c', dest='captureLen', type=float, required=True,
                        help='Capture duration in msec')
   args = parser.parse args()THRESHOLD = args.threshold
   SAMPLINGFREQ = args.samplingFreq
   FILENAME = ".\Data\Report_" + args.experimentName + ".xls"
   CLENGTH = args.captureLen
   em = energyMeasure()
   em.openScope()
   try:
       while em.numberOfSamples < 10:
            em.armMeasure()
            em.measure(args.experimentName)
       em.output(FILENAME,args.experimentName,args.voltage,THRESHOLD)
   except KeyboardInterrupt:
       pass
em.closeScope()
```
## **Appendix mDot P2P Communication Header**<br>Files

### **B.1 dot\_util.h**

```
_1 #ifndef DOT UTIL H
  #d e f i n e __DOT_UTIL_H__
 3
  \#include \cdot "mbed . h"
5 \#include "mDot.h"
  #include "MTSLog.h"
7 \#include "MTSText.h"
  \#include "ISL29011.h"
9 \#include " example_config.h"
11 extern mDot* dot;
13 void display config ();
15 void update_ota_config_name_phrase (std: : string network_name,
      std :: string network passphrase, uint8 t frequency sub band, bool
      public_network, uint8_t ack);
17 void update_ota_config_id_key(uint8_t *network_id, uint8_t
      ∗network_key , uin t8_ t frequency_sub_band , b o ol public_network ,
      uint8 t ack );
19 void update_manual_config(uint8_t *network_address, uint8_t
      ∗ network_session_key , uin t8_ t ∗ data_session_key , uin t8_ t
      frequency_sub_band, bool public_network, uint8_t ack);
21 void update_peer_to_peer_config ( uint8_t *network_address, uint8_t
      ∗ network_session_key , uin t8_ t ∗ data_session_key , uin t32_ t
      tx_frequency, uint8_t tx_datarate, uint8_t tx_power);
23 void update_network_link_check_config (uint8_t link_check_count,
       uint8_t link_{check\_threshold};
25 \vert void join_network();
```
### 96 B. MDOT P2P COMMUNICATION HEADER FILES

```
void sleep wake rtc only (bool deepsleep);
27
29
  void sleep_wake_interrupt_only(bool deepsleep);
  void sleep_wake_rtc_or_interrupt(bool deepsleep);
31
  void sleep\_save\_io();
33
35 \vert void sleep_configure_io();
37 void sleep_restore_io();
\frac{39}{100} void send_data(std::vector<uint8_t> data);
41\,|\#endif
```
**Listing B.1:**  $dot\_util.h$  (Used from  $[mula]$ )

#### $B.2$ mDotEvent.h

```
#ifndef MDOT EVENT H
\mathbf{1}#define MDOT EVENT H
-3
  #include "mDot.h"\#include "MacEvents.h"
\lesssim#include "MTSLog.h"
  #include "MTSText.h"
\overline{7}typedef union {
\overline{9}uint8 t Value;
           struct {
11uint8_t : 1;uint8_t Tx :1;
13
                    uint8_t Rx : 1;uint8 t RxData :1;
15
                    uint8_t RxSlot :2;
                    uint8_t LinkCheck :1;
17uint8_t JoinAccept :1;
           } Bits:
19} LoRaMacEventFlags;
21
  typedef enum {
      LORAMAC_EVENT_INFO_STATUS_OK = 0,
-23
       LORAMAC_EVENT_INFO_STATUS_ERROR,
       LORAMAC_EVENT_INFO_STATUS_TX_TIMEOUT,
25LORAMAC_EVENT_INFO_STATUS_RX_TIMEOUT,
       LORAMAC EVENT INFO STATUS RX ERROR,
27LORAMAC_EVENT_INFO_STATUS_JOIN_FAIL,
```

```
LORAMAC EVENT INFO STATUS DOWNLINK FAIL,
29
       LORAMAC EVENT INFO STATUS ADDRESS FAIL,
       LORAMAC_EVENT_INFO_STATUS_MIC_FAIL,
31} LoRaMacEventInfoStatus;
33/*!35^{\circ}* LoRaMAC event information
   *typedef struct {
37
            LoRaMacEventInfoStatus Status;
            lora::DownlinkControl Ctrl;
39
            bool TxAckReceived;
            uint8 t TxNbRetries;
\Lambda1
            uint8_t TxDatarate;
            uint8_t RxPort;
43uint8_t * RxBuffer;uint8 t RxBufferSize;
45
            int16_t RxRssi;
            uint8 t RxSnr;
47uint16_t Energy;
            uint8_t DemodMargin;
4Suint8_t_NbGateways;
  } LoRaMacEventInfo;
51
  class mDotEvent: public lora:: MacEvents {
53public:
55
           mDotEvent()5<sub>1</sub>\ddot{\cdot}LinkCheckAnsReceived(false),
59DemodMargin(0),
              NbGateways(0),
              PacketReceived (false),
61
              RxPort(0),
              RxPayloadSize(0),
63
              PongReceived (false),
              PongRssi(0),
65
              PongSnr(0)67
              Acknowled(false).
              TxNbRetries(0)\{69
                member(&\&<sub>1</sub>flags, 0, size of (LoRaMacEventFlags));
                \text{mmset}(\&{\_} \text{info}, 0, \text{size of} (\text{LoRaMacEventInfo}));71₹
73
            virtual ~mDotEvent() {
            }
75
            virtual void MacEvent(LoRaMacEventFlags *flags,
77LoRaMacEventInfo *info) {
                if (mts::MTSLog::getLogLevel() =mts::MTSLog::TRACE\_LEVEL) {
```
### 98 B. MDOT P2P COMMUNICATION HEADER FILES

```
79 std:: string msg = "OK";
                   switch (info \rightarrowStatus) {
81 case LORAMAC_EVENT_INFO_STATUS_ERROR:
                          msg = "ERROR" ;83 break,
                       case LORAMAC_EVENT_INFO_STATUS_TX_TIMEOUT:
85 msg = "TX_TIMEOUT" ;
                          break ;
87 case LORAMAC EVENT INFO STATUS RX TIMEOUT:
                          msg = "RX_TIMEOUT" ;
89 break;
                       case LORAMAC_EVENT_INFO_STATUS_RX_ERROR:
\begin{array}{rcl} \text{91} \\ \text{92} \end{array} = "RX_ERROR" ;
                          break ;
93 case LORAMAC EVENT INFO STATUS JOIN FAIL:
                          msg = "JOINFAIL";95 break,
                       \, case \, LORAMAC_EVENT_INFO_STATUS_DOWNLINK_FAIL:
97 msg = "DOWNLINK FAIL";
                          break ;
99 case LORAMAC_EVENT_INFO_STATUS_ADDRESS_FAIL:
                          msg = "ADDRESS_FAIL" ;
101 break;
                       case LORAMAC EVENT INFO STATUS MIC FAIL:
\text{103} msg = "MIC_FAIL" ;
                          break ;
\log default :
                          break ;
107 }
                   logTrace("Event: %s", msg.c_str());
109
                   log Trace ("Flags Tx: %d Rx: %d RxData: %d RxSlot: %d
       LinkCheck: %d JoinAccept: %d",
111 \left| \begin{array}{c} \text{flags} \rightarrow \text{Bits} \cdot \text{Tx}, \text{ flags} \rightarrow \text{Bits} \cdot \text{Rx}, \end{array} \right|flags \rightarrowBits . RxData, flags \rightarrowBits . RxSlot, flags \rightarrowBits . LinkCheck,
       flags \rightarrow Bits. JoinAccept;
                   logTrace ("Info: Status: %d ACK: %d Retries: %d TxDR:
      %d RxPort : %d RxSize : %d RSSI : %d SNR: %d Energy : %d Margin : %d
       Gateways: %d",
113 info ->Status, info ->TxAckReceived,
       info \rightarrow TxNbRetries, info \rightarrow TxDatarate, info \rightarrow RxPort,
       info \rightarrowRxBufferSize,
                           info \rightarrow RxRssi, info\rightarrow RxSnr, info\rightarrowEnergy,
       info ->DemodMargin, info ->NbGateways);
115 }
           }
117
           virtual void TxDone (uint8_t dr) {
RxPayloadSize = 0;
              LinkCheckAnsReceived = false;121 PacketReceived = false;
              AckReceived = false;
```

```
PongReceived = false;
123
                  TxNbRetries = 0;125logDebug("mDotEvent - TxDone");member(<math>k_f</math> flags, 0, size of (LoRaMacEventFlags));127\text{mmset}(\&{\text{info}\,},\ 0,\ \text{sizeof}(\text{LoRaMacEventInfo}));129
                  _{\text{flags}}. Bits. Tx = 1;
                  \lnfo.TxDatarate = dr;
131
                  \text{info}. Status = LORAMAC_EVENT_INFO_STATUS_OK;
                  Notify();
133
             \mathcal{F}135void Notify () {
                  MacEvent(& _flags, & _info);137<sup>}</sup>
139
             virtual void TxTimeout (void) {
                  logDebug("mDotEvent - TxTimeout");141
                  \_flags\,.\,Bits\,.\,Tx\,=\,1\,;143
                  \text{info}. Status = LORAMAC_EVENT_INFO_STATUS_TX_TIMEOUT;
                  Notify();
145₹
147virtual void JoinAccept(uint8_t *payload, uint16_t size,
        int16_t rssi, int8_t snr) {
                  logDebug("mDotEvent - JoinAccept");149
                  _{\text{flags}}. Bits. Tx = 0;
1.51
                  _{\text{flags}}. Bits. JoinAccept = 1;
                  info. Status = LORAMAC EVENT INFO STATUS OK;
153
                  Notify();
             \}155
157
             virtual void JoinFailed (uint8 t *payload, uint16 t size,
        int16_t rssi, int8_t snr) {
                  logDebug("mDotEvent - JoinFailed");
155_{\text{flags}}. Bits. Tx = 0;
                  flags. Bits. JoinAccept = 1;
161
                  _info.Status = LORAMAC_EVENT_INFO_STATUS_JOIN_FAIL;
163
                  Notify();
             \mathcal{F}165
             virtual void MissedAck(uint8_t retries) {
                  logDebug("mDotEvent - MissedAck : retries %u", retries);
167
                  TxNbRetries = retries;\text{info}. TxNbRetries = retries;
169
             \}171
```
### 100 B. MDOT P2P COMMUNICATION HEADER FILES

```
virtual void PacketRx ( uint 8_t port, uint 8_t *payload, uint 16_t
       size, int16 t rssi, int8 t snr, lora: : DownlinkControl ctrl,
       uint8_t slot, uint8_t retries = 0) {
173 logDebug ("mDotEvent – PacketRx");
                RxPort = port;|175| PacketReceived = true;
177 memcpy (RxPayload, payload, size);
                RxPayloadSize = size;179
                if (ctrl.Bits.Ack) {
181 AckReceived = true;
                }
183
                if (nts :: \text{MTSLog} :: getLogLevel() ==mts : : MTSLog : : TRACE_LEVEL) {
185 std:: string packet =
       mts :: Text :: bin 2 hexString(RxPayload, size);logTrace("Payload: %s", packet.c_set());
187 }
189 flags. Bits. Tx = 0;_{\text{flags}}. Bits. Rx = 1;
191 \left| \right| flags Bits RxData = size > 0;
                _{\text{flags}}. Bits. RxSlot = slot;
193 \qquad \qquad info . RxBuffer = payload;
                \__info. RxBufferSize = size;
195 \qquad \qquad _ info . RxPort = port;
                \__in fo . RxRssi = rssi;
197 \left| \text{info} \cdot \text{RxSnr} = \text{snr} \right|;
                \hat{\text{info}}. TxAckReceived = AckReceived;
199 \boxed{\text{info} \cdot \text{TxNbRetries} = \text{retries}}info. Status = LORAMAC EVENT INFO STATUS OK;
201 Notify ();
           }
203
           virtual void RxDone(uint8_t *payload, uint16_t size, int16_t
       rssi, int8_t snr, lora::DownlinkControl ctrl, uint8_t slot) {
205 | logDebug ( " mDotEvent − RxDone");
           }
207
            virtual void Pong(int16_t m_rssi, int8_t m_snr, int16_ts<sub>rssi</sub>, int8_t s_s = snr {
209 logDebug ("mDotEvent − Pong");
                PongReceived = true;211 PongRssi = s<sub>rssi</sub>;
                PongSnr = s_snr;
213 }
215 virtual void NetworkLinkCheck(int16_t m_rssi, int8_t m_snr,
       int8 t s snr, uint8 t s gateways \} {
               logDebug ( " mDotEvent − NetworkLinkCheck " ) ;
```

```
LinkCheckAnsReceived = true;217
                   DemodMargin = s snr;
                   NbGateways = s_gateways;219
                   _{\text{flags}}. Bits. Tx = 0;
221
                   _{\text{flags}}. Bits. LinkCheck = 1;
223
                   info. RxRssi = m rssi;
                   \lnfo.RxSnr = m_snr;
                   \lnfo.DemodMargin = s snr;
225
                   \lnfo. NbGateways = s_gateways;
                    \__info. Status = LORAMAC\__EVENT\__INFO\__STATUS\__OK;
227
                   Notify();
              \mathcal{E}220
              virtual void RxTimeout(uint8_t slot) {
231// logDebug("mDotEvent - RxTimeout");
233
                   _{\rm -}flags. Bits. Tx = 0;
                   _{\text{flags}}. Bits. RxSlot = slot;
235\label{eq:3} \begin{array}{lll} \texttt{info} \texttt{.} \texttt{Status} & = \texttt{LORAMAC\_EVENT\_NFO\_STATUS\_RX\_TIMEOUT}; \end{array}Notify();
237
              \}230
              virtual void RxError(uint8 t slot) {
                   logDebug("mDotEvent - RxError");241memset(&_flags, 0, sizeof(LoRaMacEventFlags));
243\text{mmset}(\&{\_\!\_\text{info}}, 0, \text{ size of }(\text{LoRaMacEventInfo})),245
                   _{\text{flags}}. Bits. RxSlot = slot;
                    \__info. Status = LORAMAC_ EVENT_ INFO_ STATUS_ RX_ ERROR;
247
                   Notify();
              \mathcal{E}249
              virtual uint8_t MeasureBattery(void) {
251return 255;
              \mathcal{F}253
25.5bool LinkCheckAnsReceived;
              uint8_t DemodMargin;
              uint8 t NbGateways;
257
259
              bool PacketReceived;
              uint8 t RxPort;
261
              uint8_t RxPayload [255];
              uint8_t RxPayloadSize;
263
              bool PongReceived;
              int16_t PongRssi;
265
              int16_t PongSnr;
267
              bool AckReceived;
```

```
269 uint8 t TxNbRetries ;
271 LoRaMacEventFlags& Flags () {
               return _flags;
273 }
           LoRaMacEventInfo\&Info() {
275 return _info;
           }
277
       private:
279
           {\tt LoRaMacEventFlags\ \_flags} \; ;281 LoRaMacEventInfo info;
283 /
   // / ∗ !
285 \frac{1}{10} * MAC layer event callback prototype.
   // ∗
287 // * \param [IN] flags Bit field indicating the MAC events
       o c c u r r e d
   // * \param [IN] info Details about MAC events occurred
289 // * /
   // virtual void MacEvent(LoRaMacEventFlags *flags,
       LoRaMacEventInfo *info) {
291 \mid // logDebug ("mDotEvent");
   //
293 \frac{\text{1}}{\text{1}} if (\text{flags} \rightarrow \text{Bits} \cdot \text{Rx})\frac{1}{\sqrt{2}} logDebug ("Rx");
295 //
   // Event Object must delete RxBuffer
297 \frac{1}{1} delete \left[ \right] in fo \Rightarrow RxBuffer;
   // {} {}299 // }
   //
301
   } ;
303
   #endif // __MDOT_EVENT_H_
```
**Listing B.2:** mDotEvent.h (Used from [\[mula\]](#page-104-0))

### **B.3 RadioEvent.h**

```
\#i f n d e f __RADIO_EVENT_ H
2 \neq d e f i n e ___RADIO_EVENT_H___
4 \#include "dot_util.h"
 \#include "mDotEvent.h"
6
```

```
class RadioEvent : public mDotEvent
8 \mid \{10 public:
     RadioEvent() \{ \}12
      virtual ~\simRadioEvent() {}
14
      /∗ !
16 * MAC layer event callback prototype.
       ∗
18 * \param [IN] flags Bit field indicating the MAC events occurred
      ∗ \param [IN] info Details about MAC events occurred
20 ∗/
      virtual void MacEvent(LoRaMacEventFlags* flags, LoRaMacEventInfo*
     \inf o ) {
22
         if (nts::MTSLog::getLogLevel() == mts::MTSLog::TRACE\_LEVEL) {
24 std: \text{string} msg = "OK";
             switch (info \rightarrowStatus) {
26 case LORAMAC_EVENT_INFO_STATUS_ERROR:
                    msg = "ERROR";
28 break ;
                 case LORAMAC EVENT INFO STATUS TX TIMEOUT:
\log = \text{``TX$} TIMEOUT" ;
                    break ;
32 case LORAMAC EVENT INFO STATUS RX TIMEOUT:
                    msg = "RX_TIMEOUT" ;
34 break ;
                 case LORAMAC_EVENT_INFO_STATUS_RX_ERROR:
\cos \theta = \text{TRX} \cdot \text{ERROR}" ;
                    break ;
38 case LORAMAC EVENT INFO STATUS JOIN FAIL:
                    msg = "JOINFAIL";40 break,
                 case LORAMAC EVENT INFO STATUS DOWNLINK FAIL:
\text{mag} = \text{"DOWNLINK\_FAIL"} ;
                    break ;
44 case LORAMAC EVENT INFO STATUS ADDRESS FAIL:
                    msg = "ADDRESS_FAIL" ;
46 break,
                 case LORAMAC EVENT INFO STATUS MIC FAIL:
\text{mag} = \text{"MIC\_FAIL"} ;
                    break ;
\log default:
                    break ;
52 }
             logTrace("Event: %s", msg.c_str());
54
             logTrace ("Flags Tx: %d Rx: %d RxData: %d RxSlot: %d
     LinkCheck: %d JoinAccept: %d",
```

```
flags \rightarrow Bits \cdot Tx, \text{ flags} \rightarrow Bits \cdot Rx,56
         flags \rightarrow Bits \cdot RxData, \text{ flags} \rightarrow Bits \cdot RxSlot, \text{ flags} \rightarrow Bits \cdot LinkCheck,flags \rightarrow Bits. JoinAccept;
                    logTrace ("Info: Status: %d ACK: %d Retries: %d TxDR: %d
         RxPort: %d RxSize: %d RSSI: %d SNR: %d Energy: %d Margin: %d
         Gateways: %d',
5sinfo->Status, info->TxAckReceived,
         info->TxNbRetries, info->TxDatarate, info->RxPort,
         info \rightarrow RxBufferSize.
                                info \rightarrow RxRssi, info \rightarrow RxSnr, info \rightarrow Energy,
         info->DemodMargin, info->NbGateways);
              \}60
              if (\text{flags} \rightarrow \text{Bits} \cdot \text{Rx}) {
62
                    logDebug("Rx %d bytes", info->RxBufferSize);64
                    if (info \rightarrow RxBufferSize > 0) {
                         // print RX data as hexadecimal
66
                         //printf ("Rx data: %s\r\n",
         mts::Text::bin2hexString(info \rightarrow RxBuffer,info \rightarrow RxBufferSize) . c_str();
68// print RX data as string
                         std::string\ rx((const\ char*)info \rightarrow RxBuffer,70
         info \rightarrow RxBufferSize);
                         printf ("Rx data: %s\r\n", rx.c_str());
7<sup>o</sup>\mathcal{F}\}\}74
   \};
76
   #endif
```
Listing B.3: RadioEvent.h (Used from [mula])

### **Appendix**

# **Energy-Aware Application** Appendix<br> **mDot Particle Sensing<br>
<b>c**rgy-Aware Application

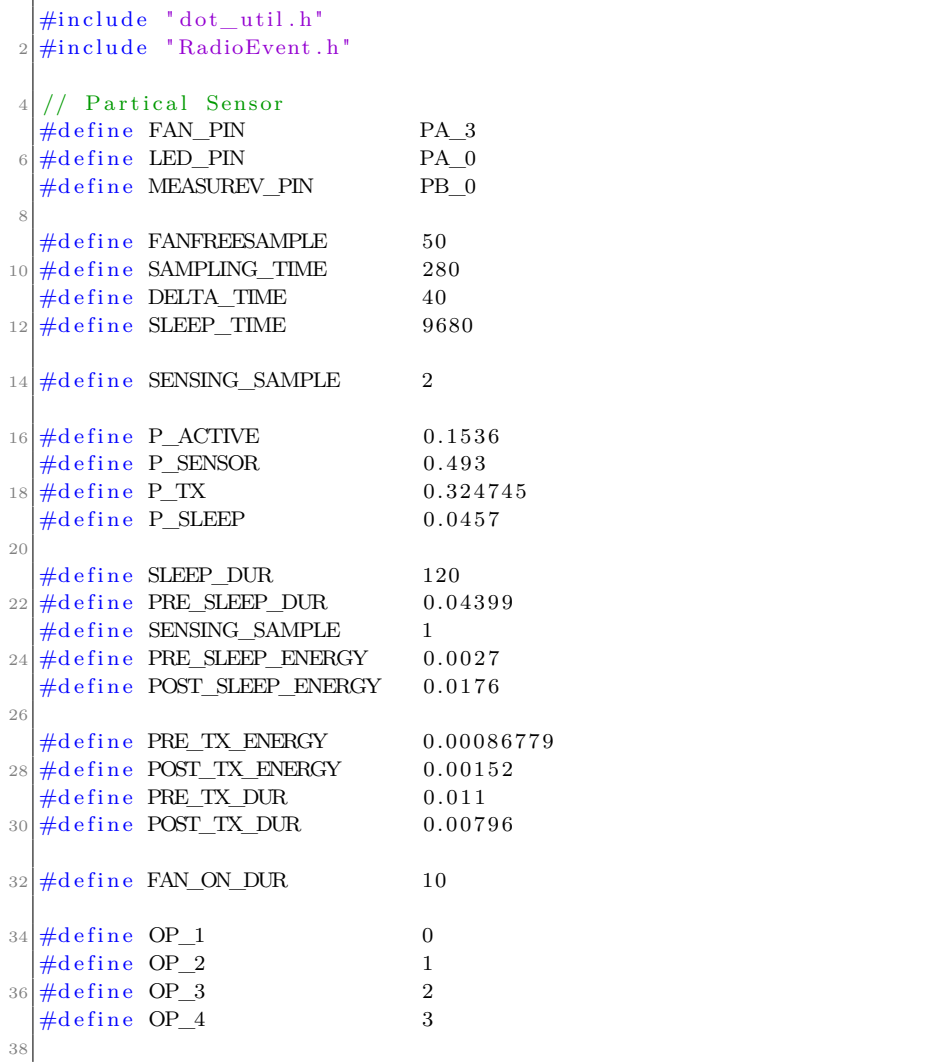

```
// Partical Sensor
40 float getVsWithOutFAN(void);
  float get Partical Density (float);
42 float getDustVoltageSample (void);
  void generate event();
44
  static uint8_t network_address [ = { 0x01, 0x02, 0x03, 0x04 };
46 static uint8_t network_session_key [ ] = { 0x01, 0x02, 0x03, 0x04, 0x01,
       0x02, 0x03, 0x04, 0x01, 0x02, 0x03, 0x04, 0x01, 0x02, 0x03, 0x04};
  static uint8_t data_session_key [ ] = \{ 0x01, 0x02, 0x03, 0x04, 0x01,0 \times 02, 0 \times 03, 0 \times 04, 0 \times 01, 0 \times 02, 0 \times 03, 0 \times 04, 0 \times 01, 0 \times 02, 0 \times 03, 0 \times 04};
48
  mDot* dot = NULL;50
  Serial pc (USBTX, USBRX);
52
  DigitalOut fanCtrl (FAN PIN);
54 DigitalOut ledpower (LED_PIN);
  AnalogIn measure (MEASUREV_PIN) ;
56
58 \mid \text{int } \text{main}() \mid60 // Custom event handler for automatically displaying RX data
       RadioEvent events;
62 uint 32_t tx_f requency;
       uint8_t tx_datarate;
64 uint8_t tx_power;
       uint8_t frequency_band;
66
       // Partical Sensor
68 float vS = 0; // stores reference voltage
70 pc. baud (115200);
       mts::MTSLog::setLogLevel(mts::MTSLog::TRACE\_LEVEL);
72
       dot = mDot : : getInstance();
74
       logInfo ("mbed−os library version: %d", MBED LIBRARY VERSION);
76
       // start from a well-known state
|78| logInfo ("defaulting Dot configuration");
       dot \rightarrowr e s e t C on f i g ();
80
       // make sure library logging is turned on
82 dot->setLogLevel (mts::MTSLog::INFO_LEVEL) ;
|84| // attach the custom events handler
       dot\geqset Events (& events);
86
       // update configuration if necessary
88 if (dot->getJoinMode() != mDot::PEER_TO_PEER) {
```

```
logInfo("changing network join mode to PERR TO PERR");90 if (dot->setJoinMode(mDot::PEER_TO_PEER) != mDot::MDOT_OK) {
              logError ("failed to set network join mode to
      PEER_TO_PEER" );
92 }
      }
94 frequency band = dot->getFrequencyBand ();
      switch (frequency_band) {
96 case mDot::FB EU868:
              // 250kHz channels achieve higher throughput
98 // DR6 : SF7 @ 250kHz
              // DR0 − DR5 (125kHz channels) available but much slower
\text{tx\_frequency} = 869850000;tx\_dataset = mDot::DR6;102 // the 869850000 frequency is 100% duty cycle if the total
      power is under 7 dBm – tx power 4 + antenna gain 3 = 7tx power = 4;
104 break;
          case mDot::FB US915:
106 case mDot::FB_AU915:
          default:
108 // 500kHz channels achieve highest throughput
              // DR8 : SF12 @ 500kHz
110 // DR9 : SF11 @ 500kHz
              // DR10 : SF10 @ 500kHz
112 // DR11 : SF9 @ 500kHz
              // DR12 : SF8 @ 500kHz
114 // DR13 : SF7 @ 500kHz
              // DR0 − DR3 (125kHz channels) available but much slower
\text{tx\_frequency} = 915500000;tx datarate = mDot : : DR13;
118 // 915 bands have no duty cycle restrictions, set tx power
      to max
              tx\_power = 20;120 break;
      }
122 // in PEER_TO_PEER mode there is no join request/response
      transaction
      // as long as both Dots are configured correctly, they should be
      able to communicate
124 update peer to peer config ( network address , network session key ,
      data_session_key , tx_ frequency , tx_datarate , tx_power ) ;
126 // save changes to configuration
      logInfo("saving configuration"),128 if (ldot \gt saveConfig()) {
          logError("failed to save configuration");130 }
|132| // display configuration
      display\_config();
134
```

```
logInfo("getting Us");vS = getVsWithOutFAN();
136
138logInfo("entering Loop");float powerConsumption [4] = {P_SENSOR, P_ACTIVE, P_TX, P_SLEEP};
140float duration [4] = \{0.0\};float staticEnergy[4]= {0,0, PRE_TX_ENERGY+POST_TX_ENERGY,
142
       PRE SLEEP ENERGY+POST SLEEP ENERGY};
144
       Timer t_op;
       float energy = 0.0;
       char buffer [50]=\{0\};146while (true) {
148// triggering oscilloscope to start sampling
            generate event();
150float pDensity = 0.0;
1.50
            float pDensity_sum = 0.0;
            float pDensity_sum2 = 0.0;
154
            float stdErrorPDensity = 0.0;
            std::vector<uint8_t> tx_data;
156\mathbf{int} \mathbf{i} = 0;
1.58
       // Entering sensing phase
160
            t op. start ();
            for (i=0; i\leqSENSING_SAMPLE; i++}{
                // get the latest dust sample
162
          pDensity = getParticalDensity(vS);164
                pDensity_sum
                                 += pDensity;
                                += pDensity * pDensity;
                pDensity sum2
                stdErrorPDensity = (pDensity_sum2 - ((pDensity_sum *166
       pDensity_sum) / (i+1)))/ (i+1);stdErrorPDensity = sqrt(stdErrorPDensity);168
                \}pDensity = pDensity_sum/SENSING_SAMPLE;170
       // Capturing sensing duration
172
            t op.stop();
            duration [OP_1] = t\_op.read();
174
            t\_op.reset();
176// starting processing phase
            t<sub>op</sub>.start();
178
            // join network if not joined
            if (!dot \gt getNetworkJoinStatus()) {
180
                join{\_}network();
            \}182
            // adding average sensed data
184
```

```
// to the transmission frame
186 sprintf (buffer, "%f", pDensity);
       for (i=0; \text{buffer} [i] != 0; i++)188 tx_data . push_back ( buffer [i]);
190 // adding data separator
       // to the transmission frame
_{192} tx_data . push_back (59);
194 // adding std. error of sensed data
       // to the transmission frame
196 sprintf (buffer, "%f", stdErrorPDensity);
       for (i=0; \text{buffer} [i] != 0; i++)198 tx_data . push_back ( buffer [i]);
200 // adding data separator
       // to the transmission frame
202 \mid \text{tx\_data . push\_back}( 59 );energy = 0.0;
204 for (int i = 0; i < 4; i++)\{206 energy += (( duration [i] * powerConsumption [i] +staticEnergy[i];
208 // adding each activity phase's energy consumption
               // to the transmission frame
210 sprintf (buffer, "OP%d:%f;", i+1, ((duration [i] *
       powerConsumption[i]) + staticEnergy[i]);
         for (int ind =0; buffer \lceil ind \rceil! =0; ind ++)
\begin{array}{c|c} \text{212} & \text{tx\_data . push\_back ( buffer [ind ] )}; \end{array}}
214
           // adding overall energy consumption216 // to the transmission frame
           sprintf (buffer, "\%f", energy);
218 for (i=0; \text{buffer} [i]!=0; i++)tx\_data . push -back( buffer[i]);
220
           // Capturing processing duration
|222| t\_op . stop () ;duration [OP\ 2] = t\ op . read us ( );
224 duration [OP_2] = duration [OP_2]/1000000;t\_op. reset ();
226
       // Sending data
228 t\_op.start();
           send_data(tx_data);
230 t_op . stop ();
232 // Capturing transmission duration
           duration [OP\ 3] = t\ op read ms ( );
```

```
234 duration [OP_3] = duration [OP_3] / 1000 - (PRE_TX_DUR +
       POST TX DUR) ;
           t\_op. reset();
236
           // Entering sleep mode for SLEEP DUR seconds
238 dot->sleep (SLEEP_DUR, mDot::RTC_ALARM, false);
           // Since the timer routine does not work in the sleep mode
|240| // Therefore, I have fixed its duration.
       // Moreover, I did not subtract the POST_SLEEP DUR
242 // because after analysis I found that the POST SLEEP DUR
           // is added to the actual sleep duration.
244 duration [OP_4] = SLEEP_DUR – PRE_SLEEP_DUR;
246 // Single the Oscilloscope to stop sampling
       generate\_event();
248
       // Wait for a duration greater than the
250 // actual sensing cycle duration.
       // This wait was added to get the precise measurement
252 // from the oscilloscope.
       // You can comment this wait if you are not sampling
254 // automatically from the oscilloscope
       wait (SLEEP_DUR + (FANON_DUR * SENSING_SAMPLE) + 5);
256 }
258 return 0;
   }
260
   float getDustVoltageSample(void)
262 \mid \{float dustVMeasured = 0.0;
264
       ledpower = 0; // turn the LED on
266 wait_us (SAMPLING_TIME) ; //Wait samplingTime before reading V0output
268 // read the dust value in (0-1.0) \langle -\rangle (0\nabla -3.3V)dustVMeasured = measure.read();
270
       wait_us (DELTA_TIME) ; //Wait deltaTime before shuttign of LED
|272| ledpower = 1; // turn the LED off
274 wait_us (SLEEP_TIME); // No use in this example
       return dustVMeasured;
276
278 float getVsWithOutFAN(void)
   {
280 fan Ctrl = 0; // Turn off the fan
       float vsMeasured_sum = 0;
282 int fanFreeSampleCtr = 0;
       for {\rm (fanFreeSampleCtr = 0; fanFreeSampleCtr < FANFREE SAMPLE; }fanFreeSampleCtr++)
```

```
284 vsMeasured_sum + (getDustVoltageSample () * 3.3);
286 return vsMeasured_sum;
   }
288
   float get Partical Density (float vS)
290 {
       float voMeasured = 0; // Stores measured output (0-1.0) from sensor
292 float calc Voltage = 0; // Calculate actual voltage output from
       s e n s o r
       float dustDensity = 0;
294
       // Turn on the FAN to start sampling
296 fanCtrl = 1;
       wait (FAN_ON_DUR) ; // Minimum intermittant time is 10s298 voMeasured = getDustVoltageSample();
300 // Calculating output voltage from Raw analog signal to mV
       calcVoltage = volMeasured * 3.3;302
       // Calculating dust density
304 dustDensity += (0.6 * (calcVoltage - vS));306 // Turn off the FAN
       fanCtrl = 0;
308 return dustDensity;
   }
310
   void generate_event ()
312 {
       DigitalOut led1(PA_2);314 led 1 = 1;
       wait_ms(100);
316 led 1 = 0;
   }
```
particleSensingEnergyAware.cpp

### **Appendix**

# **mDot Temperature Sensing** Appendix<br> **Energy-Aware Application**<br> **Energy-Aware Application**

```
\#include "dot_t util .h"
  \#include "RadioEvent.h"
 3
  \# \text{define } P \text{ ACTIVE} 0.1536
5 \# \text{define } P\_SENSOR 0.1415
  \text{\#define } P_TX 0.324745
7 \neq define P_SLEEP 0.0012
9 \neq d e f i n e SLEEP_DUR 2
  \#d e fine PRE SLEEP DUR 0.0439911 \neqd e fin e SENSING SAMPLE 2
  \#d e f i n e PRE_SLEEP_ENERGY 0.0027
13 \#d e fine POST_SLEEP_ENERGY 0.0176
15 \# \text{define } PRE\_TX\_ENERGY 0.00086779
  \# \text{define POST_TX\_ENERGY} 0.00152
17 \#d e f i n e PRE_TX_DUR 0.011\# \text{define } POST\_TX\_DUR 0.00796
19
  \#d e fine OP 1 0
21 \neq define OP\_2 1
  \#d e f i n e OP_3 2
23 \neq define OP\_\_4 3
25 // DS18B20 OneWire pin
  // D13 on Dev Board , pin 18 on mDot ,
27 // Compatible with Oxford Flood Network PCB temperature sensor.
  \#define DATA PIN PA 5
29// Temperature sensor object
31 DS1820 probe (DATA PIN);
33 void generate_event();
35 \,|\text{ static } \text{uint8\_t } \text{ network\_address} \,|\, = \{ 0x01, 0x02, 0x03, 0x04 \} ;static uint8 t network session key [ ] = { 0x01, 0x02, 0x03, 0x04, 0x01, 0x02, 0x00, 0x00, 0x00, 0x00, 0x00, 0x00, 0x00, 0x00, 0x00, 0x00, 0x00, 0x00, 0x00, 0x00, 0x00, 0x00, 0x00, 0x00, 0x00, 0x00, 0x00, 0x00, 0x00, 0x00, 0 \times 02, 0 \times 03, 0 \times 04, 0 \times 01, 0 \times 02, 0 \times 03, 0 \times 04, 0 \times 04, 0 \times 03, 0 \times 04};
```

```
37 \mid static uint8_t data_session_key \mid = { 0x01, 0x02, 0x03, 0x04, 0x01,
       0x02, 0x03, 0x04, 0x01, 0x02, 0x03, 0x04, 0x01, 0x02, 0x03, 0x04 };
39 \text{ mDot*} \text{ dot} = \text{NULL};Serial pc(USBTX, USBRX);
41int \, \text{main}() \, \{// Custom event handler for automatically displaying RX data
43
       RadioEvent events;
       uint32_t tx_frequency;
45uint8_t tx_datarate;
       uint8_t tx_power;47uint8_t frequency_band;
49pc. baud(115200);
51mts::MTSLog::setLogLevel(mts::MTSLog::TRACE LEVEL);
53
       dot = mDot::getInstance();
55
       logInfo("mbed-os library version: %d", MBED_LIBRARY_VERSION);
57// start from a well-known state
       logInfo("defaulting Dot configuration");
5(dot \rightarrowresetConfig();
61
       // make sure library logging is turned on
       dot \rightarrow setLogLevel(mts::MTSLog::INFO\_LEVEL);63
       // attach the custom events handler
65dot>> setEvents(<math>&lt;</math> events);
67
       // update configuration if necessary
       if (dot - >getJoinMode() := mDot::pEER_TO_PEER) {
69
            logInfo("changing network join mode to PEER_TO_PEER");
71if (dot -seetJoinMode(mDot::PEER TO PEER) != mDot::MDOT OK) {
                logError("failed to set network join mode to
       PEER_TO_PEER");
7^{\circ}\mathcal{E}₹
       frequency band = dot->getFrequencyBand();
75
       switch (frequency_band) {
            \begin{minipage}{.4\linewidth} case & mDot: : FB\_EU868: \end{minipage}7^{\circ}// 250kHz channels achieve higher throughput
                // DR6 : SF7 @ 250kHz79
                // DR0 - DR5 (125kHz channels) available but much slower
                tx\_frequency = 869850000;81
                 tx datarate = mDot::DR6;
                // the 869850000 frequency is 100\% duty cycle if the total
83
       power is under 7 dBm - tx power 4 + \text{antenna gain } 3 = 7tx\ power = 4;break;
85
```

```
case \text{ mDot} :: FB \text{ US}915:
|87| case mDot:: FB AU915:
           default:
89 // 500kHz channels achieve highest throughput
              // DR8 : SF12 @ 500kHz
91 // DR9 : SF11 @ 500kHz// DR10 : SF10 @ 500kHz
93 // DR11 : SF9 @ 500kHz
              // DR12 : SF8 @ 500kHz
95 // DR13 : SF7 @ 500kHz
              // DR0 − DR3 (125kHz channels) available but much slower
97 \text{tx\_frequency} = 915500000;tx datarate = mDot:: DR13;
99 // 915 bands have no duty cycle restrictions, set tx power
      to max
              tx\_power = 20;101 break;
       }
103 // in PEER_TO_PEER mode there is no join request/response
       transaction
       // as long as both Dots are configured correctly, they should be
       able to communicate
105 update_peer_to_peer_config ( network_address , network_session_key ,
       data_session_key , tx_ frequency , tx_datarate , tx_power ) ;
107 // save changes to configuration
       logInfo("saving configuration"),_{109} if (!dot->saveConfig()) {
           log Error ("failed to save configuration");
111 }
113 // display configuration
       display\_config();
115
       // Set the Temperature sesnor resolution, 9 bits is enough and
      makes it faster to provide a reading.
117 probe . set Resolution (9);
119 float powerConsumption [4] = {P\_SENSOR, P\_ACTIVE, P_TX, P\_SLEEP};
       float duration [4] = \{0.0\};121 float static Energy [4] = \{0, 0, \text{PRETX} ENERGY+POST TX ENERGY,
      PRE_SLEEP_ENERGY+POST_SLEEP_ENERGY };
123 Timer t op;
       float energy = 0.0;
125 char buffer [50] = \{0\};float dur;
127
       while (true) {
129 generate_event();
           volatile float temperature = 0.0;
131 float temperature_sum = 0.0;
```
### 116 D. MDOT TEMPERATURE SENSING ENERGY-AWARE APPLICATION

```
float temperature sum2 = 0.0;
_{133} float stdErrorTemperature = 0.0;
           \text{std} :: \text{vector} \text{<} \text{uint8\_t>} \text{tx\_data};
135 int i=0;
            float tempdur = 0.0;
137
           // Entering sensing phase
139 t op \text{start}();
            for (i=0; i\leqSENSING SAMPLE; i++){
141 // Start temperature conversion, wait until ready
                probe.convertTemperature ( true , DS1820::all\_devices);143 temperature = probe . temperature ();
\begin{array}{rcl} \text{145} \end{array} temperature_sum \text{+}= temperature;
                temperature\_sum2 += temperature * temperature;
147 stdErrorTemperature = (temperature_sum2 −
       (( temperature sum * temperature sum ) / ( i +1) ) / ( i +1);
                stdErrorTemperature = sqrt(stdErrorTemperature);149 }
151 temperature = temperature_sum/SENSING_SAMPLE;
153 // Capturing sensing duration
           t op . stop() ;
155 duration [OP_1] = t\_op.read();
           t\_op. reset();
157
           // starting processing phase
159 t_op . start ();
           // join network if not joined
161 if (!dot->getNetworkJoinStatus()) {
               join network ();
163 }
165 // adding average sensed data
           // to the transmission frame
167 sprintf (buffer, "\%f", temperature);
            for (i=0; \text{buffer} [i] != 0; i++)\text{tx\_data.push\_back} ( buffer [i]);
171 // adding data separator
           // to the transmission frame
\begin{array}{cc} \text{173} & \text{tx\_data . push\_back (59)}; \end{array}175 // adding std. error of sensed data
           // to the transmission frame
177 sprintf (buffer, "%f", stdErrorTemperature);
            for (i=0; \text{buffer} [i] != 0; i++)\begin{array}{c|c} \n & \text{tx\_data . push\_back ( buffer [i])}; \n\end{array}181 // adding data separator
           // to the transmission frame
```

```
183 tx\_data . push\_back (59);
           energy = 0.0;
185 for (int i = 0; i < 4; i++)\{187 energy += ((duration[i] * powerConsumption[i]) +staticEnergy[i];
189 // adding each activity phase's energy consumption
               // to the transmission frame
191 \vert sprintf (buffer, "OP%d:%f;", i+1, ((duration [i] *
       powerConsumption[i]) + staticEnergy[i]);
               for (int ind=0; buffer \lceil ind \rceil! = 0; ind++)
\begin{array}{c|c} \n & \text{tx\_data . push\_back ( buffer [ind ])}\n\end{array}}
195
           // adding overall energy consumption
197 // to the transmission frame
           sprintf (buffer, "\%f", energy);
199 for (i=0; \text{buffer} [i]!=0; i++)tx\_data . push\_back( buffer[i] ;
201
           // Capturing processing duration
|203| t\_op . stop () ;duration [OP_2] = t\_op.read_us();
205 duration [OP_2] = duration [OP_2]/1000000;t\_op. reset();
207
           // Sending data
209 t_op . start ();
           send_data (tx_data) ;
211 t_op . stop ();
\frac{213}{7} // Capturing transmission duration
           duration [OP_3] = t\_op.read\_ms();
215 duration [OP_3] = duration [OP_3]/1000 - (PRE_TX_DUR +POST TX DUR) ;
           t\_op. reset ();
217
           // Entering sleep mode for SLEEP_DUR seconds
219 dot−>sleep (SLEEP_DUR, mDot::RTC_ALARM, false);
           // Since the timer routine does not work in the sleep mode
|221| // Therefore, I have fixed its duration.
           // Moreover, I did not subtract the POST_SLEEP_DUR
223 // because after analysis I found that the POST_SLEEP_DUR
           // is added to the actual sleep duration.
225 duration [OP_4] = SLEEP_DUR – PRE_SLEEP_DUR;
227 // Single the Oscilloscope to stop sampling
           generate\_event();
229
           // Wait for a duration greater than the
231 // actual sensing cycle duration.
```
### 118 D. MDOT TEMPERATURE SENSING ENERGY-AWARE APPLICATION

```
// This wait was added to get the precise measurement
233 // from the oscilloscope.
           // You can comment this wait if you are not sampling
235 // automatically from the oscilloscope
           wait (SLEEP_DUR + (FAN_ON_DUR∗SENSING_SAMPLE) + 5);
237 }
239 return 0;
   }
241
   void generate_event ()
243 \mid \{DigitalOut led1(PA_2);|245| \qquad \text{led }1 = 1;wait_{ms} (100);
247 led 1 = 0;
   }
```
tempSensingEnergyAware.cpp

**Appendix**

## **Energy-Aware Application**  $waspMode CO2$  Sensing

### **E.1 Header File**

 $1 \neq d$  e fine DEVICE\_ID "wmt-v12-v3-1"  $2 \neq$ define DEVICE EUI " 0041549CB158AB46"  $3 \#$ d e fine DEVICE\_ADDR "260116E2" 4 #define NWK\_SESSION\_KEY "131CF400BBC2D7C0CB35E86CA9FA7022"  $5 \# \text{define } APP\_SESSION\_KEY \text{ "184F79B3706D6DABF46AE4AFEEF721C4" }$  $6 \#$ define APP\_KEY "184F79B3706D6DA8F46AE4AFEEF721C4"  $7 \# \text{define}$  TRANSMISSION POWER 1 //14 dBm 8  $9 \# define$  LW\_CH 8  $10 \text{ units}$  uint 32\_t lwFreqs  $[$  = {868100000, 868300000, 868500000, 867100000,  $867300000, 867500000, 867700000, 867900000$ ; 11 12 //#define \_DEBUG 13 #define SHOW\_BATT\_LEVEL

configParams.h

### **E.2 Source File**

```
1 \vert \# \text{include} < \text{WaspSensorGas\_Pro.h>}|2|#include <WaspFrame.h>
3 \#in clude <WaspLoRaWAN.h>
4 \#include "configParams.h"
5
6 \neq d e fine VERSION 3
7
8 \mid # \text{define } PORT 3 // Port to use in Back-End: from 1 to 223
9 \# \text{define} SOCKET SOCKET0
10
11 \neq define MAX_SENSE_COUNT 1
```

```
12 \neq define PC SENSE 0.3572
13 \# \text{define } PC TRANSMIT 0.2891
14 \big| \text{\#define PC\_SLEEP} 0.1890
15
16 float itmTemperature, temperature; // Stores the temperature in
      celsius
17 float itmHumidity, humidity; // Stores the realitve humidity in \mathcal{R}H
18 float itmPressure, pressure; // Stores the pressure in Pa
19 \mid float itmCO2, itmNO2, co2Concentration, no2Concentration;
2021 unsigned long timestamp;
22 int i;
23_{24} Gas co2 (SOCKET_A);
25
26 uint8_t errorLW;
27 volatile int senseCount;
28
29 \left| float PowerConsumption [3] = \{ PC_SENSE, PC_TRANSMIT, PC_SLEEP\};30 unsigned long Duration [3] = \{0, 0, 20\};31
32 \vert void configureLoRaWAN();
33 void frequency Configuration ();
34 uint8 t hexCharsToByte ( char leftHexC , char rightHexC);
35
36 void setup ()
37 {
38 configureLoRaWAN();
39 frame . set ID (DEVICE_ID);
40
41 // Making the digital output
|42| // for oscilloscope automatic
\frac{43}{7} // sampling trigger.
44 pinMode (DIGITAL3, OUTPUT);
45 digital Write (DIGITAL3,0);
46 }
47
48 void loop()
49 {
50 // start Oscilloscope Sampling
51 generate event ( );
52
53 // Starting sensing process
54 RTC.ON();
55 timestamp = RTC. getEpochTime();
56
57 co2.ON();
58 delay (10000);
|59| co2Concentration = temperature = humidity = pressure = 0;
60 senseCount = 0;
61
62 while (senseCount < MAX SENSE COUNT)
```

```
63 {
64 delay (1000);
65 // Sense the values and start it all over again if there is a value
       out of range.
66 itmCO2 = \cos 2 \cdot \text{getConc}();
67 itmTemperature = co2.\text{getTemp}();
68 itmHumidity = co2.getHumidity();
69 itm Pressure = \cos 2 \cdot \text{get} Pressure ();
70
71 co2Concentration \pm itmCO2;
72 temperature + itmTemperature;
|73| humidity += itm Humidity;
74 pressure + itm Pressure;
75 senseCount++;
76 }
|77| co2. OFF();
78 // Storing the sensing duration
79 Duration [0] = RTC. getEpochTime () – timestamp;
80
81 \#ifdef _DEBUG
82 USB. print (F("Sense Duration Start:"));|83| USB. println (timestamp);
84 USB. print (F("Sense Duration End:"));
85 USB. println (RTC.getEpochTime);
86 USB. print (F("Sense\;Duration:"));
|87| USB. println (Duration [0]);
88 \neq en \text{dif} DEBUG
89 RTC.OFF();
90
91 co2Concentration /= MAX_SENSE_COUNT;
92 temperature /= MAX_SENSE_COUNT;
93 humidity /= MAX SENSE COUNT;
94 pressure /= MAX SENSE COUNT;
95
96 // Create a new tx-frame
97 frame.createFrame (BINARY);
98 frame . addSensor (SENSOR_GP_CO2, (double) co2Concentration);
99 // adds the energy consumption to tx-frame
100 addEnergyConsumptiontoFrame ();
101
102 \neq \text{if} \, \text{def} DEBUG
103 frame . showFrame ();
104 \neq endif
105
106 // Entring transmission phase
107 RTC.ON();
108 timestamp = RTC. getEpochTime();
109 // Switch on LoRaWAN
110 errorLW = LoRaWAN.ON(SOCKET);
111
112 frequency Configuration ();
113
```

```
114 \#ifdef _DEBUG
115 // Check status
116 if ( errorLW = 0 )
117 {
118 USB. println (F("1. \text{ Switch ON OK OK}^{\dagger}));119 }
120 else
121 {
122 USB. print (F(" 1. \text{ Switch ON error = }"));
123 USB. println (errorLW, DEC);
124 }
125 \neqendif
126
127 errorLW = LoRaWAN. join ABP();
128
129 if ( error LW = 0)
130 {
|131| //Send unconfirmed packet
132 errorLW = LoRaWAN. send Unconfirmed (PORT, frame . buffer,
       frame.length;
133
134 // Error messages:
135 /∗
136 * \frac{136}{ } * \frac{1}{6} : Module hasn't joined a network
137 * \frac{137}{ } * \frac{1}{3} : Sending error
\begin{array}{r} \text{138} \\ \text{138} \end{array} * \begin{array}{r} \text{4'} \\ \text{5} \end{array} : Error with data length
\begin{array}{r} \text{139} \\ \text{...} \end{array} * \begin{array}{r} \text{?'} \\ \text{...} \end{array} : Module didn't response
|140| * '1' : Module communication error
141 ∗/
142 // Check status
143 if (errorLW = 0)
144 {
145 #ifdef DEBUG
146 USB. println (F("3. Send Unconfirmed packet OK"));
147 if (LoRaWAN. _dataReceived)
148 {
149 USB. print (F(" There's data on port number "));
150 USB. print (LoRaWAN. _port, DEC);
151 USB. print (F(".\r\r\n});
152 for ( i =0; i < 101; i ++){
\text{USB. print (i)};
154 USB. print (" : " );
155 USB. print (LoRaWAN. _data [i]);
156 USB. print ("",");
157 }
158 USB. println ("");
159 \text{testCount} = (\text{uint8\_t}) \text{hexCharsToByte} (\text{LoRaWAN.} \_\text{data} [0])LoRAWAN. _data [1]; //Test only the first character160 }
161 USB. print ("testCount: ");
162 USB. println ((int) \text{testCount});
163 #endif
```

```
164 }
165 else
166 {
167 #ifdef DEBUG
168 USB. print (F("3. Send Unconfirmed packet error ="));
169 USB. println (errorLW, DEC);
170 #endif
171 }
172 }
173 else
174 {
175 #ifdef DEBUG
176 USB. print (F(" 2. Join network error ="));
177 USB. println (errorLW, DEC);
178 \#endif
179 }
180
181 \#ifdef DEBUG
182 errorLW = LoRaWAN. getRadioFreq ();
183 if (errorLW = 0)
184 {
185 USB. print (F("Operating radio frequency: "));186 USB. println (LoRaWAN. \_radioFreq);
187 }
188 else
189 USB. print (F("Could not get the radio frequency."));
190 \vert errorLW = LoRaWAN. getRadioFreqDeviation ();
191 if (errorLW = 0)
192 {
193 USB. print (F("Operating radio frequency deviation:"));194 USB. println (LoRaWAN. _radioFreqDev);
195 }
196 else
197 USB. print (F("Could not get the radio frequency deviation."));
198
199 errorLW = LoRaWAN. getRadioMode();
200 errorLW = LoRaWAN.getRadioPower();
201 if (errorLW = 0)
202 {
203 USB. print (F("Operating radio power: "));204 USB. println (LoRaWAN. radioPower);
205 }
206 else
207 USB. print (F("Could not get the radio power.");208 if (errorLW = 0)
209 {
210 USB. print (F("Operating radio mode:"));211 USB. println (LoRaWAN. radioMode);
212 }
213 else
214 USB. print (F("Could not get the radio mode."));
215
```

```
216 errorLW = LoRaWAN.getRadioBW();
217 if (errorLW = 0)218 {
219 USB. print (F("Operating radio bandwidth:"));220 USB. println (LoRaWAN. radioBW);
221 }
222 e l s e
223 USB. print (F("Could not get the radio bandwidth."));
|224| errorLW = LoRaWAN. getRadioSF();
225 if (\text{errorLW} = 0)226 {
227 USB. print (F("Operating radio spreading factor:"));
228 USB. println (LoRaWAN. radioSF);
229 }
230 else
231 USB. print (F("Could not get the radio spreading factor.");232 \#endif
233
234 errorLW = LoRaWAN.OFF(SOCKET);
235 // storing transmission duration
236 Duration [1] = RTC. getEpochTime () – timestamp;
237
238 \#ifdef DEBUG
239 USB. print (F("Transmit Duration Start:"));
240 USB. println (timestamp);
241 USB. print (F("Transmit Duration End:"));
242 USB. println (RTC. getEpochTime ());
243 USB. print (F("Transmit~Duration:"));
244 USB. println (Duration [1]);
245 #endif DEBUG
246 RTC.OFF();
247
248 \#ifdef DEBUG
|249| // Check status
250 if ( errorLW = 0 )
251 {
252 USB. println (F(" 4. Switch OFF OK"));
253 }
254 e l s e
255 {
256 USB. print (F(" 4. Switch OFF error ="));
257 USB. println (errorLW, DEC);
258 }
259 \#endif
260 // Entering sleep phase
261 PWR. deep Sleep ("00:00:00:5", RTC_OFFSET, RTC_ALM1_MODE1, ALL_OFF);
262 generate_event();
263 // Adding a delay of 50s before
264 // starting the next cycle
265 delay (20000);
266 }
267
```

```
268 void generate event ()
269 {
270 // setting event pin for oscillscope measurements
271 digital Write (DIGITAL3, 1);
|272| delay (100);
273 digital Write (DIGITAL3,0);
274 }
275
276 void addEnergyConsumptiontoFrame (void)
277 {
278 char number [20];
279 float energy = 0;
280
281 for (int i=0; i <3; i++)
282 {
283 // adding the energy consumption of each activity phase
284 Utils . float 25tring ((PowerConsumption[i] *Duration[i]), number, 3);
285 frame. addSensor (SENSOR_STR, number);
286 \#ifdef _DEBUG
287 USB. println (number);
288 Utils . float 2 String (PowerConsumption [i], number, 3);
289 USB. println (number);
290 Utils . float 2String (Duration[i], number, 3);291 USB. println (number);
292 #endif
293
294 energy = energy + (PowerConsumption [i] *Duration [i]);
295 }
296 // adding accumulated energy consumption
297 Utils . float 2 String (energy, number, 3);
298 frame. addSensor (SENSOR_STR, number) ;
299 \# \text{if} \, \text{def} DEBUG
300 USB. println (number);
301 \#endif
302 }
303
304 uint8_t hexCharToInt (char c) {
305 switch (c) {
306 case '0' return 0;
307 case '1' return 1;
308 case '2' return 2;
309 case '3' return 3.
310 case '4' return 4;
311 case '5' return 5;
312 case '6' return 6;
313 case '7' return 7;
314 case '8' return 8;
315 case '9' return 9;
316 case 'A' case 'a' return 10;
317 case 'B': case 'b': return 11;
318 case 'C' case 'c' return 12;
319 case 'D' case 'd' return 13;
```

```
320 case 'E' case 'e': return 14;
|321| case 'F' case 'f' return 15;
322 }
323 }
324
325 \vert uint8_t hexCharsToByte (char leftHexC, char rightHexC) {
326 uint8 t leftHex = hexCharToInt (leftHexC);
327 uint8_t rightHex = hexCharToInt (rightHexC);
328 uint8 t num = ( left Hex \lt\lt 4 ) | right Hex;
329 return num;
330 }
331
332 \text{ void frequencyConfiguration()}333 {
334 //LoRaWAN must be turned on before this function is called.
335 // This function depends on the constant 'LW CH' and the array
       ' lwFreqs' in configParams.h.
336 int ch;
337 for (ch=1; ch \leq LW CH; ch++)
338 {
339 errorLW = LoRaWAN. setChannelFreq (ch, lwFreqs [ch -1]);
340 \neq \text{if} \cdot \text{def} DEBUG
341 if (errorLW = 0) {
342 //USB. print (F("The channel"));
343 //USB. print (ch);
344 //USB. print (F(" is set to"));
345 //USB. print (lwFreqs [ch -1]/1000000.0);
346 //USB. println (F(" MHz."));
347 } else {
348 //USB. print (F("Error when setting the frequency channel"));349 //USB. print (ch);
350 //USB. print (F(" . Error code :"));
351 //USB. println (errorLW, DEC);
352 }
353 \#en \, dif354 }
355 }
356
357 void configureLoRaWAN()
358 {
359 // ////////////////////////////////////////////
360 // 1. switch on
361 // ////////////////////////////////////////////
362
363 uint8_t error = LoRaWAN.ON(SOCKET);
364 \#ifdef _DEBUG
365 // Check status
366 if ( error = 0 )
367 {
368 USB. println (F("1. \text{ Switch ON OK OK OK}"));
369 }
370 else
```
```
371 {
372 USB. print (F("1. \text{ Switch ON error = }"));
373 USB. println (error, DEC);
374 }
375 \#endif
376
377 // ////////////////////////////////////////////
378 // 2. Reset to factory default values
379 // ////////////////////////////////////////////
380
381 error = LoRaWAN. factory Reset ();
382
383 \# \text{if} \text{def} DEBUG
384 // Check status
385 if ( error = 0 )
386 {
387 USB. println (F("2. Reset to factory default values OK");
388 }
389 else
390 {
391 USB. print (F("2. \text{Reset to factory error = }"));392 USB. println (error, DEC);
393 }
394 \neq endif395
396 // ////////////////////////////////////////////
397 // 3. Set/Get Device EUI
398 // ////////////////////////////////////////////
399
400 // Set Device EUI
_{401} error = LoRaWAN. setDeviceEUI (DEVICE_EUI) ;
402
403 \# \text{if} \text{def} DEBUG
404 // Check status
405 if (error = 0)
406 {
407 USB. println (F("3.1. Set Device EUI OK"));
408 }
409 else
410 {
411 USB. print (F("3.1. Set Device EUI error ="));
412 USB. println (error, DEC);
413 }
414 \neqendif
415
416 // Get Device EUI
417 error = LoRaWAN.getDeviceEUI();
418
419 \#if d e f _DEBUG
420 // Check status
421 if (error = 0)
422 {
```

```
423 USB. print (F(" 3.2. Get Device EUI OK."));
424 USB. print (F("Device EUI: "));425 USB. println (LoRaWAN. \_\text{devEUI});
426 }
427 else
428 {
429 USB. print (F("3.2. Get Device EUI error ="));
430 USB. println (error, DEC);
431 }
432 \neq en \, dif433
434 // ////////////////////////////////////////////
435 // 4. Set/Get Device Address
436 // ////////////////////////////////////////////
437
438 // Set Device Address
439 error = LoRaWAN. setDeviceAddr (DEVICE_ADDR) ;
440
441 \#ifdef _DEBUG
442 // Check status
443 if (error = 0)
444 {
445 USB. println (F(" 4.1. Set Device address OK"));
446 }
447 else
448 {
449 USB. print (F("4.1. Set Device address error ="));
450 USB. println (error, DEC);
451 }
452 \#endif
453
454 // Get Device Address
455 error = LoRaWAN.getDeviceAddr();
456
457 \#ifdef _DEBUG
458 // Check status
459 if (error = 0)
460 {
\left| \begin{array}{cc} 461 \end{array} \right| USB. print (F("4.2. Get Device address OK."));
462 USB. print (F(" Device address: "));463 USB. println (LoRaWAN. devAddr);
464 }
465 else
466 {
467 USB. print (F(" 4.2. Get Device address error = ");468 USB. println (error, DEC);
469 }
470 \pm \text{endif}471
472 // ////////////////////////////////////////////
473 // 5. Set Network Session Key
474 // ////////////////////////////////////////////
```

```
476 error = LoRaWAN.setNwkSessionKey (NWK_SESSION_KEY) ;
477
478 \# \text{if} \text{d} \text{ef} DEBUG
479 // Check status
480 if (error = 0)
481 {
482 USB. println (F("5. Set Network Session Key OK"));
483 }
484 else
485 {
486 USB. print (F("5. Set Network Session Key error = "));487 USB. println (error, DEC);
488 }
489 \pm en \text{diff}490
491 // ////////////////////////////////////////////
492 // 6. Set Application Session Key
493 // ////////////////////////////////////////////
494
495 error = LoRaWAN. setAppSessionKey (APP_SESSION_KEY);
496
497 \neq \text{if} \, \text{def} DEBUG
498 // Check status
499 if (error = 0)
500 {
501 USB. println (F("6. Set Application Session Key OK"));
502 }
503 e l s e
504 {
505 USB. print (F("6. Set Application Session Key error ="));
506 USB. println (error, DEC);
507 }
508 \#endif
509
510 // ////////////////////////////////////////////
511 // 7. Set retransmissions for uplink confirmed packet
512 // ////////////////////////////////////////////
513
514 // set retries
515 error = LoRaWAN. set Retries (7);
516
517 \# \text{if} \text{def} DEBUG
518 // Check status
519 if ( error = 0 )
520 {
521 USB. println (F( "7.1. Set Retransmissions for uplink confirmed
       packet OK") );
522 }
523 else
524 {
```

```
525 USB. print (F("7.1. Set Retransmissions for uplink confirmed packet)error = " ) :
526 USB. println (error, DEC);
527 }
528 \pm \text{endif}529
530 // Get retries
531 error = LoRaWAN. get Retries ();
532
533 \# \text{if} \text{def} _DEBUG
534 // Check status
535 if ( error = 0 )
536 {
537 USB. print (F("7.2. Get Retransmissions for uplink confirmed packet
       OK. " ) ;
538 USB. print (F("TX returns : "));539 USB. println (LoRaWAN. retries, DEC);
540 }
541 else
542 {
543 USB. print (F( "7.2. Get Retransmissions for uplink confirmed packet
       error = " ) :
544 USB. println (error, DEC);
545 }
546 \#en \, di \, f547
548 // ////////////////////////////////////////////
549 // 8. Set application key
550 // ////////////////////////////////////////////
551
552 error = LoRaWAN. setAppKey (APP_KEY);
553
554 \# \text{if} \text{def} DEBUG
555 // Check status
556 if ( error = 0 )
557 {
558 USB. println (F(" 8. Application key set OK"));
559 }
560 e l s e
561 {
562 USB. print (F("8. Application key set error ="));
563 USB. println (error, DEC);
564 }
565 \#endif
566
567 // ////////////////////////////////////////////
568 // 13. Set Adaptive Data Rate (recommended)
569 // ////////////////////////////////////////////
570
571 // set ADR
572 error = LoRaWAN. setADR ("on");
573
```

```
574 \# \text{if} \text{def} DEBUG
575 // Check status
576 if (error = 0)
577 {
578 USB. println (F("13.1. Set Adaptive data rate status to on OK"));
579 }
580 else
581 {
582 USB. print (F("13.1. Set Adaptive data rate status to on error ="));
583 USB. println (error, DEC);
584 }
585 \#endif
586
587 // Get ADR
588 error = LoRaWAN.getADR();
589
590 \neq \text{if} \, \text{def} DEBUG
591 // Check status
592 if (error = 0)
593 {
594 USB. print (F("13.2. Get Adaptive data rate status OK."));
595 USB. print (F("Adaptive data rate status:"));
_{596} if (LoRaWAN. _adr = true)
597 {
598 USB. println ("on");
599 }
600 else
601 {
602 USB. println ("off");
603 }
604 }
605 else
606 {
607 USB. print (F("13.2. Get Adaptive data rate status error ="));608 USB. println (error, DEC);
609 }
610 \#endif
611
612 // ////////////////////////////////////////////
613 // 14. Set Automatic Reply
614 // ////////////////////////////////////////////
615
616 // set AR
617 error = LoRaWAN. setAR("on");
618
619 \#if d e f _DEBUG
620 // Check status
621 if (error = 0)
622 {
623 USB. println (F("14.1. Set automatic reply status to on OK"));
624 }
625 else
```

```
626 {
627 USB. print (F("14.1. Set automatic reply status to on error ="));
628 USB. println (error, DEC);
629 }
630 \neq en \text{dif}631 // Get AR
632 error = LoRaWAN.getAR();
633
634 \# \text{if} \text{def} DEBUG
635 // Check status
636 if ( error = 0 )
637 {
638 USB. print (F("14.2. Get automatic reply status OK."));
639 USB. print (F("Automatic reply status:"));640 if (LoRaWAN. ar = true)641 {
642 USB. println ("on");
643 }
644 else
645 {
646 USB. println (" off");
647 }
648 }
649 else
650 {
651 USB. print (F("14.2. Get automatic reply status error ="));652 USB. println (error, DEC);
653 }
654 \neqendif
655
656 // ////////////////////////////////////////////
657 // 15. Save configuration
658 // ////////////////////////////////////////////
659
660 error = LoRaWAN. saveConfig ();
661
662 \# \text{if} \text{d} \text{ef} DEBUG
663 // Check status
664 if ( error = 0 )
665 {
\begin{bmatrix} 666 \end{bmatrix} USB. println (F("15. Save configuration OK"));
667 }
668 else
669 {
670 USB. print (F("15. Save configuration error ="));
671 USB. println (error, DEC);
672 }
673
674 USB. p r i n t l n (F( "−−−−−−−−−−−−−−−−−−−−−−−−−−−−−−−−−−−−" ) ) ;
675 USB. println (F("Now the LoRaWAN module is ready for"));
676 USB. println (F("joining networks and send messages ."));
677 USB. println (F("Please check the next examples..."));
```

```
678 USB. println (F("<del>−−−−−−−−−−−−−−−−−−−−−−−−−</del> \setminus n') ;
679 \#endif680
681 error = LoRaWAN.OFF(SOCKET);
682
683 \#if d e f _DEBUG
684 // Check status
685 if ( error = 0)
686 {
687 USB. println (F(" 4. Switch OFF OK"));
688 }
\begin{array}{c|c} 689 & \textbf{else} \\ 690 & \textbf{\textcolor{red}{\{}} } \end{array}690 {
691 USB. print (F("4. Switch OFF error ="));
692 USB. println (error, DEC);
693 }
694 \#endif
695 }
```
CO2SensingEnergyAware.pde